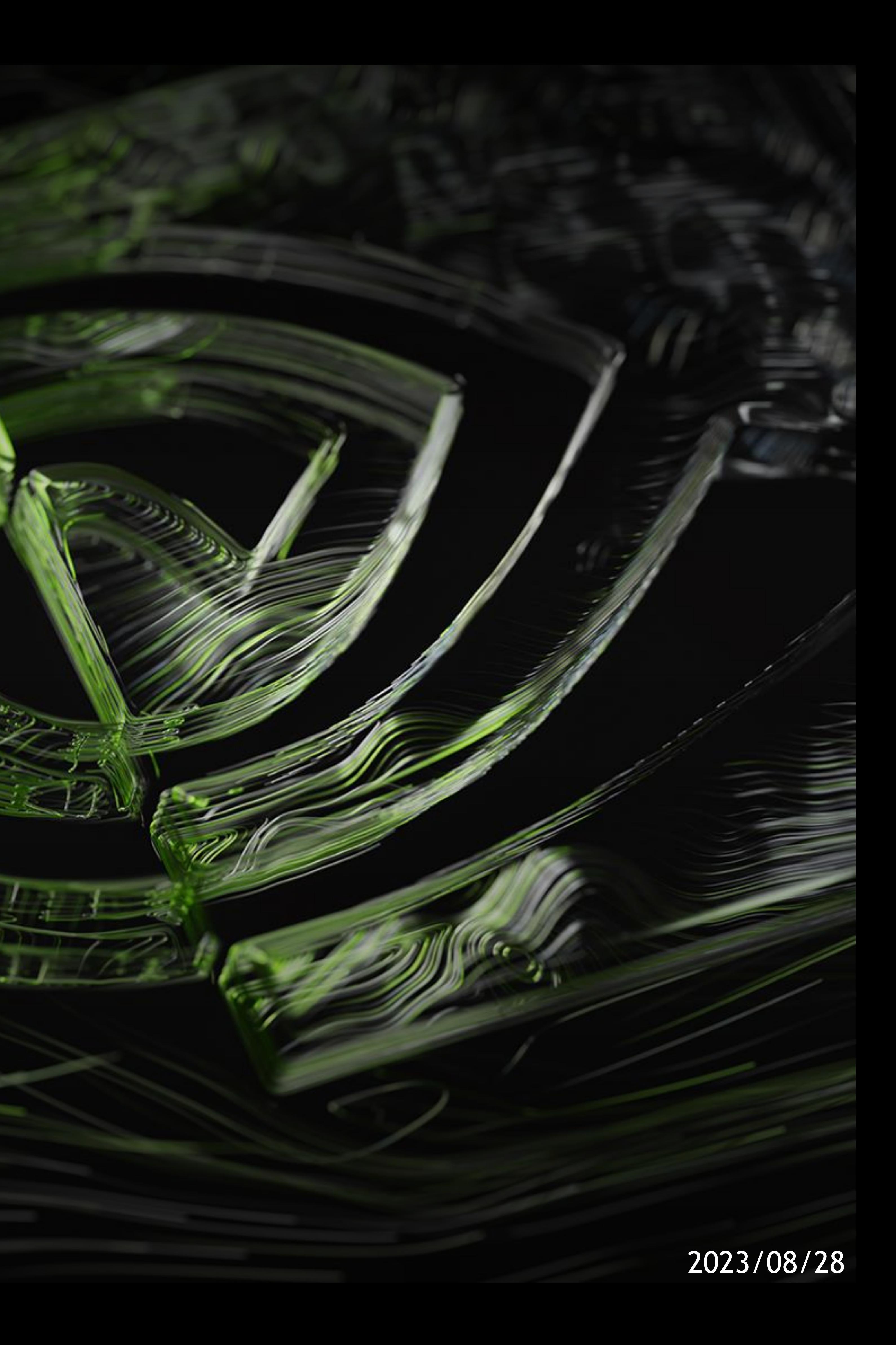

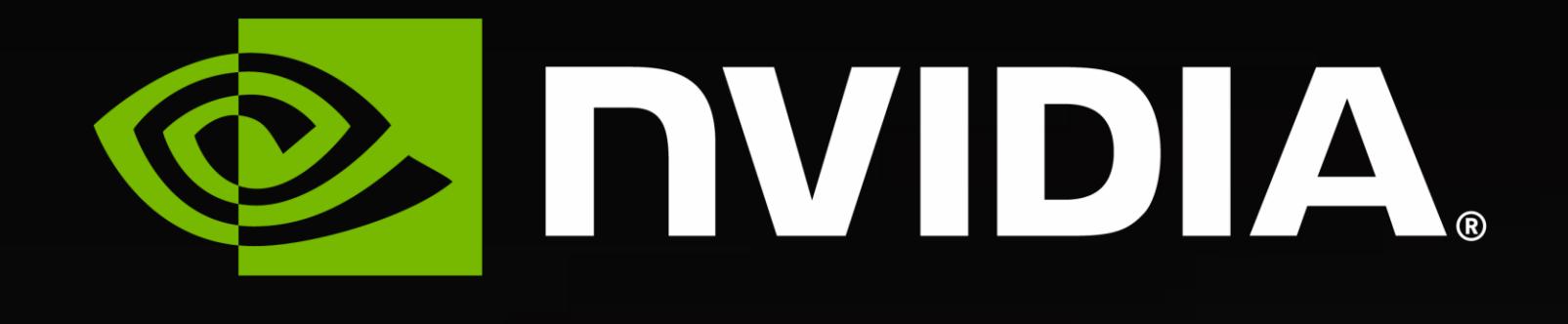

# **A Generalized Micro -kernel Abstraction for GPU Linear Algebra**

Vijay Thakkar (GaTech & NVIDIA Corporation), Cris Cecka (NVIDIA Corporation)

Richard Vuduc (Georgia Institute of Technology)

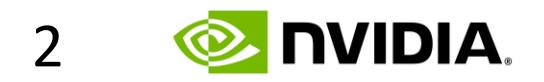

**Accumulated Inner Product of Outer Products** Accumulated Inner Product of Outer Products

**for** (int  $m = 0$ ;  $m < M$ ;  $++m$ ) { **for** (int n = 0; n < N; ++n) { **for** (int  $k = 0$ ;  $k < K$ ;  $++k$ ) {

 $C(m,n)$  += A(m, k) \* B(n, k);

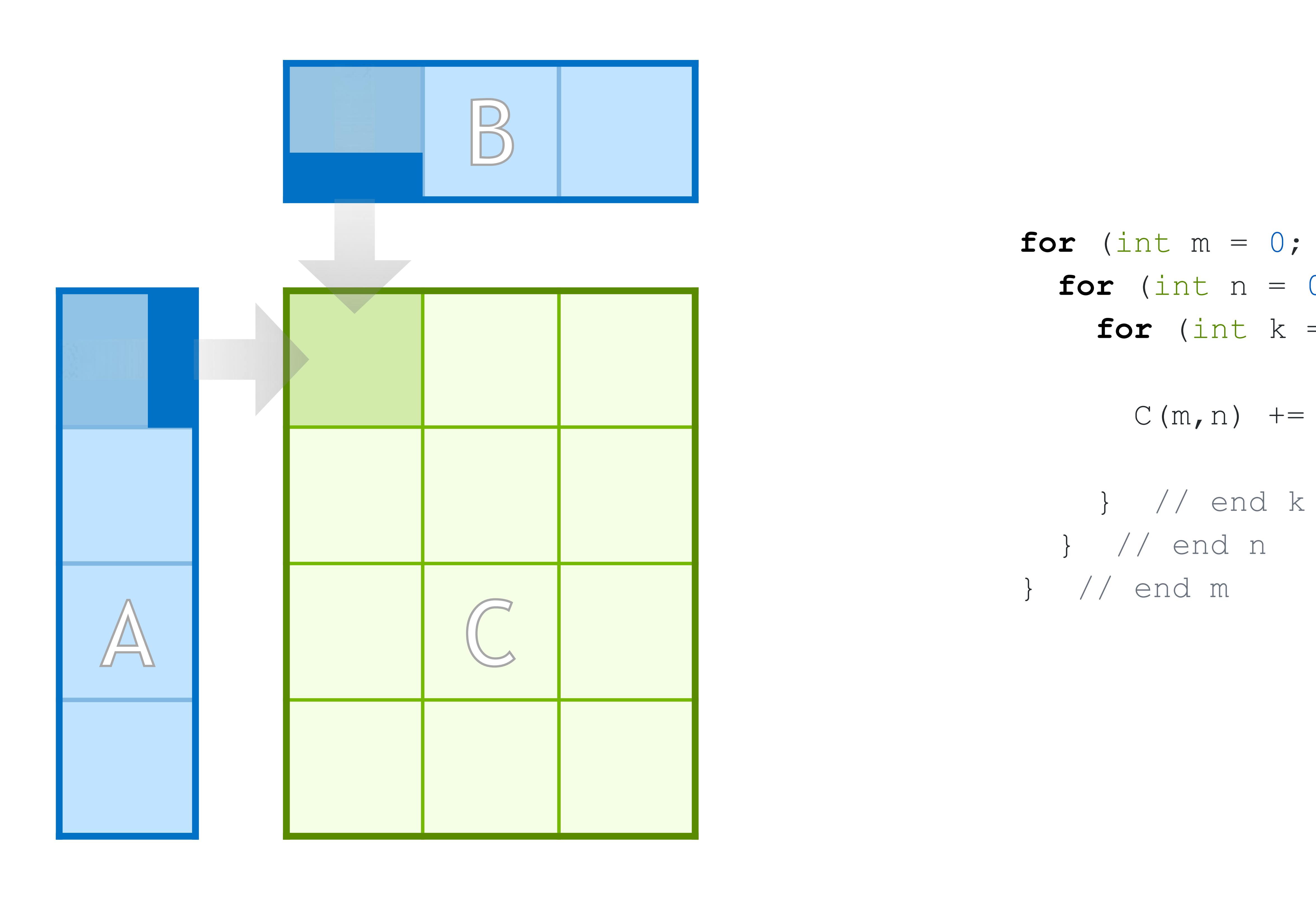

# **How We Think About Linear Algebra**

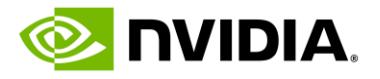

**Parallelism and locality are hierarchical ...** Parallelism and locality are hierarchical …

**for** (int cta\_k = 0; cta\_k < GemmK; cta\_k += CtaK) {

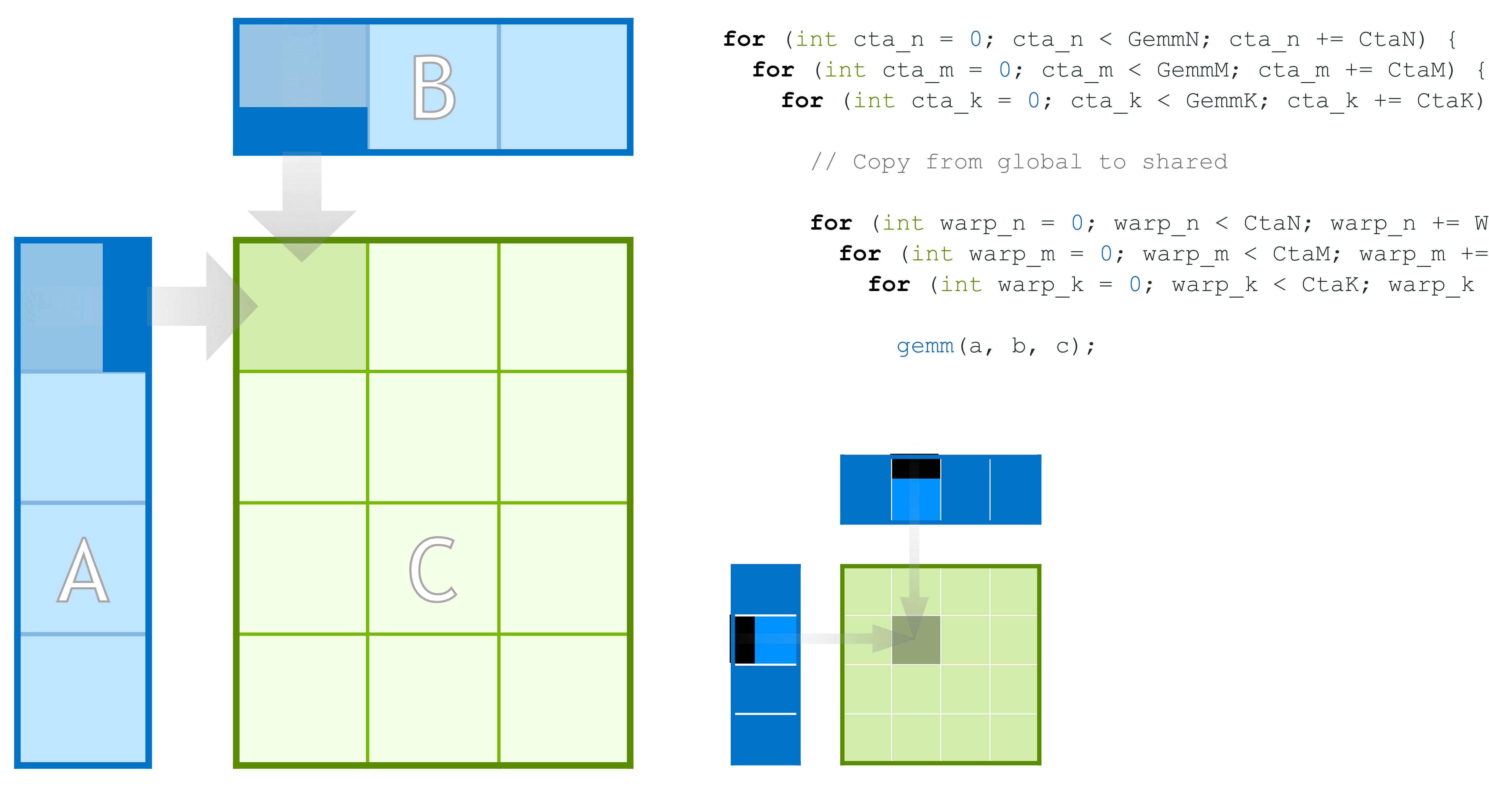

 **for** (int warp\_n = 0; warp\_n < CtaN; warp\_n += WarpN) { **for** (int warp\_m = 0; warp\_m < CtaM; warp\_m += WarpM) { **for** (int warp\_k = 0; warp\_k < CtaK; warp\_k += WarpK) {

# **How We Think About Linear Algebra**

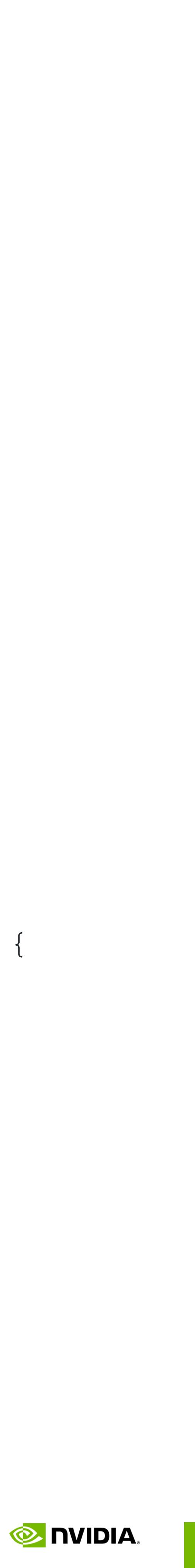

 $for$  (int cta\_n = 0; cta\_n < GemmN; cta\_n += CtaN) {  $for$  (int cta\_m = 0; cta\_m < GemmM; cta\_m += CtaM) { **for** (int cta\_k = 0; cta\_k < GemmK; cta\_k += CtaK) { // Copy from global to shared **for** (int warp\_n = 0; warp\_n < CtaN; warp\_n += WarpN) { // Copy from shared to registers // Compute in registers gemm(a, b, c);

 **for** (int warp\_m = 0; warp\_m < CtaM; warp\_m += WarpM) { **for** (int warp\_k = 0; warp\_k < CtaK; warp\_k += WarpK) {

 $for$  (int mma\_k = 0; mma\_k < WarpK; mma\_k += MmaK) {  $for$  (int mma\_n = 0; mma\_n < WarpN; mma\_n += MmaN) {  $for$  (int mma\_m = 0; mma\_m < WarpM; mma\_m += MmaM) {

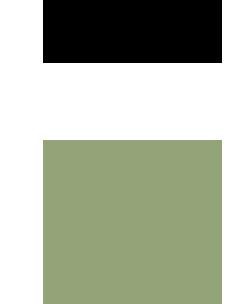

 $\ldots$  often with multiple nested hierarchies of both threads and data … often with multiple nested hierarchies of both threads and data

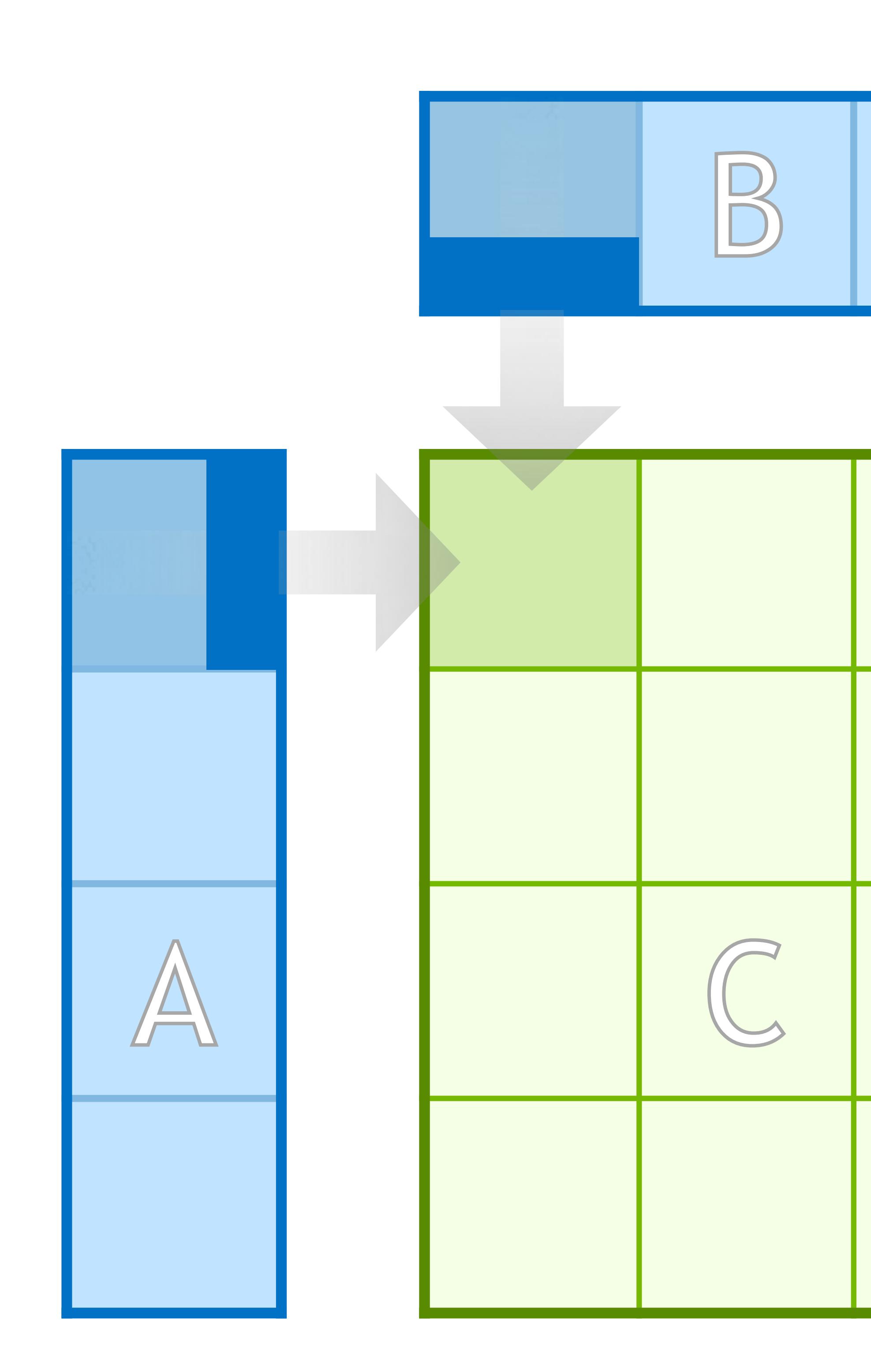

# **How We Think About Linear Algebra**

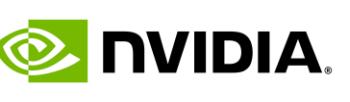

# **BLIS is awesome!**

### Key Features

• Easier portability through composability – write one micro-kernel, use everywhere

- 
- Hierarchical library exposure for usability at all levels
- Rich support for input matrix layouts
- Rich support for data types, including complex domain
- Advanced multithreading support
- Ease of use and extensibility for custom kernels
- - Partitioning for multi-threaded systems only affects outer-most loops
- *agnostic conceptualization of CPU linear algebra*

• Core microkernel a single threaded agent issuing SIMD (usually 1D vector) instructions

• **Opinion**: *Success of BLIS can be attributed to its programming model aware but architecture* 

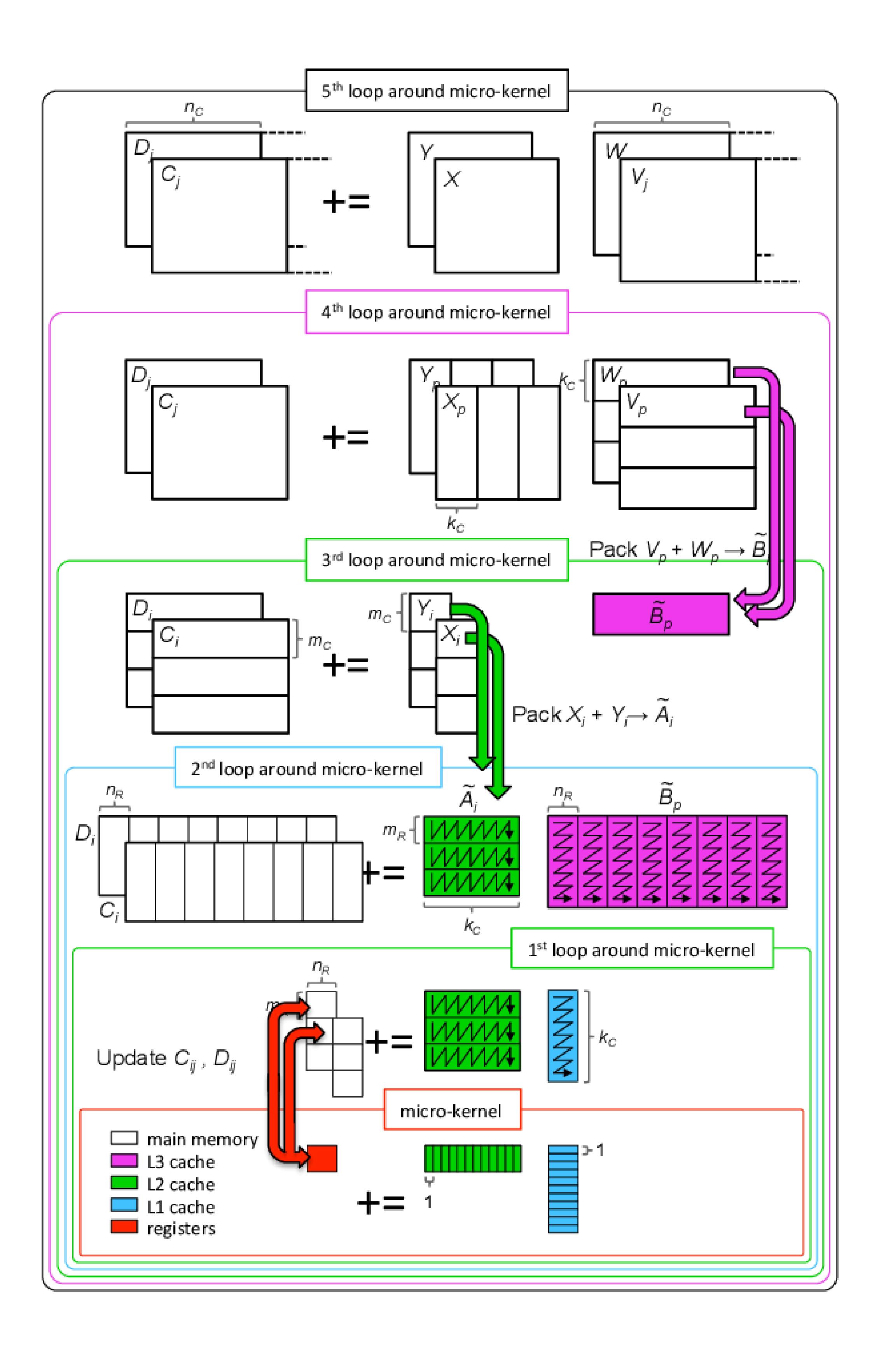

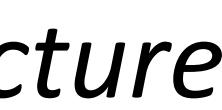

Adapted from https://github.com/flame/blis#readme

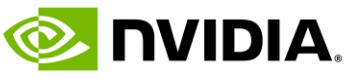

# **So why no GPU BLIS?**

Key differences in CPU and GPU programming model

• GPUs: Core microkernel a multi-threaded agent (possibly warp-specialized), issuing **native 3D tensor core instructions** • No trivial way to generalize partitioning across > 1 generation of tensor cores

- Partitioning patterns
	-
	-
	- Copy and compute operations rarely share the same partitioning patterns
- Parallel programming patterns
	- **Deep software pipelines** over programmer managed scratch pads
	- Warp-specialized async producer/consumer relationships
	- Arch specific asynchrony management
- 

• **We do not have a programming model aware but architecture agnostic conceptualization of GPU linear algebra kernels**

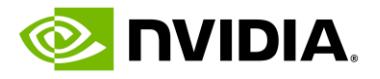

**MMA Instructions across GPU generations**

 $\overline{2}$ 

# Matrix Multiply (MMA) instructions vary widely in thread and data layouts

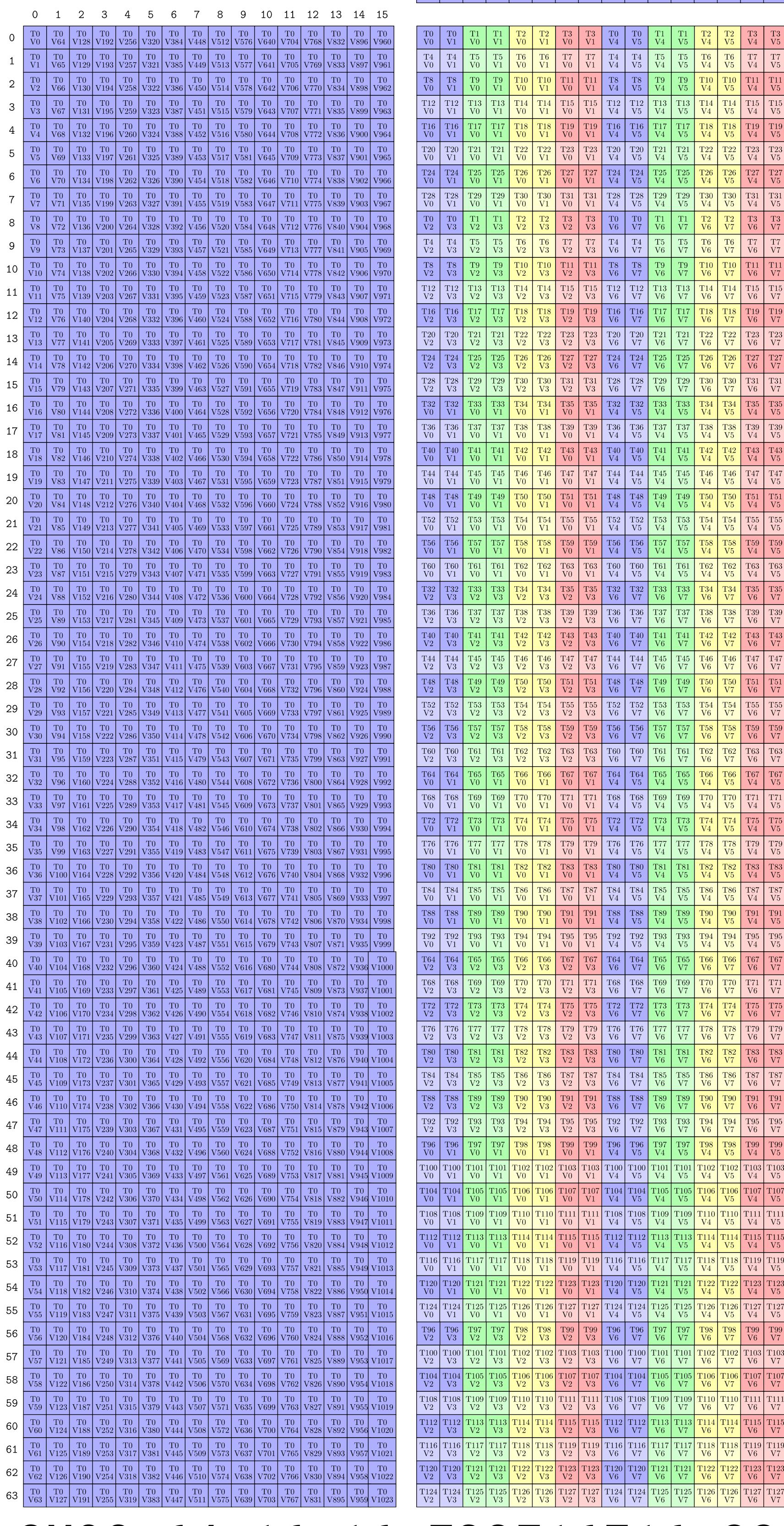

SM90\_64x16x16\_F32F16F16\_SS

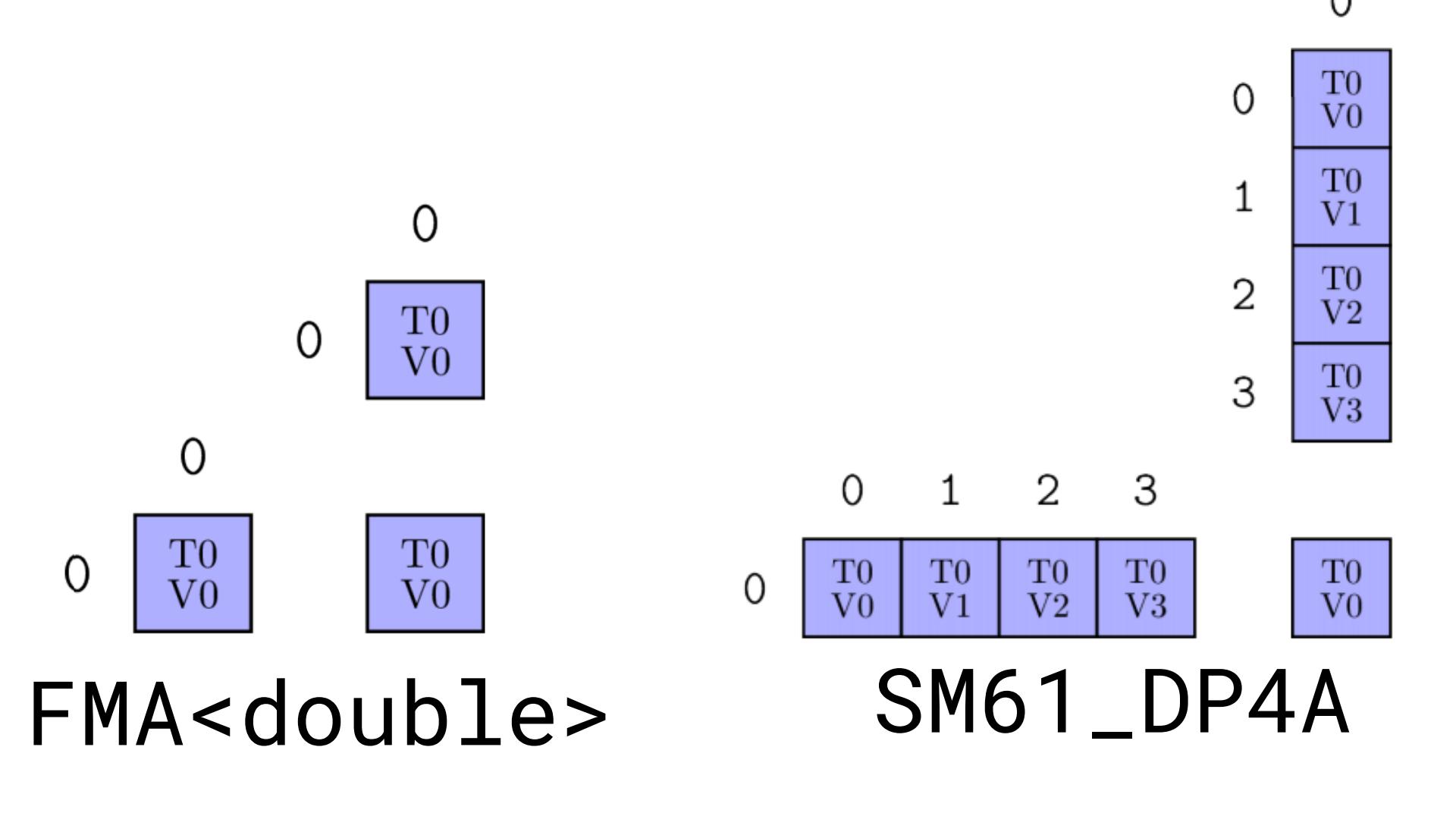

## SM70\_8x8x4\_F32F16F16F32\_NT

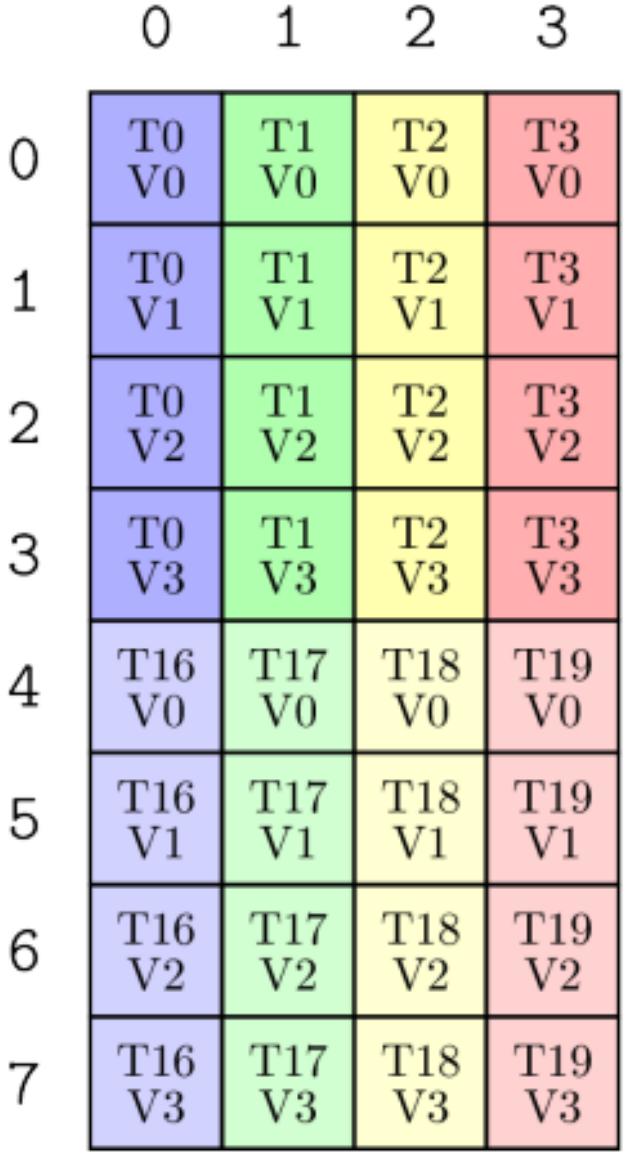

 $\overline{O}$ 

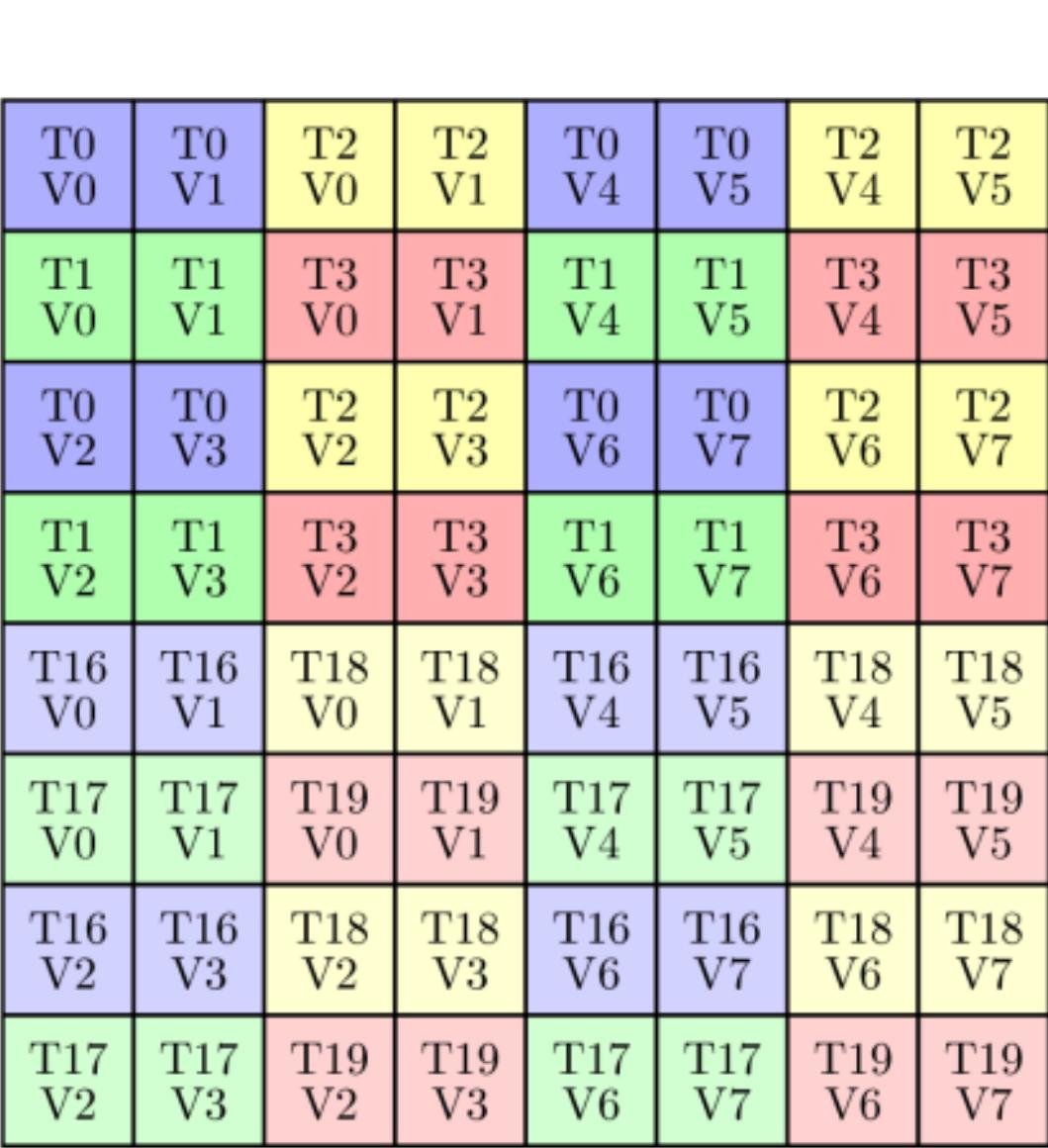

3

 $V3$ 

 $V_{0}$ 

 $T18$ 

 $\begin{array}{|c|c|c|c|c|c|c|c|} \hline \rule{0pt}{8ex} T3 & T3 & T19 & T19 & T19 & T19 \ \hline V2 & V3 & V0 & V1 & V2 & V3 \ \hline \end{array}$ 

 $V<sub>0</sub>$ 

 $V2$ 

 $T2$ 

 $V2$ 

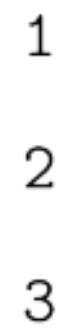

റ

 $\begin{array}{c|c|c|c|c|c|c|c} \text{TO} & \text{T0} & \text{V1} & \text{V2} & \text{V3} & \text{V0} & \text{V1} \end{array} \begin{array}{c|c|c|c} \text{TO} & \text{T16} & \text{T16} & \text{V1} \end{array}$ 

 $_{\mathrm{T2}}$ 

 $V<sub>0</sub>$ 

 $\frac{T3}{\rm V0}$ 

 $V1$ 

## SM80\_16x8x8\_F32F16F16F32\_TN

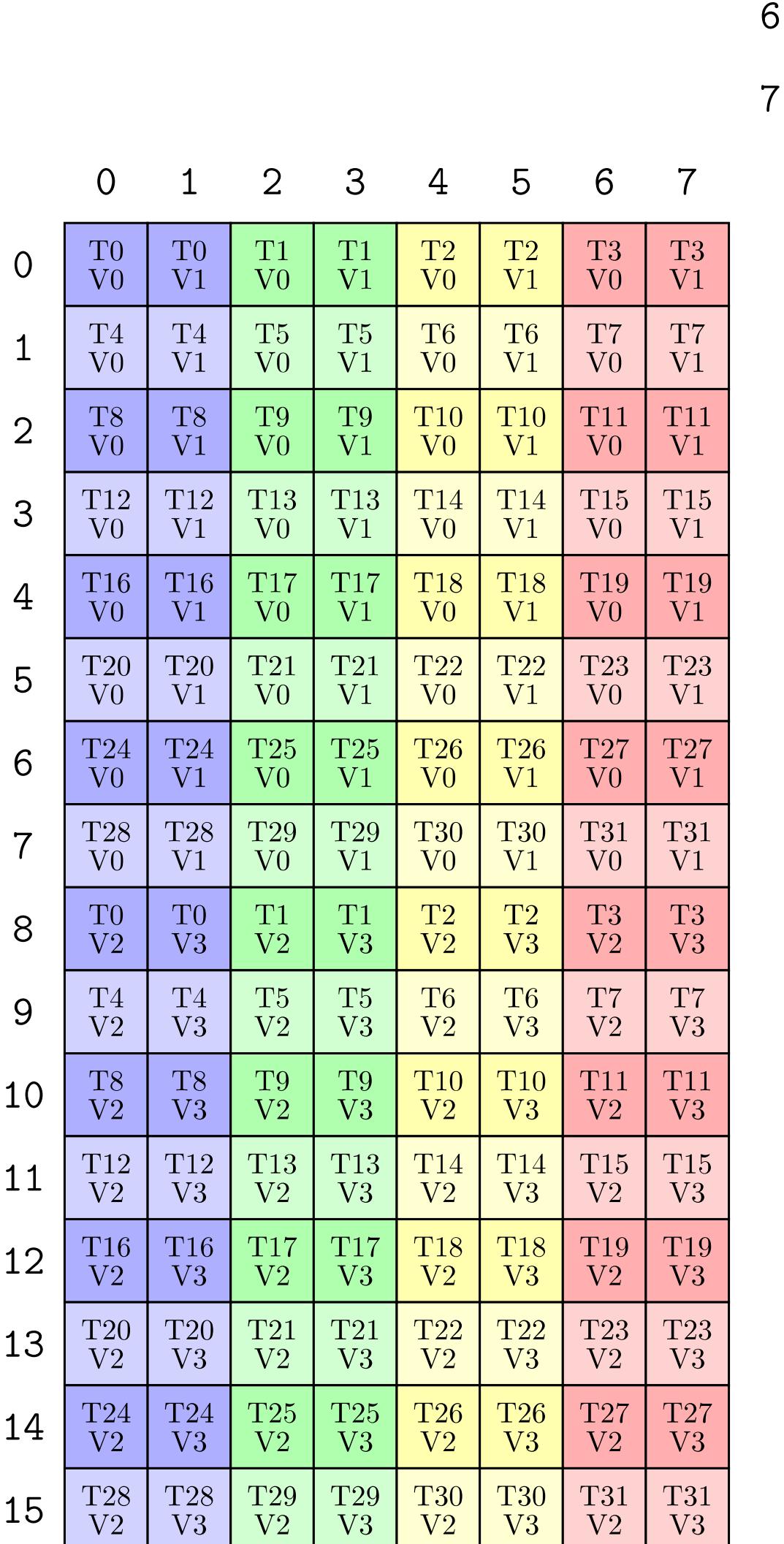

6

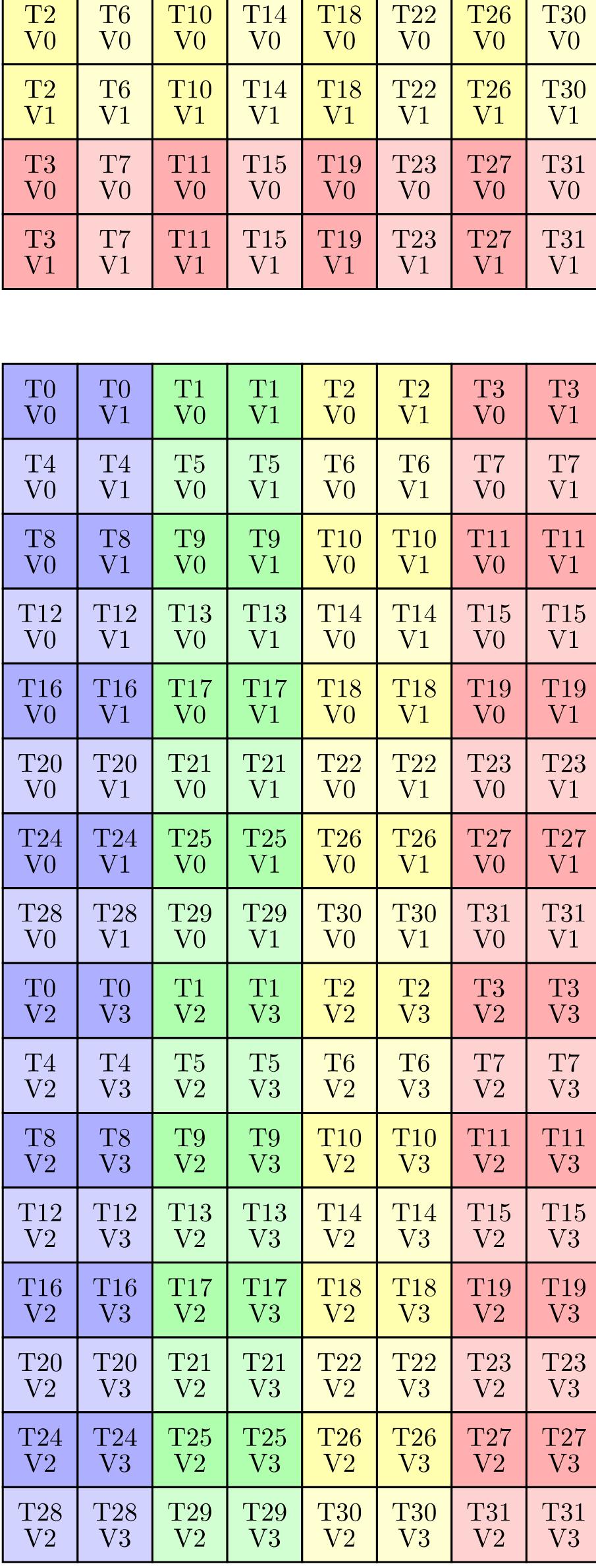

 $V<sub>2</sub>$ 

 $\overline{V}0$ 

T18

6

 $V<sub>2</sub>$ 

 $\begin{array}{|c|c|c|c|}\hline \text{T17} & \text{T21} & \text{T25} \ \text{V1} & \text{V1} & \text{V1} \ \hline \end{array}$ 

 $\begin{array}{c|c} \text{T16} & \text{T16} \\ \text{V2} & \text{V3} \end{array}$ 

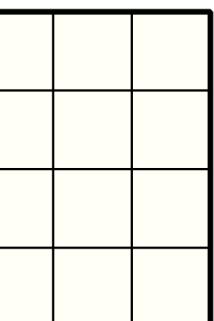

**EXAMPLE** 

# **No Trivial Way To Express Canonical Loop Structures on GPUs**

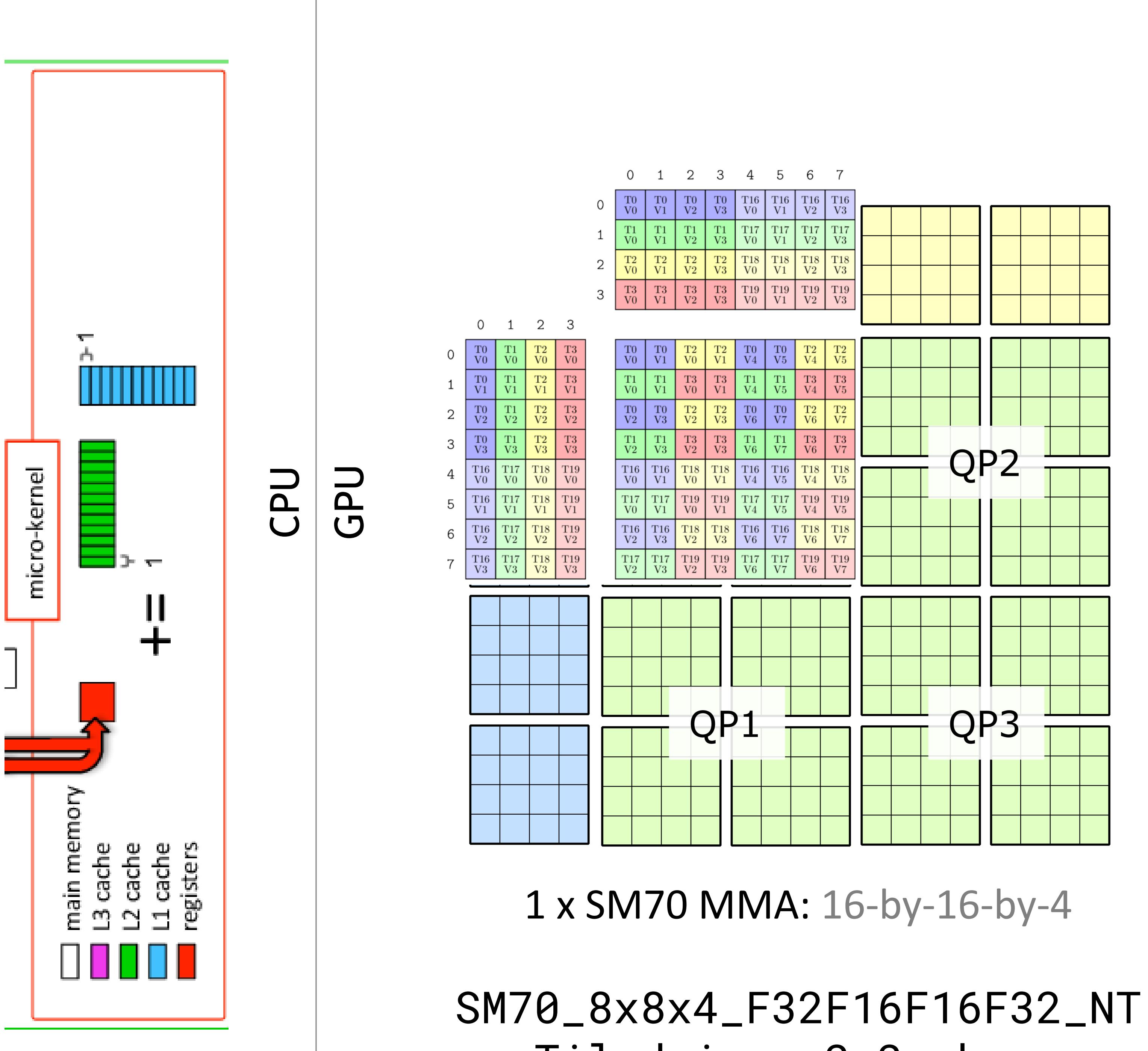

# Tiled in a 2x2 shape

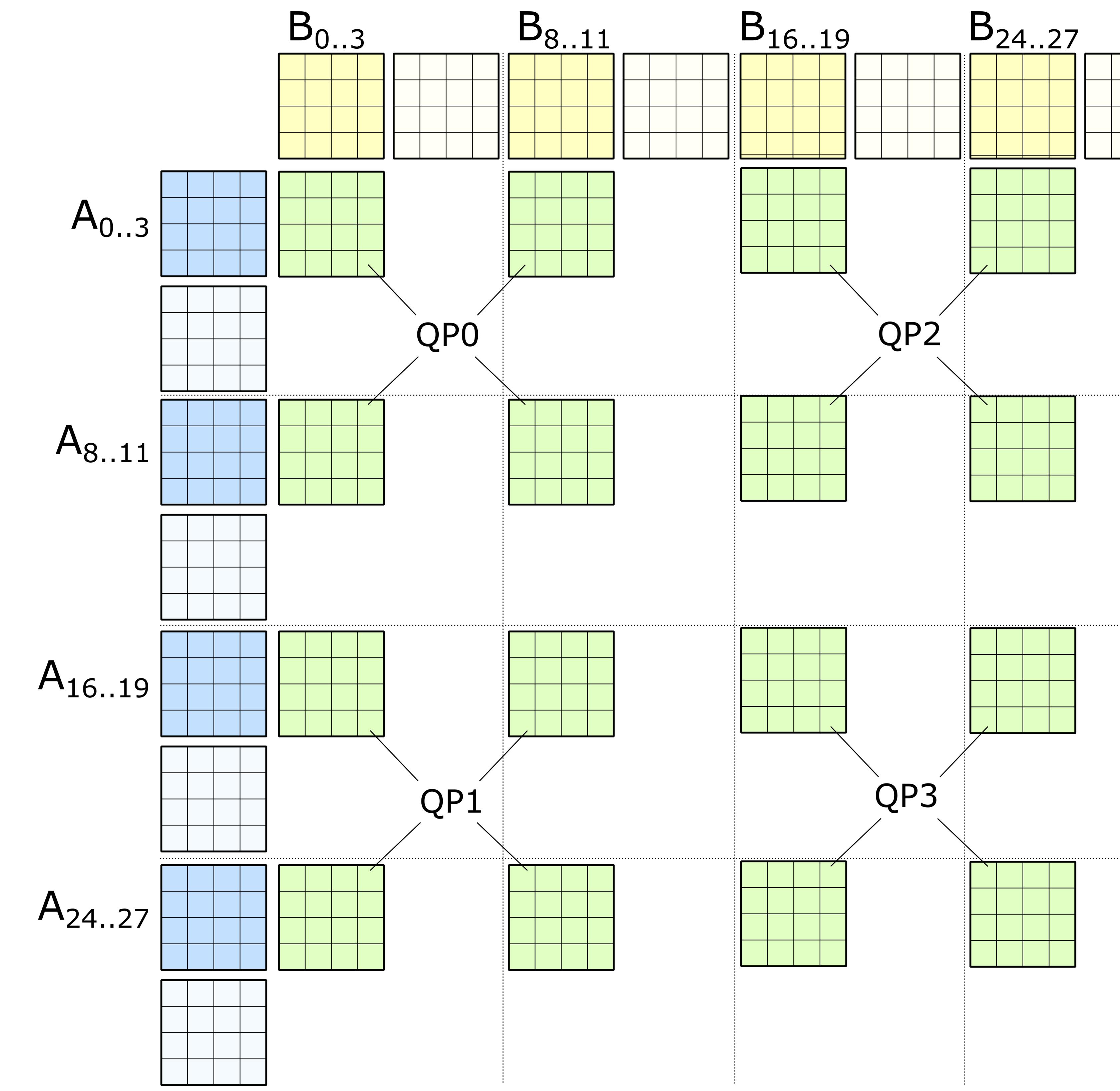

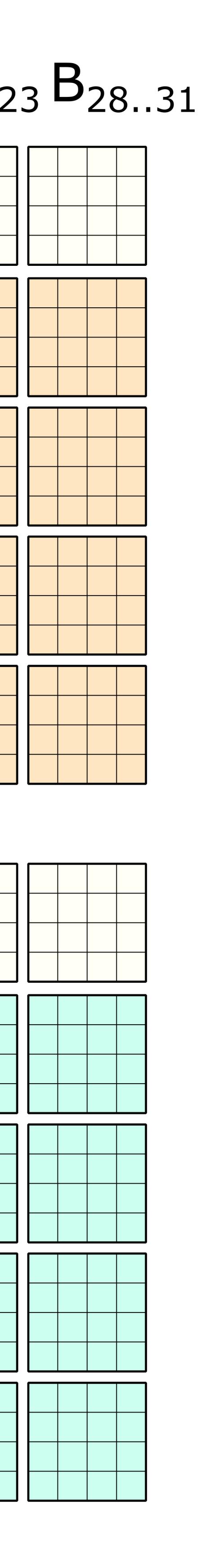

**EX NVIDIA.** 

# **Volta µKernel: Spatially Interleaved MMAs for 128 bit smem loads**

2x2 Spatial interleaving allows 128 smem loads, Allowing us to feed 2 MMAs from a single load

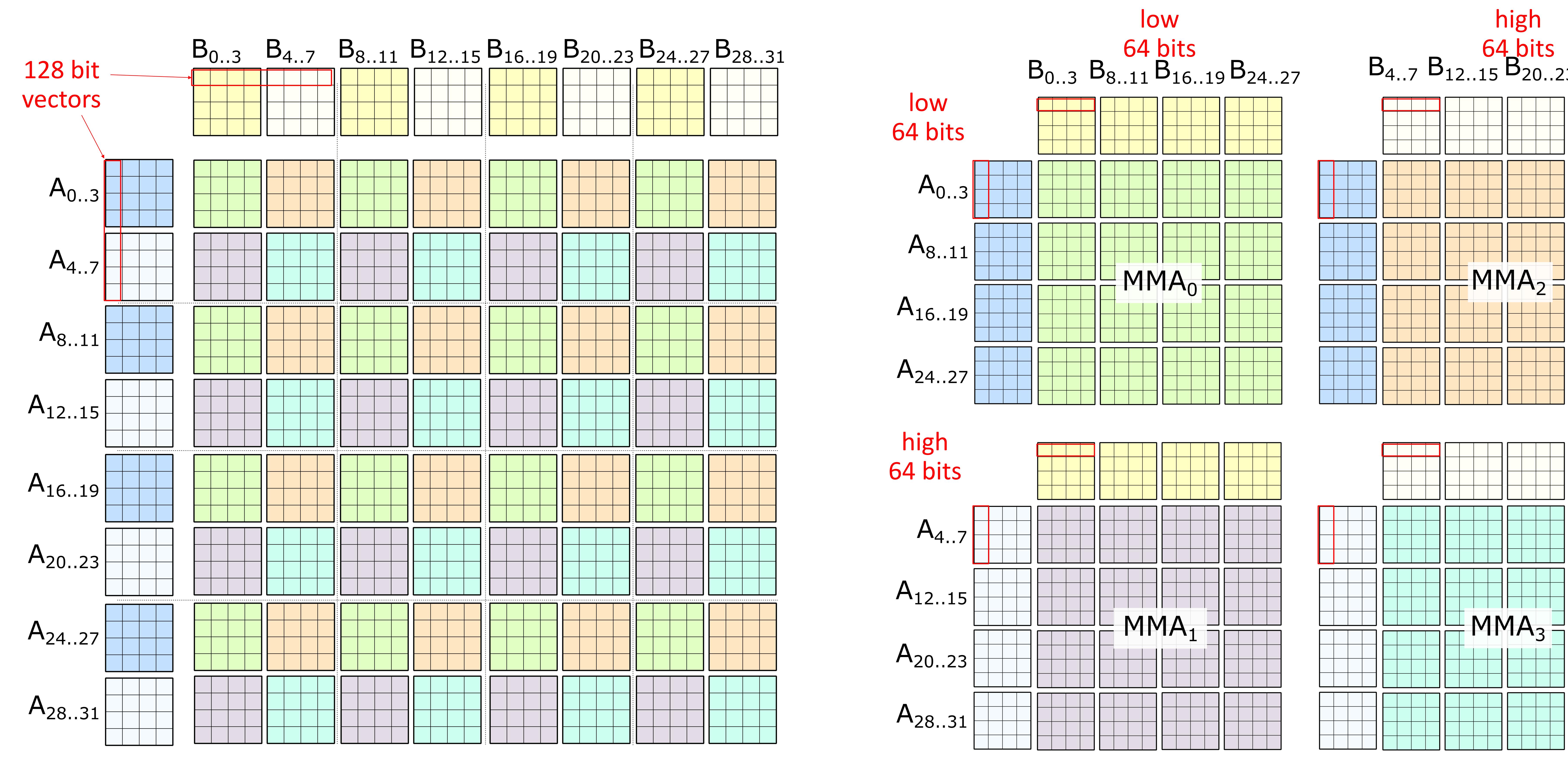

### *Andrew Kerr, GTC 2019*

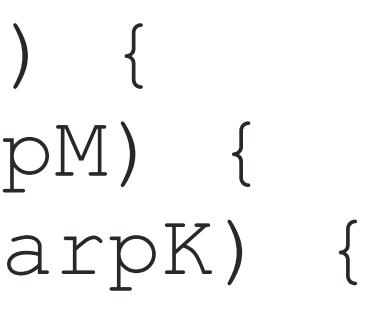

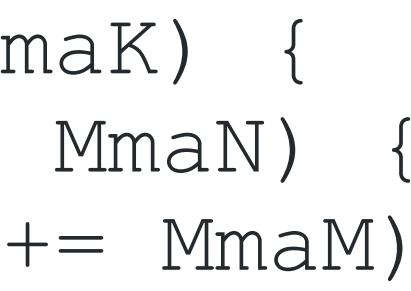

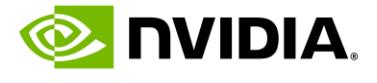

## **BUT THE COMPLICATIONS** Drift away from coordinates to index bookkeeping **Complicated Partitioning Patterns** Prevent us from writing canonical loops **Prevent use from writing canonical loops**

 **for** (int warp\_n = 0; warp\_n < CtaN; warp\_n += WarpN) { for (int warp\_m = 0; warp\_m < CtaM; warp\_m += WarpM) **for** (int warp\_k = 0; warp\_k < CtaK; warp\_k += WarpK) {

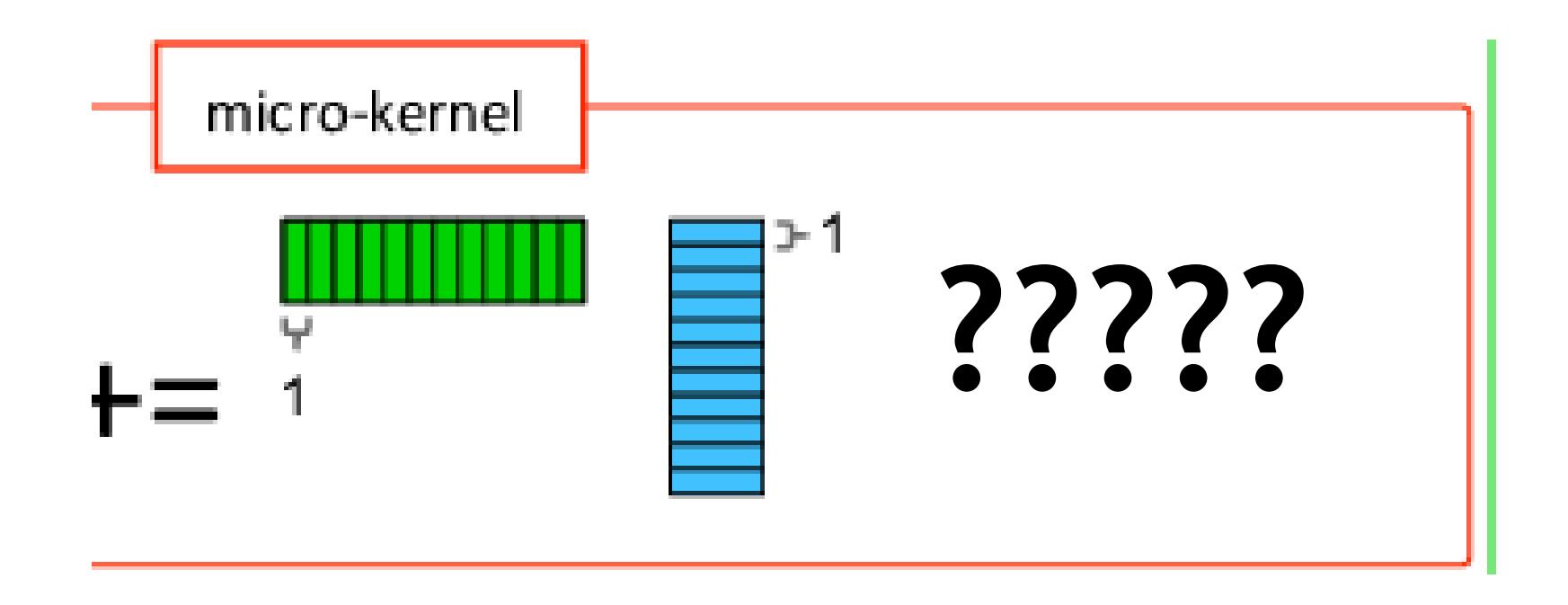

**for** (int cta  $n = 0$ ; cta  $n <$  GemmN; cta  $n +$  CtaN) {  $for$  (int cta m = 0; cta\_m < GemmM; cta\_m += CtaM) { **for** (int cta k = 0; cta k < GemmK; cta k += CtaK) {

Copy from global to shared

### // Copy from shared to registers

 $\left| \mathsf{R}_{\text{c+0.c+1; c+4.c+5}} \right|_{\mathsf{B}_{0.0.7}} \left| \mathsf{B}_{0.8a.15} \right|_{\mathsf{B}_{0.16..23}} \left| \mathsf{B}_{0.24..31} \right|_{\mathsf{B}_{0.32..39}} \left| \mathsf{B}_{0.40..47} \right|_{\mathsf{B}_{0.48..55}} \left| \mathsf{B}_{0.86..63} \right|_{\mathsf{t}_0..\mathsf{t}_7}$ **fo**. 0..7 **fo.** 8..15 **fo.** 16..23 **fo.** 24..31 **fo.** 32..39 **fo. 40..47 fo. 48..55 fo. 58.** 63 **fo. 58.** 63 **fo. 58.** 63 **fo. 58.** 63 **fo. 58.** 63 **fo. 58.** 63 **fo. 58. fo. 59.** 58. 58 **fo. 58. 63 fo. 59.** 58. 5 **for** (int mma m = 0; mma m < WarpM; mma m += MmaM)

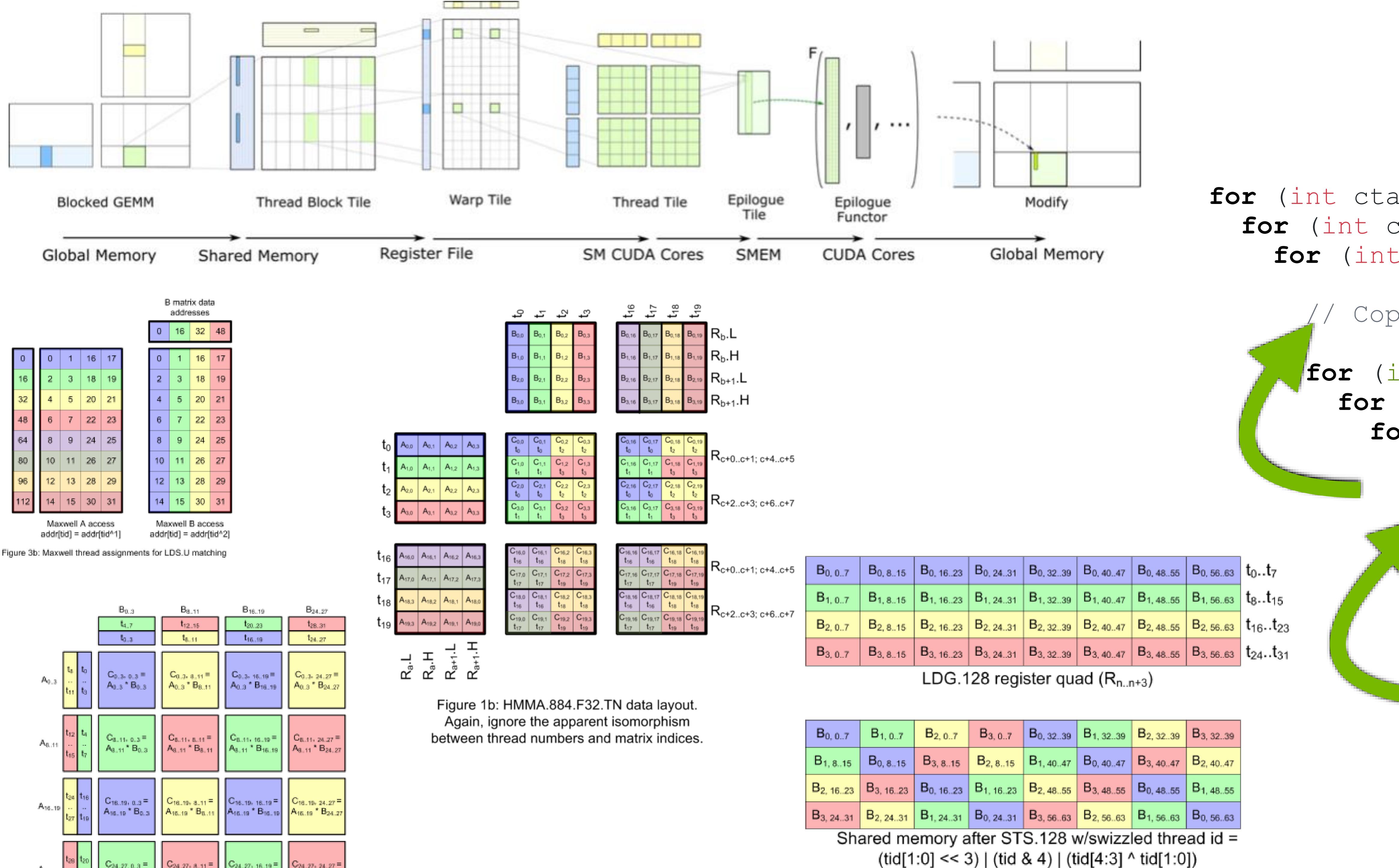

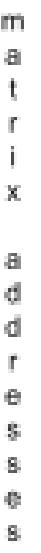

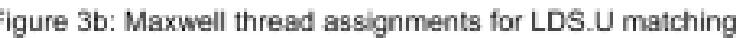

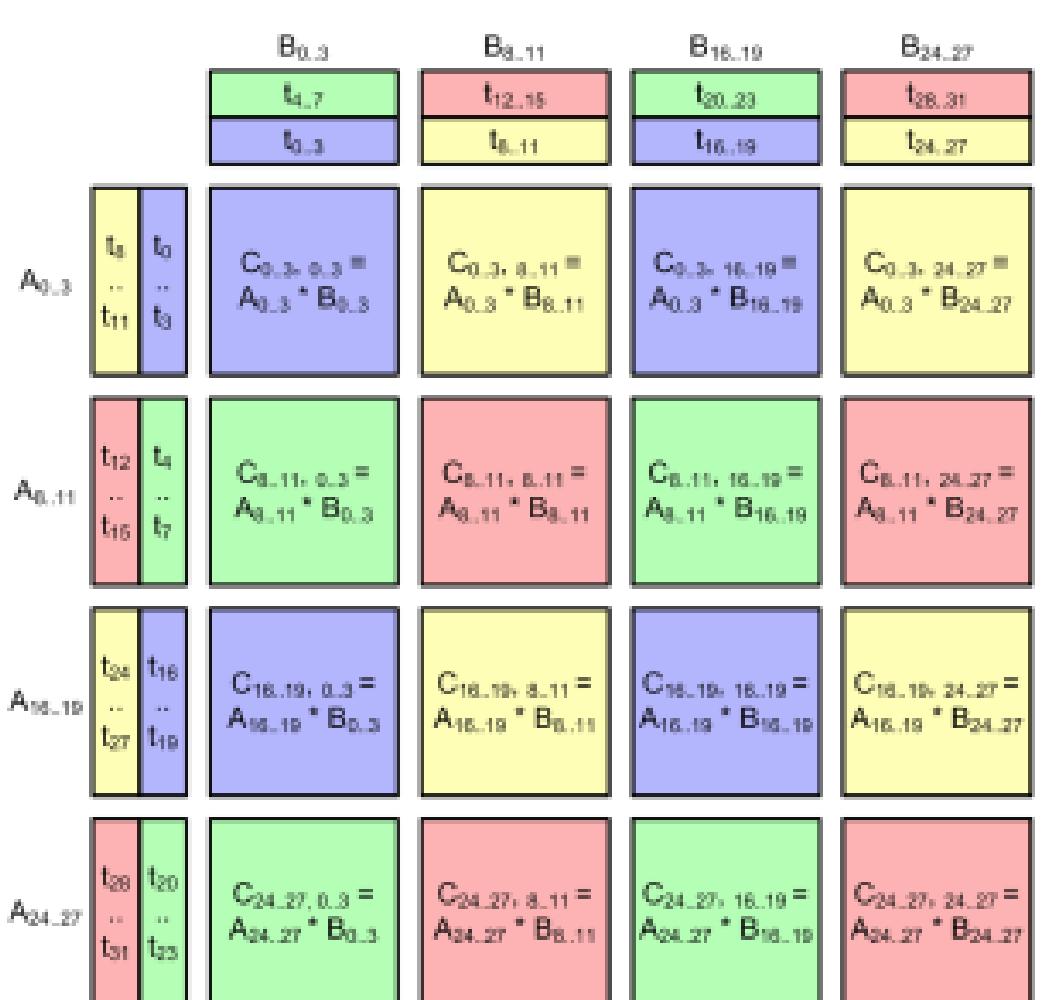

Figure 2a: Composing sparse A[16,4] \* B[4, 16] = C[16, 16] warp-wide multiply from four A[8, 4] \* B[4, 8] = C[8, 8] 8-thread multiplies.

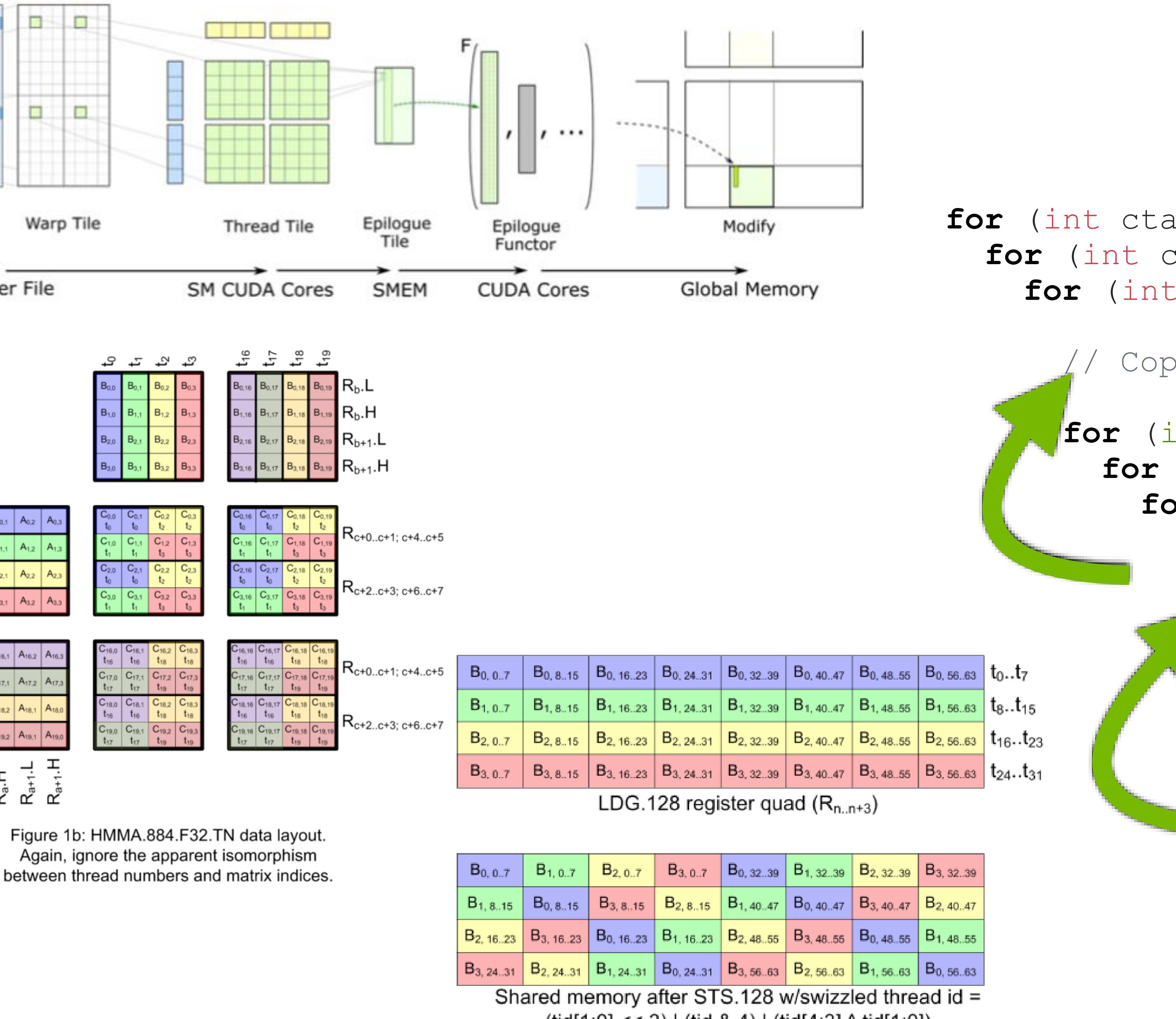

 // Compute in registers gemm(a, b, c);

- CUTLASS 2.x implements custom layout functors
	- Mapping logical coord -> index
- **These iterators implement post-partitioned layouts**
- Thread layouts are implicit in the index computations
- Each new arch requires new layouts to be defined
- Indexing math is hard to implement, harder still to maintain

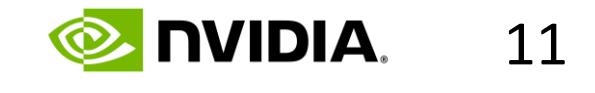

An excerpt out of CUTLASS 2.x's Volta SMEM access iteratorCUTLASS\_HOST\_DEVICE  $int$  tile\_contiguous\_idx =  $int$  tile\_contiguous\_residual =  $int$  partition\_contiguous\_idx =  $int$  partition\_strided\_idx =  $int$  partition\_strided\_residual =

```
/// Returns the offset of a coordinate in linear memory.
LongIndex operator()(TensorCoord const & coord) const {
    int vec_{contiguous_idx = coord_{contiguous() / kElementsPerAccess;int vec_strided_idx = coord.strided() / kFactor;vec_contiguous_idx / (TileShape::kContiguous / kFactor);
        vec_{c} vec contiguous idx \% (TileShape:: kContiguous / kFactor) +
        ((coord.startided() % kFactor) * (TileShape::kContiguous / kFactor));int tile_strided_residual = vec_strided_idx \% TileShape:: kStrided;
        tile_contiguous_residual / PartitionShape::kContiguous;
        tile_strided_residual / PartitionShape::kStrided;
    int partition_contiguous_residual =
        tile_contiguous_residual % PartitionShape::kContiguous;
        tile_strided_residual % PartitionShape::kStrided;
    int permuted_vec_contiguous_within_partition =
        partition_contiguous_residual \hat{\ } (partition_strided_residual % 4);
    int permuted_partition_contiguous_within_tile =
        partition_contiguous_idx \hat{\ } (partition_strided_idx \hat{\ } 2);
    int element_{contiguous} = (tile_{contiguous\_idx * TitleShape::kContiguous +permuted\_partition\_contiguous\_within\_tile *
                                   PartitionShape:: kContiguous +
                               permuted\_vec\_contiguous\_within\_partition) *
                                  kElementsPerAccess +
                              (coord.contiguous() % kElementsPerAccess);
```

```
11 11
                                return element_contiguous + element_strided * stride_[0] * kFactor;
```
# **Wild Partitioning Patterns** Dozens of bespoke layouts/iterators in CUTLASS 2.x

# **Attack of Asynchronous Machines** GPUs require deeply async, managed, producer/consumer software pipelines

• Warp-specialization: Many sets of specialized threads form an async producer-consumer pipeline for strong scaling

- 
- 
- 

- 
- 
- 

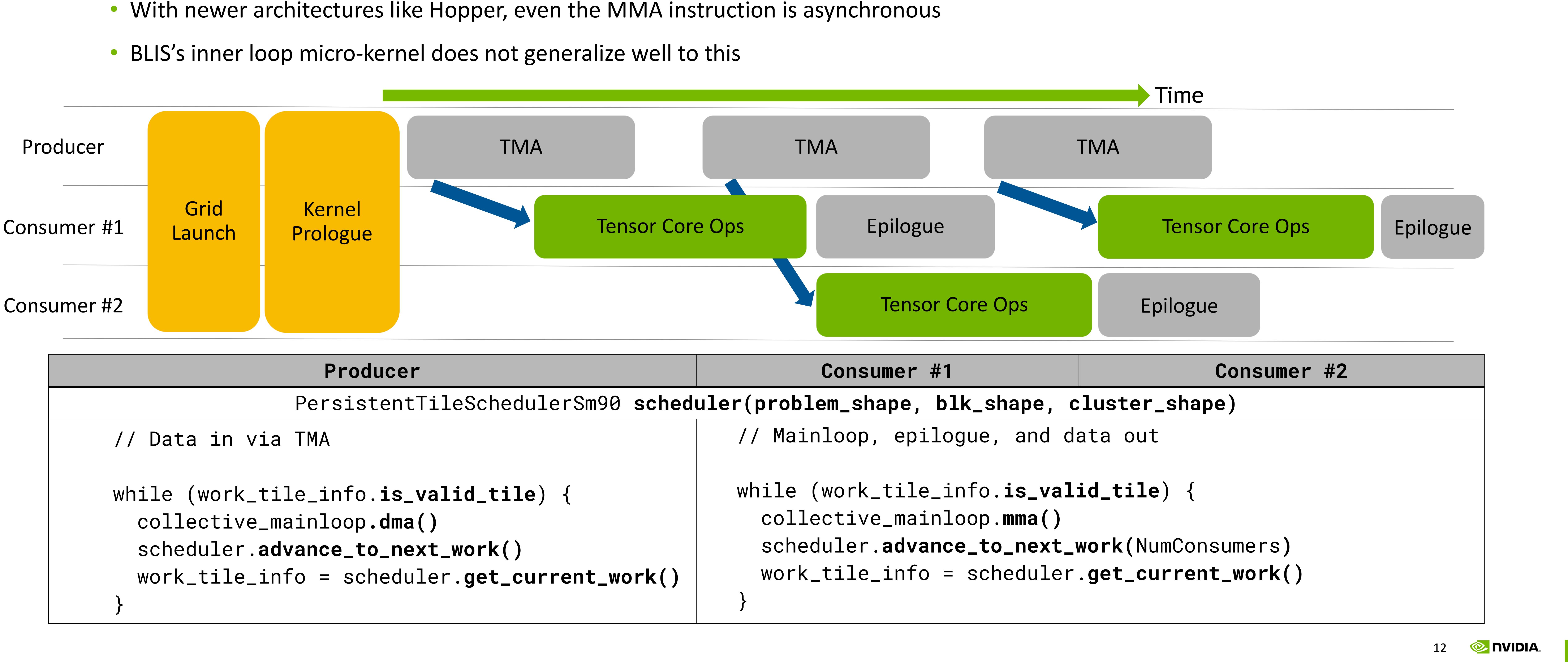

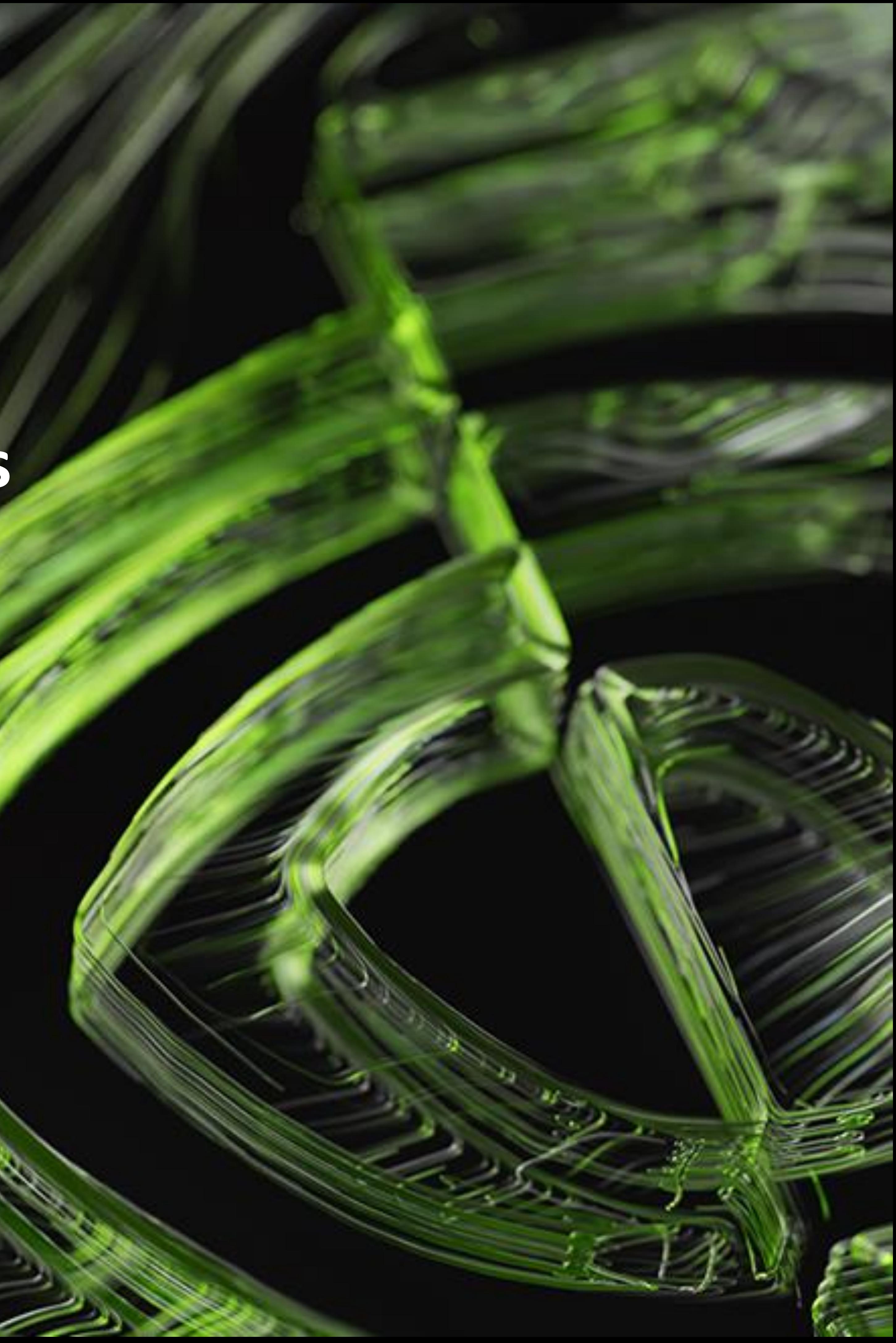

# **CUTLASS 3: A BLIS-like Micro-kernel abstraction for GPUs**

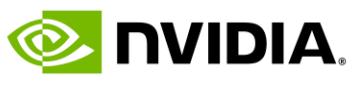

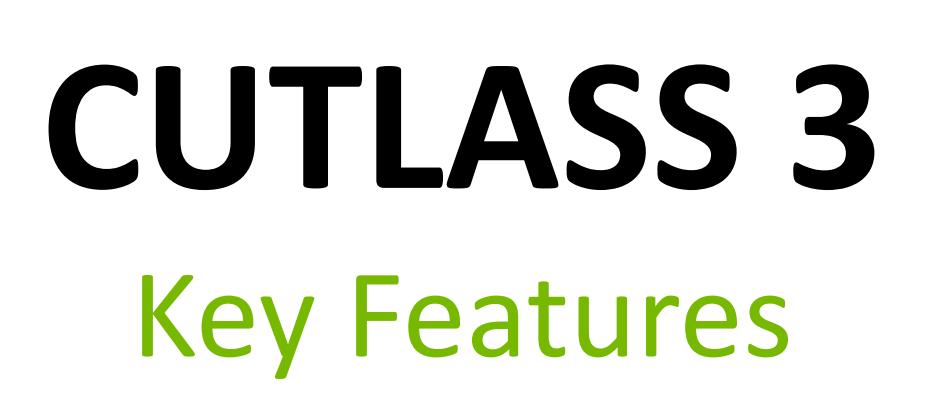

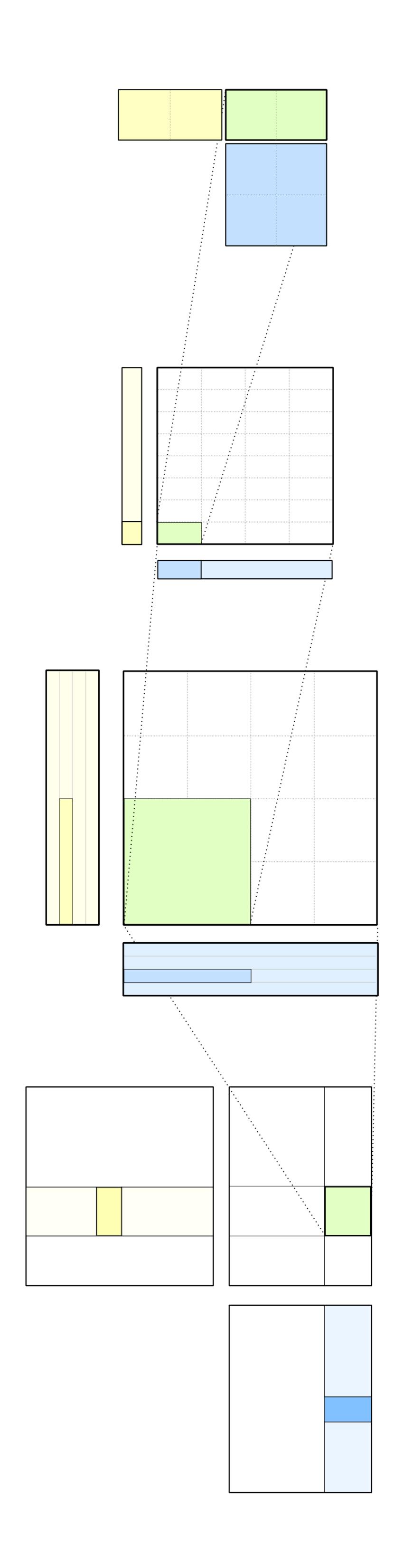

- Easier portability through composability write one micro-kernel, use everywhere • Hierarchical library exposure for usability at all levels
- 
- Rich support for input tensor layouts
- Rich support for data types, including complex domain
- Advanced multithreading support: native treatment of thread layouts across the hierarchy
- Ease of use and extensibility for custom kernels

## • **CUTLASS 3.x provides a programming model aware but architecture agnostic conceptualization of GPU linear algebra**

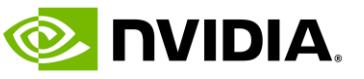

# **How can we generalize our abstractions across GPUs?**

• A GPU can be modeled as any number of nested parallel agents with associated hierarchy of memory spaces

• Nested tiling of computations across this hierarchy is a fundamental strategy for b/w efficient computation • Usually only the outermost tiling is dynamic (user input has dynamic shapes/strides) • Usually the innermost loop is fully static for ideal instruction scheduling and peak issue rate

- Global memory layouts do not change over GPU generations
- 
- -
	-
- 
- Everything else can change every GPU generation:
	- Layouts of threads and data for arch-native MMA instruction set
	- Structure of async pipelines
	- Depth of the agent-locale hierarchy of the processor!
- **This parametrization is begging for an arch agnostic conceptualization**!

• Software pipelining with programmer managed asynchrony to hide latency to move data between data locales

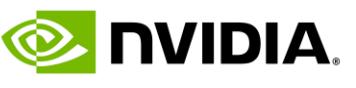

# **CUTLASS 3 Conceptual GEMM Hierarchy** CUTLASS 3.0 computation hierarchy is not centered around the hardware hierarchy

- **Atom layer:** Architecture instructions + associated meta-information
	- Conceptually: The fewest number of threads and values that must participate in an architecture accelerated specified math/copy op
	- Composition point for custom operators such as complex MMAs and semiring GEMMs
- **Tiled MMA/Copy**: Core GPU micro-kernel interface
	- Conceptually: **Micro-kernel describing the complete spatial tiling of a math/copy operation**
	- Provides a consistent abstraction between arch agnostic outer loops and arch specific instructions.
- -
	- Composition point for mainloop fusions such as 3xTF32
- - Conceptually: A collection of all threadblock/clusters in the grid
	- Composition point for kernel fusions such as B2B GEMM
- **Device layer:** host side setup and interface

• **Collective layer:** Mainloops that orchestrate the copy/math micro-kernels with arch specific synchronization • Conceptually: **Micro-kernel describing the complete temporal tiling (pipeline) of a math/copy operation**

• **Kernel layer**: Launch API, grid planning logic, load balancing schedules, and kernel thread marshalling

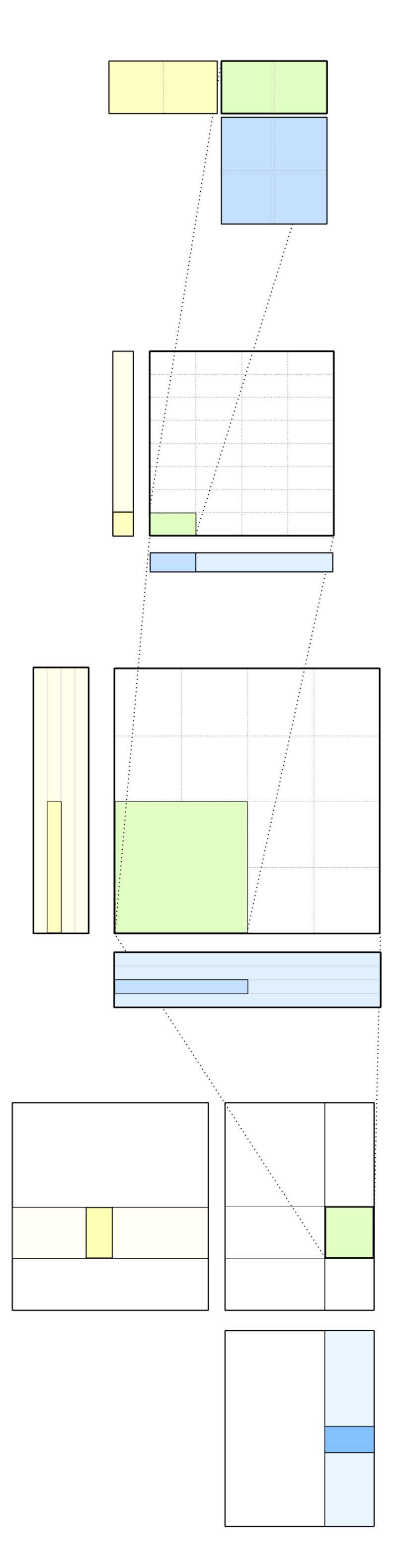

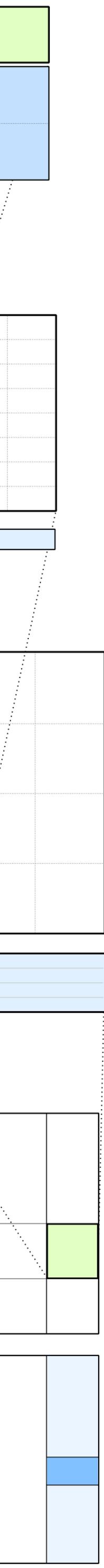

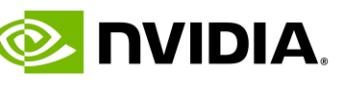

# **CUTLASS 3.x Micro-kernel Abstraction**

A two-level micro-kernel concept

- **Spatial Micro-kernel**: Tiled MMA and Copy
	- **Generalizes partitioning** across a GPU generations from Maxwell all the way to Hopper
	- Tiling and interleaving of arch-intrinsic "atoms" across threads and data
	- Unified abstraction for describing highly optimized copy and math instruction sequences
- **Temporal Micro-kernel**: CUTLASS Collective MMA and Epilogue
	- Composition of one or more spatial micro-kernels
	- Orchestrates the execution of multiple spatial micro-kernel "beats" with arch specific synchronization
- The fully composed collectives compute tiles in global memory (can be partial tiles too!)
- Provides a native **tile-based programming model for GPU kernels**

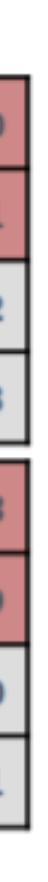

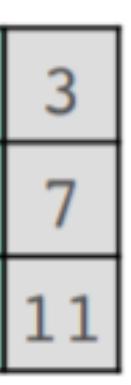

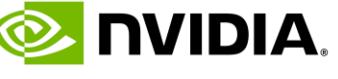

# **CuTe Layouts and Layout Algebra**

- Compact representation of all affine layouts
- Hierarchical and multi-modal shapes & strides
- Layouts always maintain logical consistency
- Can explicitly define thread layouts
- Handles all coord->mapping
- Compose with swizzle functors

[cutlass/include/cute](https://github.com/NVIDIA/cutlass/tree/master/include/cute)

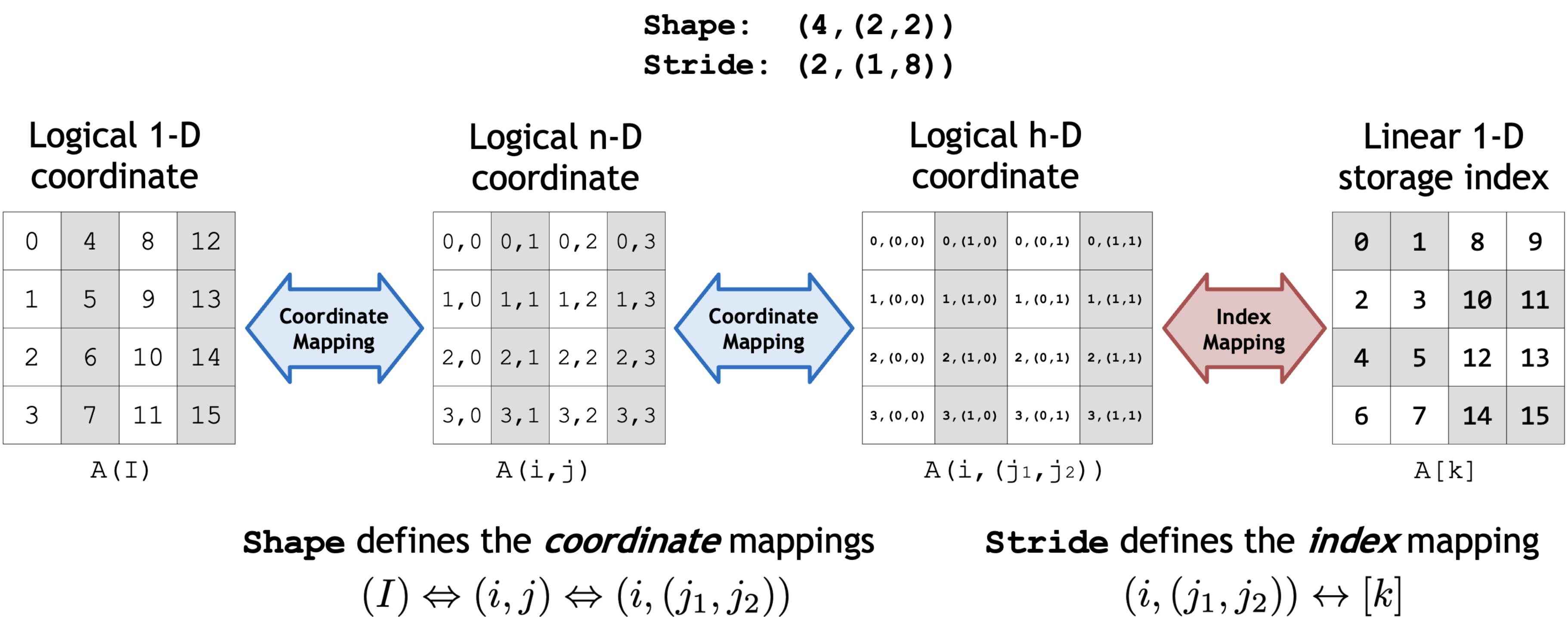

### **Logical product:**

 $f_A \otimes g_B = (f_A, f_A^* \circ g_B)$ 

"Produce a layout where every element of layout B is a layout A."

### **Logical divide:**

 $f_A \oslash g_B = f_A \circ (g_B, g_B^*) \rightarrow (h_{B'}, \ell_C)$ 

"Produce a layout of Bs from a layout A."

$$
)\rightarrow (f_{A},h_{B^{\prime }})
$$

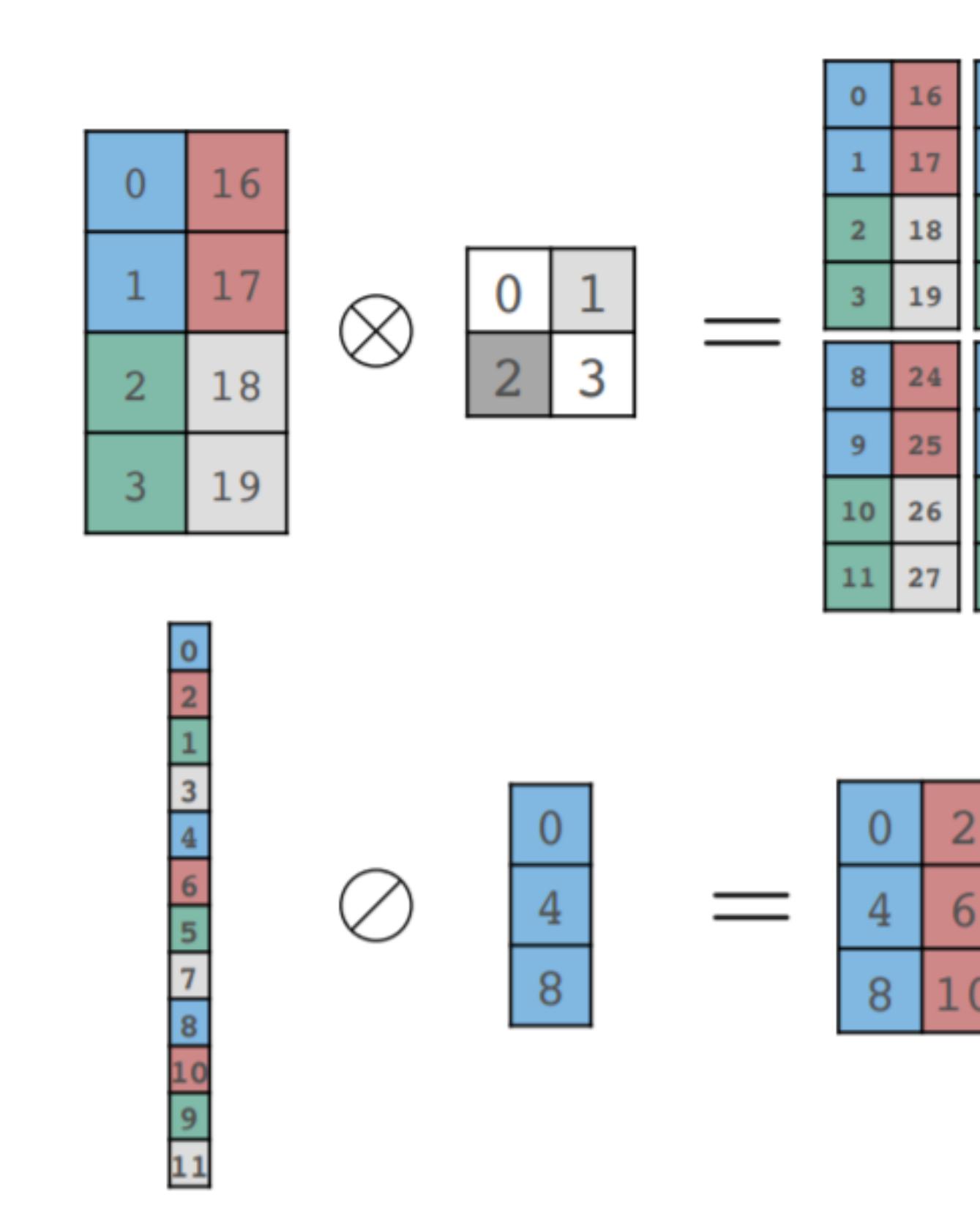

### • **cute::Layout<Shape, Stride>**

### • Formalized algebra of layouts

- Allows for composability at all layers
- Build complicated layouts from simple invariant layouts

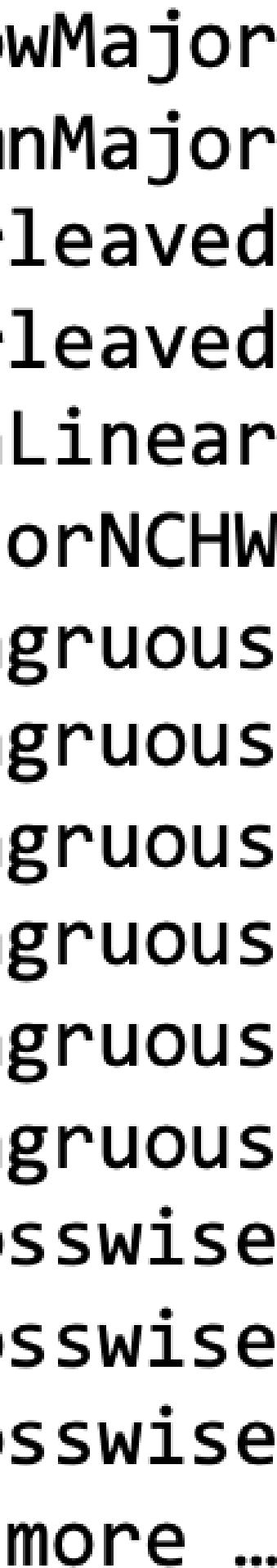

**E** DVIDIA.

## • Layout subsumes every CUTLASS-2 iterator

• Condense complexity to a single impl. and vocab type

## • Formal algebra to manipulate Layout

- composition
- complement
- right\_inverse, left\_inverse
- "product"
- "divide"

### • Layout for both threads and data

tridao commented 3 weeks ago

 $\odot \cdots$ Author

Amazing! Thanks a lot for the explanation @thakkarV. I've always found smem swizzling to be the trickiest part of writing a fast gemm. It's crazy that you can replace thousands of lines of smem swizzling code with a few lines of welldesigned and composable abstractions.

I'm excited to start hacking on CuTe!

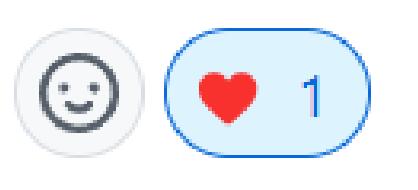

### **CUTLASS 2.x RO** Column  $\frac{1}{2}$ , 56..63  $t_0..t_7$  $,56.63$  t<sub>8</sub>..t<sub>15</sub> RowMajorInter  $, 56.63$  t<sub>16</sub>..t<sub>23</sub> ColumnMajorInter  $\overline{t_{24}}$ .  $t_{31}$ Pitch Tens VoltaTensorOpMultiplicandCong ColumnMajorVoltaTensorOpMultiplicandCong RowMajorVoltaTensorOpMultiplicandCong VoltaTensorOpMultiplicandBCong ColumnMajorVoltaTensorOpMultiplicandBCong RowMajorVoltaTensorOpMultiplicandBCong VoltaTensorOpMultiplicandCros ColumnMajorVoltaTensorOpMultiplicandCros RowMajorVoltaTensorOpMultiplicandCros Many, many **CUTLASS 3.x**

## Layout<Shape, Stride>

# **Layout And Tensors** Why CuTe?

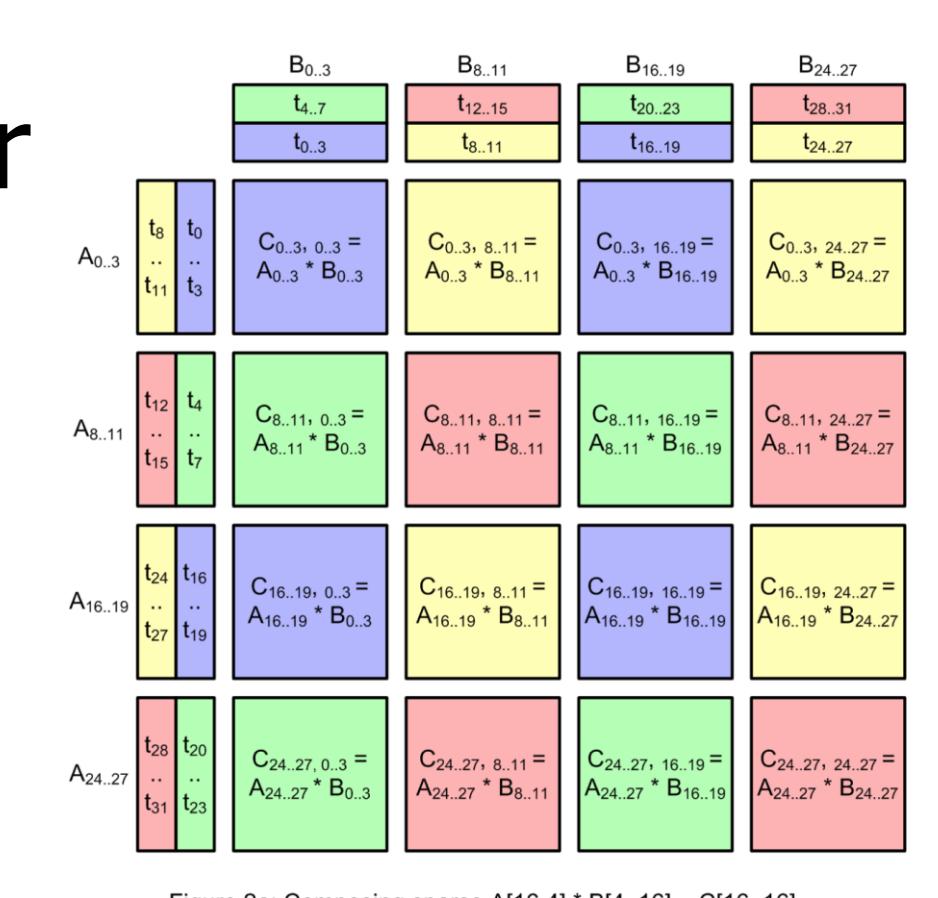

igure 2a: Composing sparse A[16,4] \* B[4, 16] = C[16, 16 varp-wide multiply from four A[8, 4]  $*$  B[4, 8] = C[8, 8] 8-thread multiplion

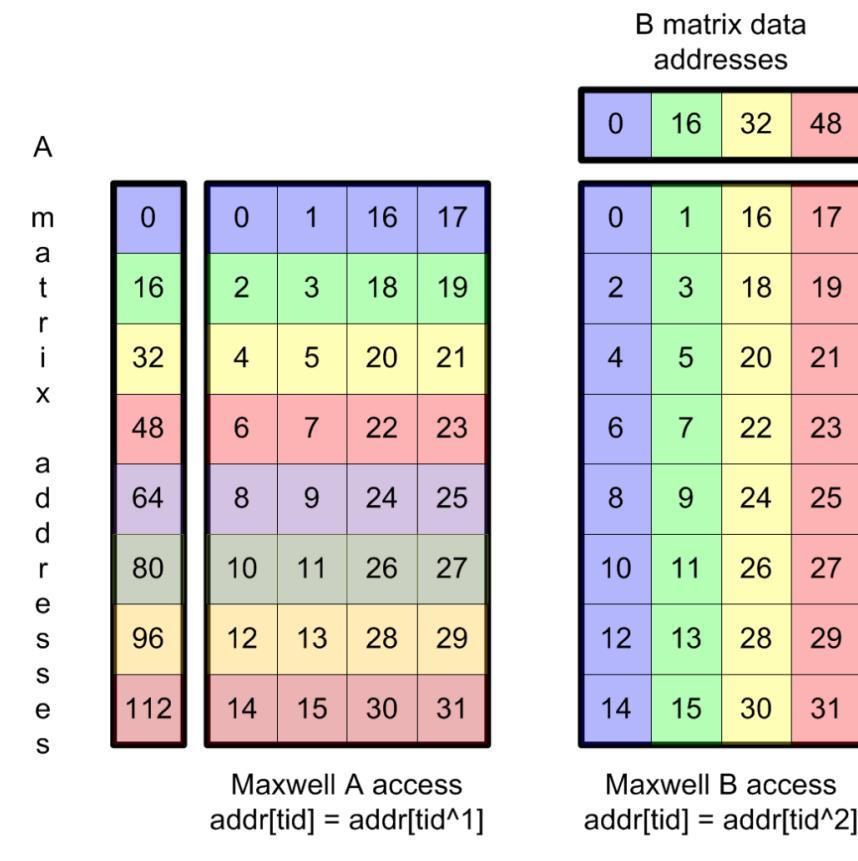

Figure 3b: Maxwell thread assignments for LDS.U matching

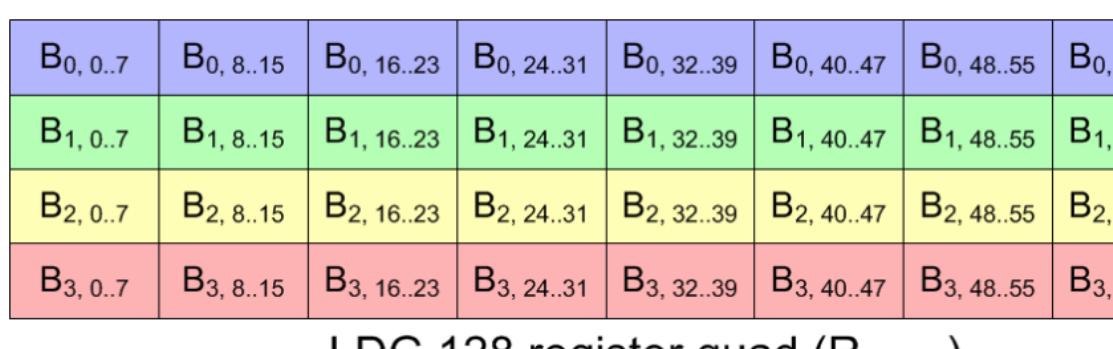

LDG.128 register quad  $(R_{n,n+3})$ 

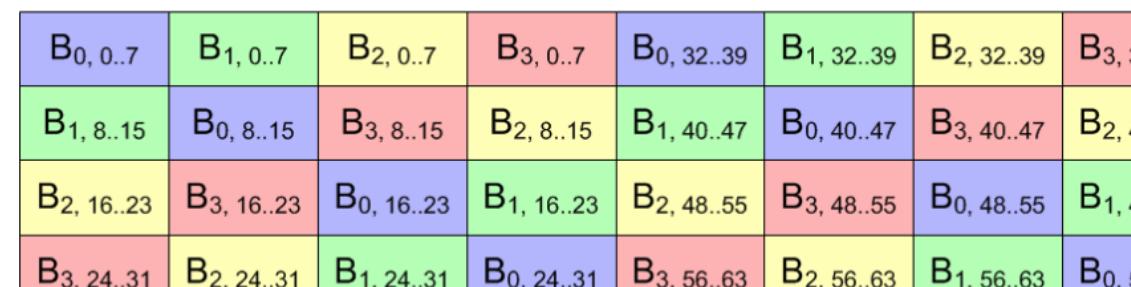

Shared memory after STS.128 w/swizzled thread id =  $(tid[1:0] \leq 3)$  |  $(tid 8.4)$  |  $(tid[4:3]$  ^ tid[1:0])

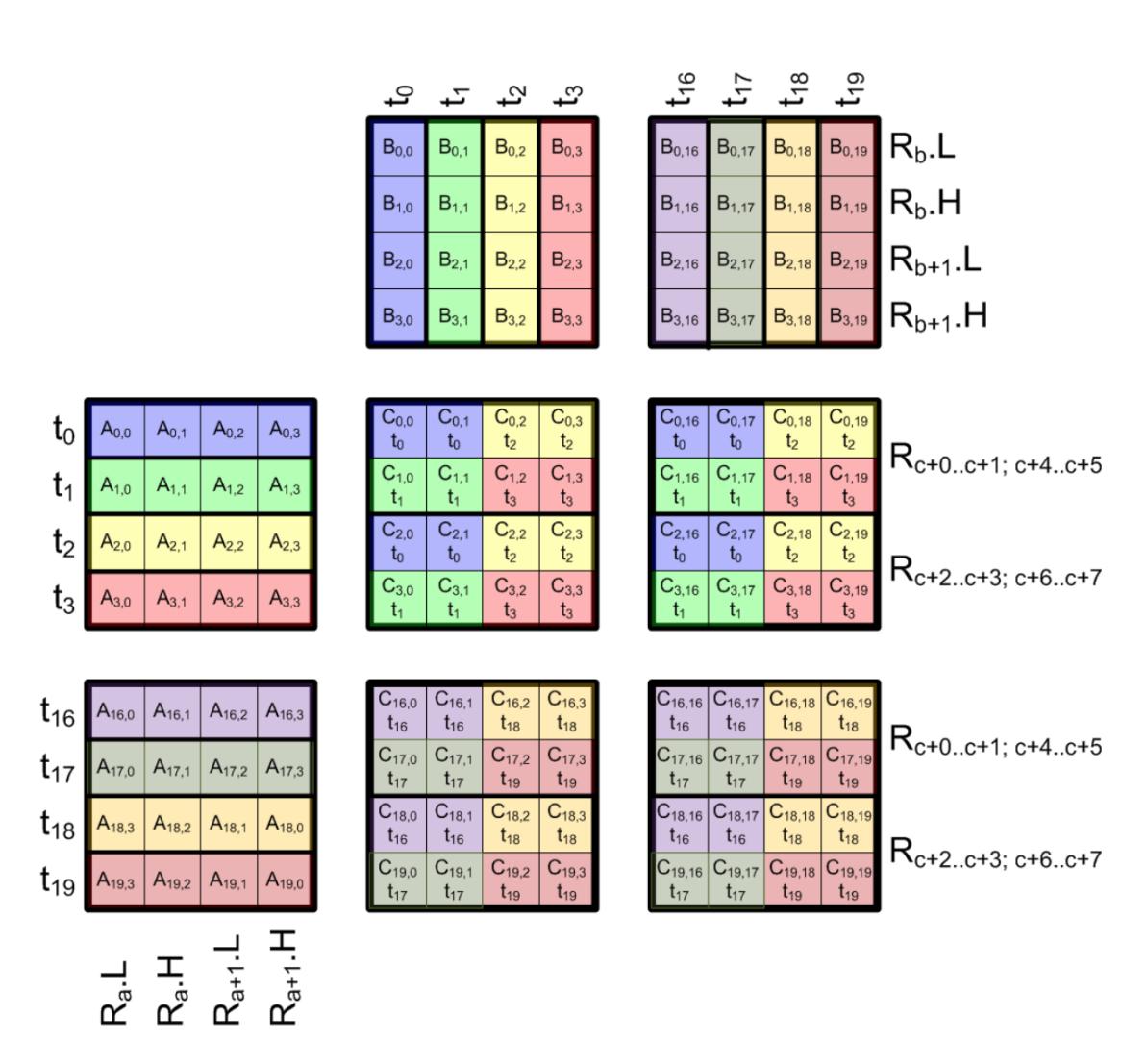

Figure 1b: HMMA.884.F32.TN data layout. Again, ignore the apparent isomorphism between thread numbers and matrix indices

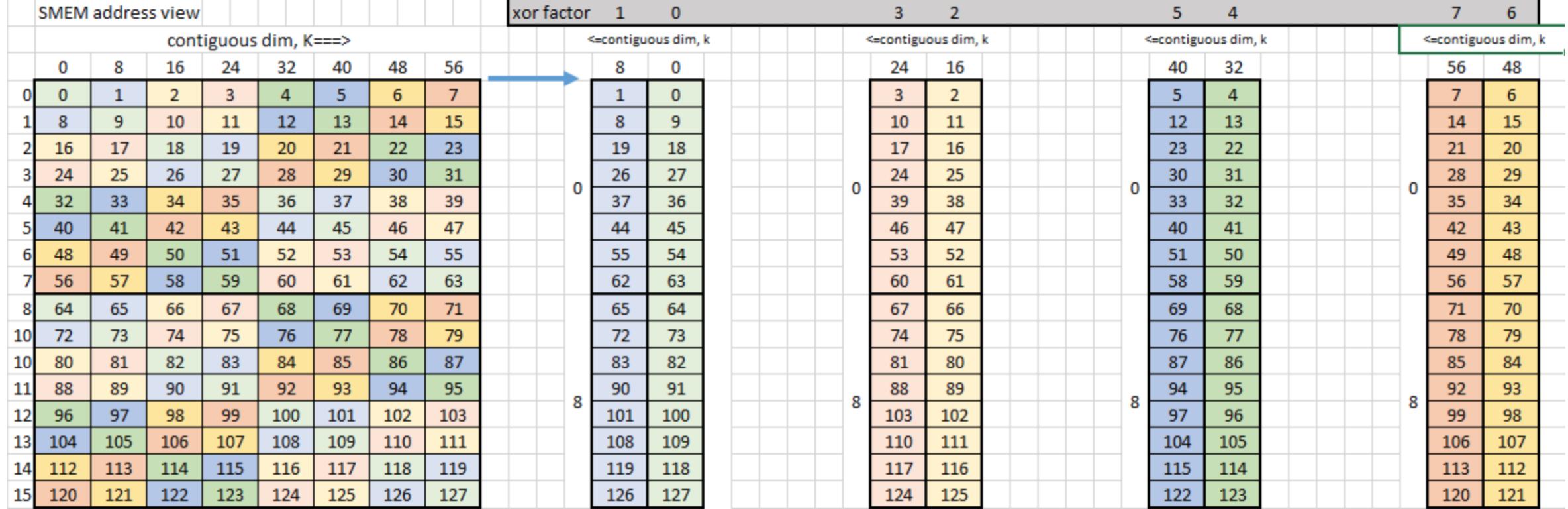

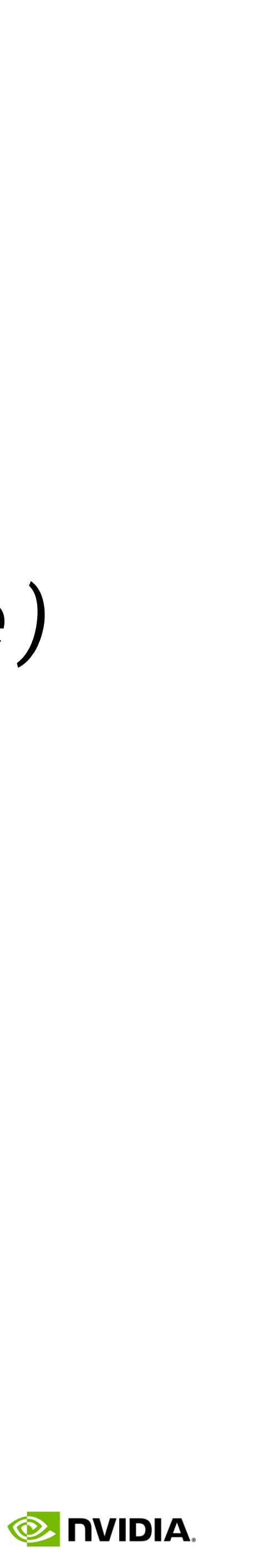

# **Hierarchical Layouts**

Tensors and Folded Modes

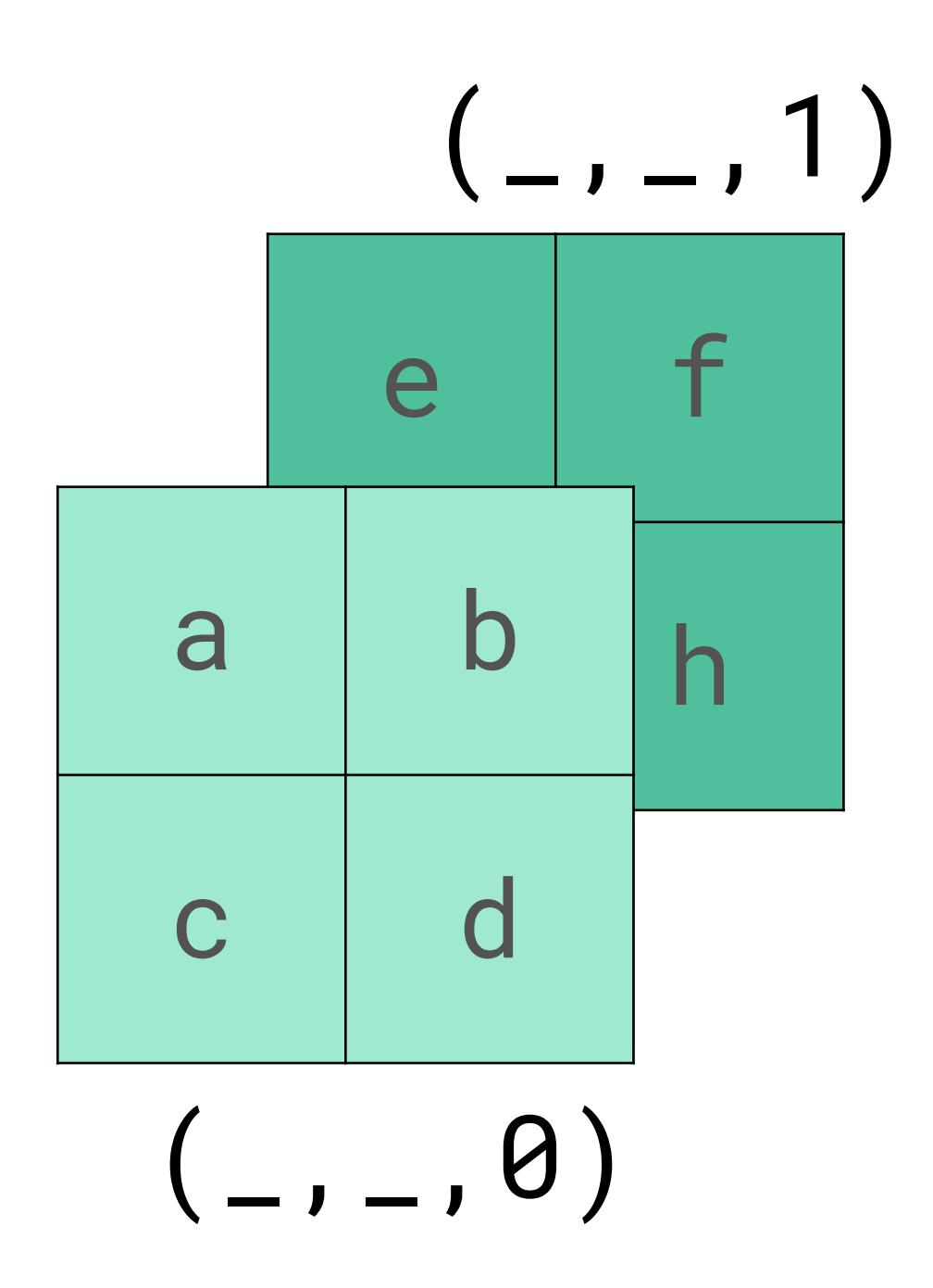

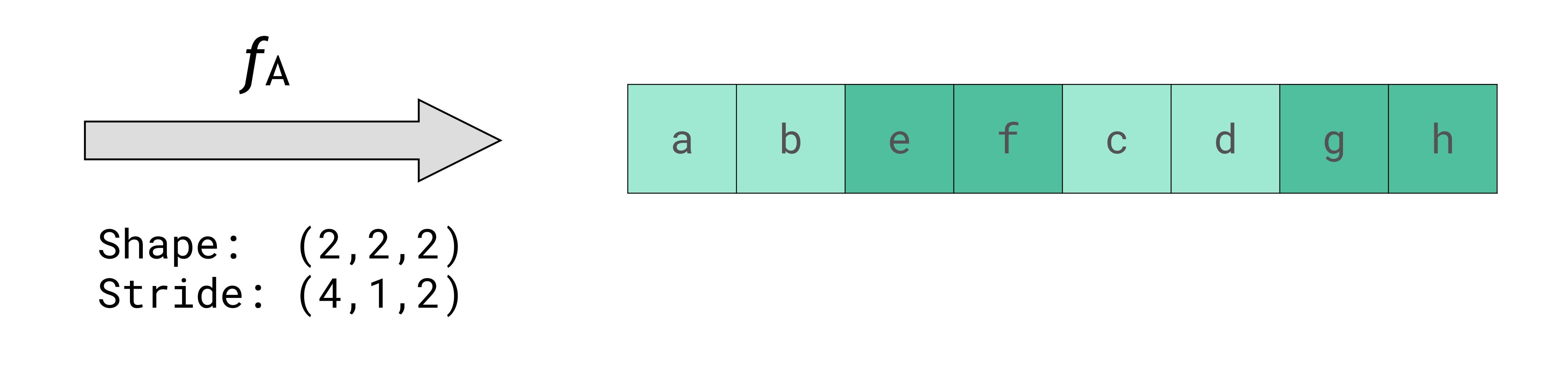

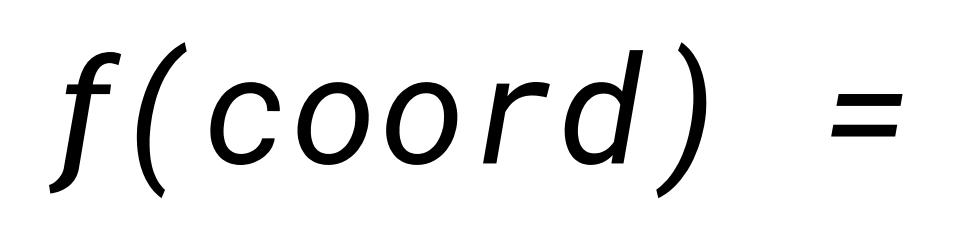

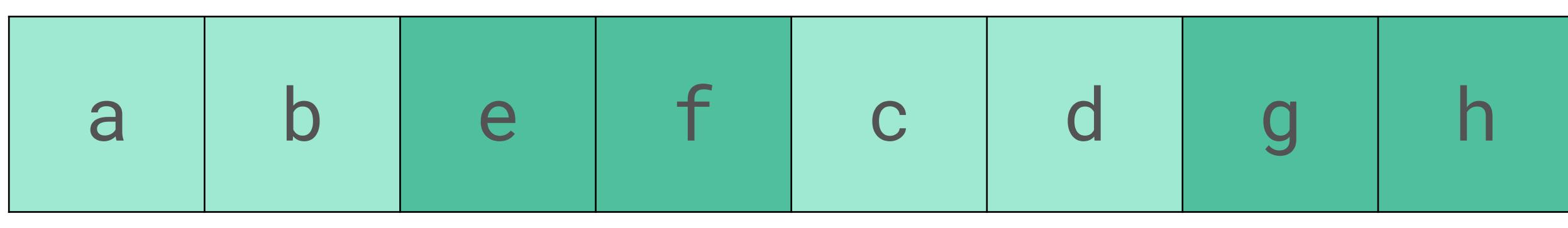

## *f(coord) = inner\_product(coord, stride)*

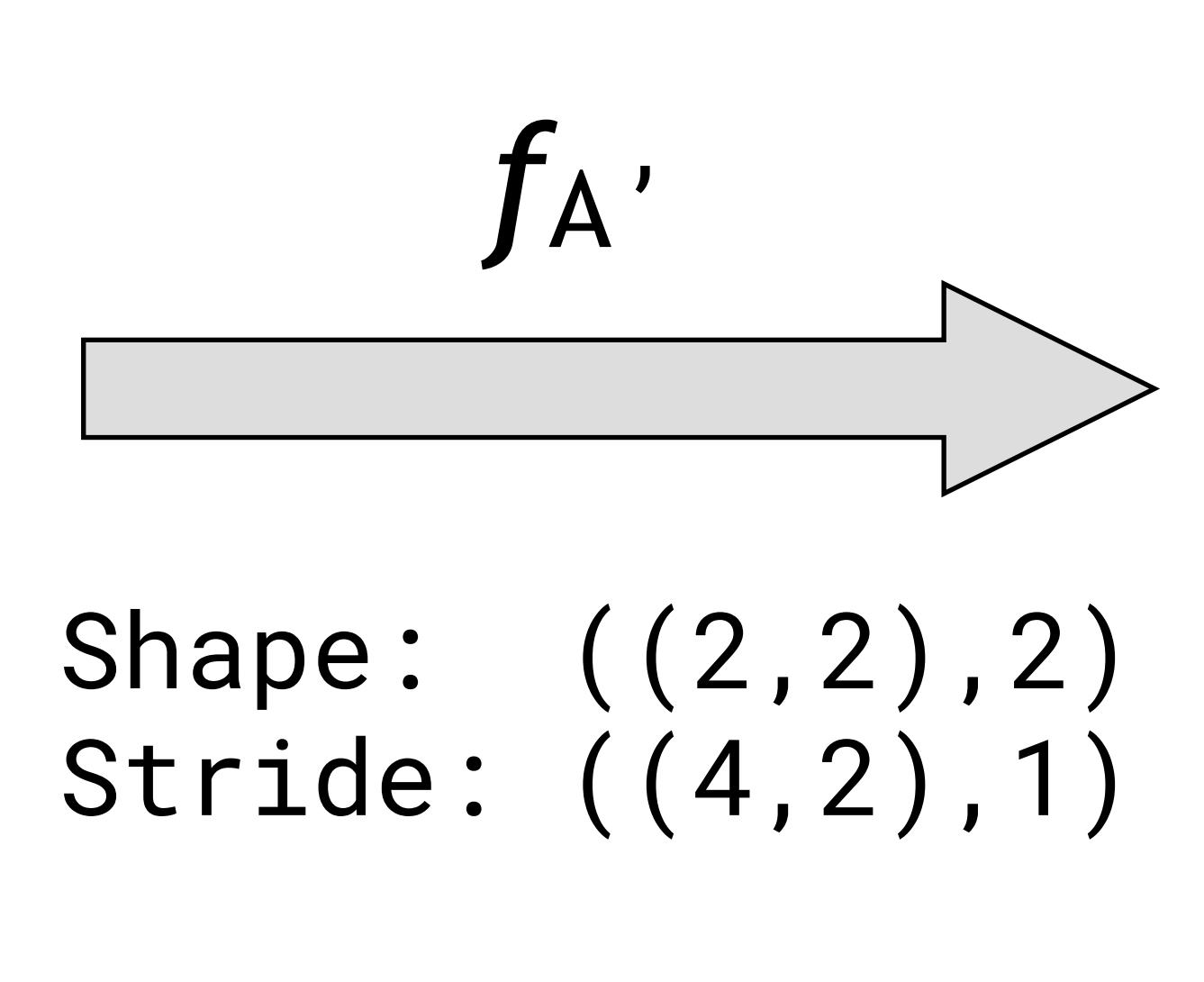

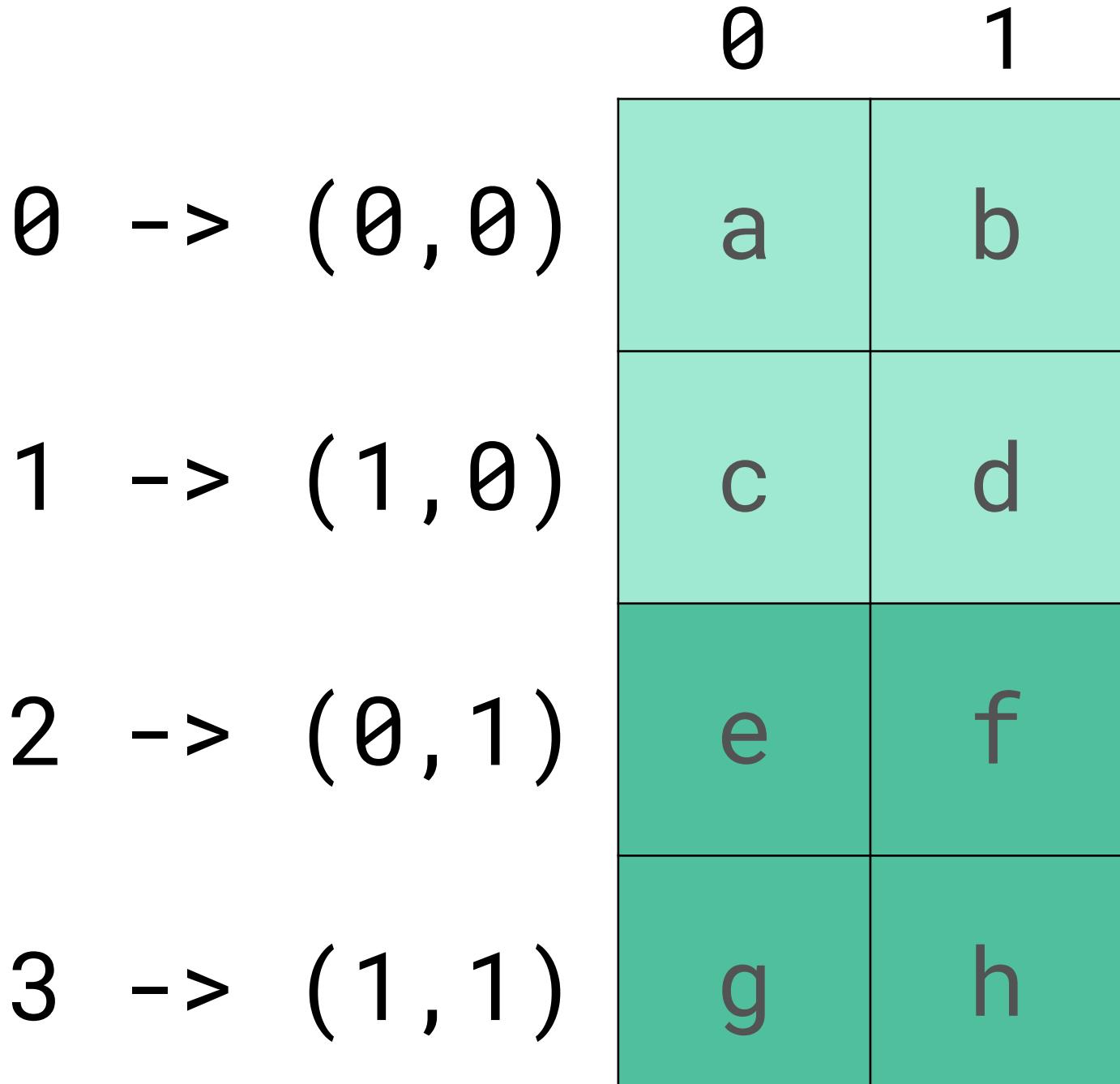

**Which can be folded and viewed as a nested shape**

## Logical 1-D coordinate

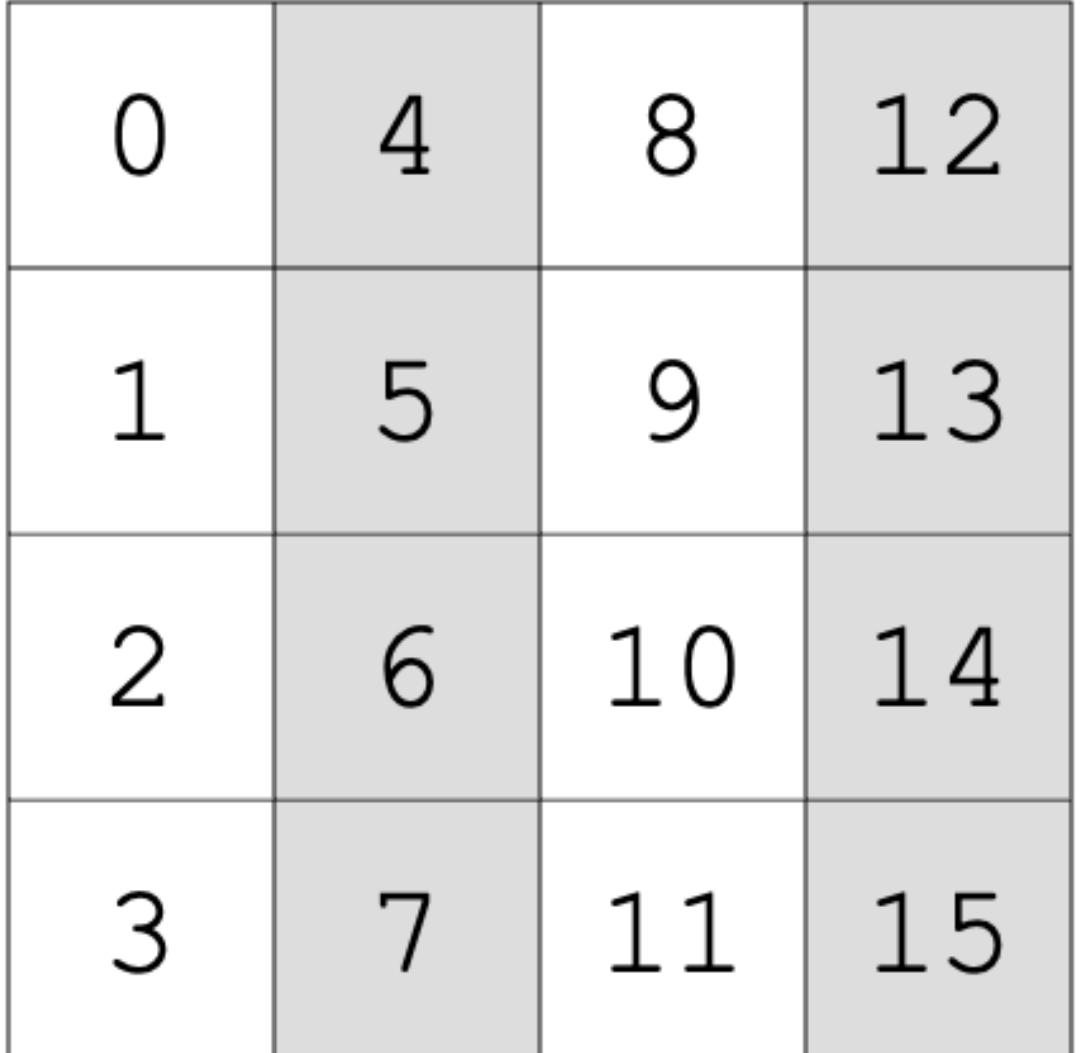

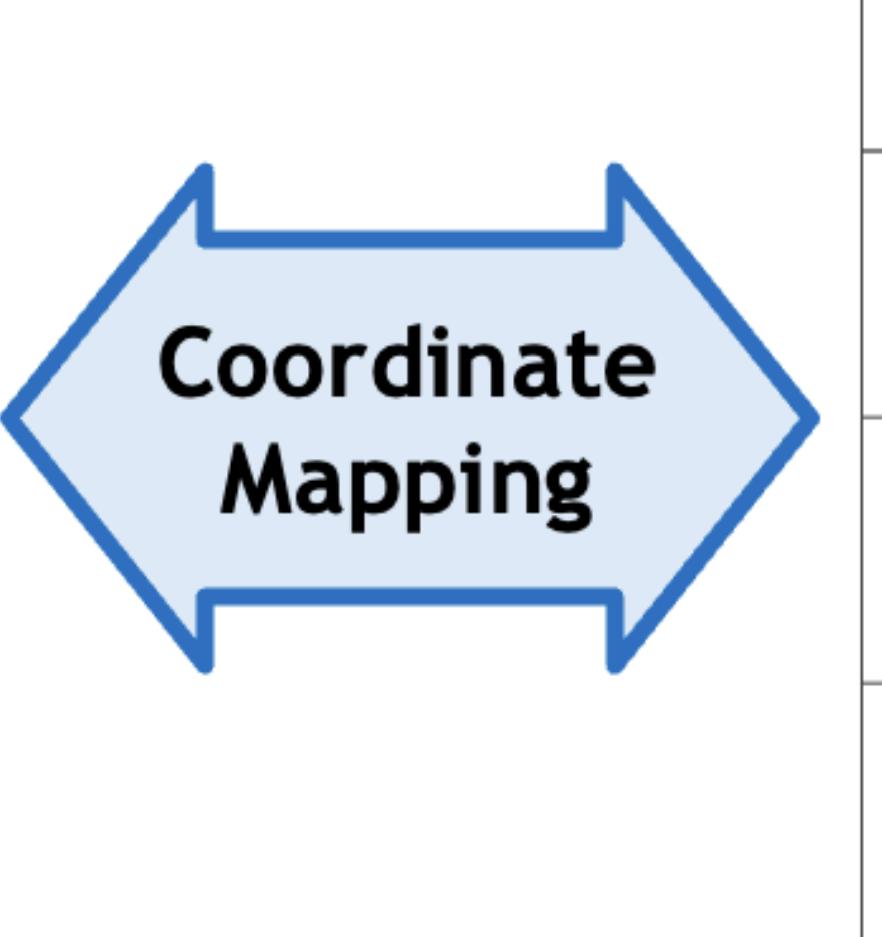

 $A(T)$ 

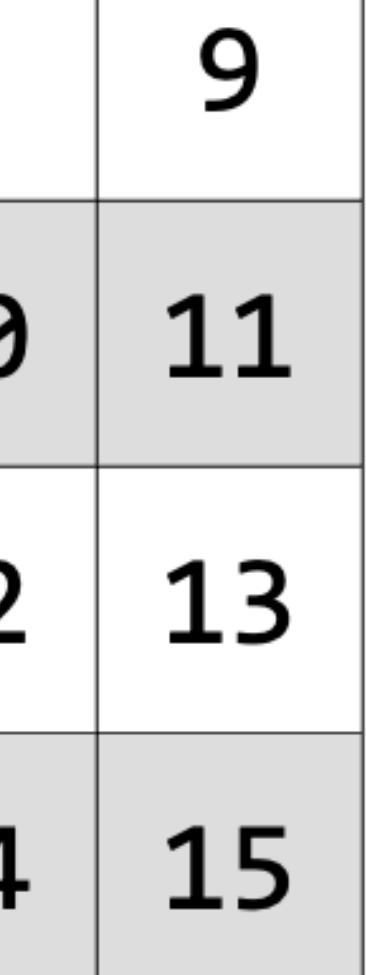

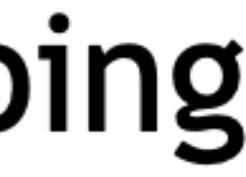

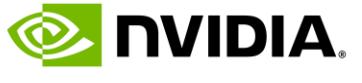

## **Layout Mappings** Logical Coordinates, Linear Index

Shape:  $(4,(2,2))$ Stride:  $(2, (1, 8))$ 

## Logical n-D coordinate

| 0, 0   0, 1   0, 2   0, 3 |  |                              | 0, (0, 0)     | $\mathbf{0}$ , |    |
|---------------------------|--|------------------------------|---------------|----------------|----|
| 1, 0   1, 1   1, 2   1, 3 |  | Coordinate<br><b>Mapping</b> |               | 1, (0,0)       | 1, |
| 2, 0   2, 1   2, 2   2, 3 |  |                              | $2, (0,0)$ 2, |                |    |
| $3, 0$ 3, 1 3, 2 3, 3     |  |                              | 3, (0,0)      | 3,             |    |

 $A(i,j)$ 

 $A(i, (j_1, j_2))$ 

Shape defines the *coordinate* mappings  $(I) \Leftrightarrow (i, j) \Leftrightarrow (i, (j_1, j_2))$ 

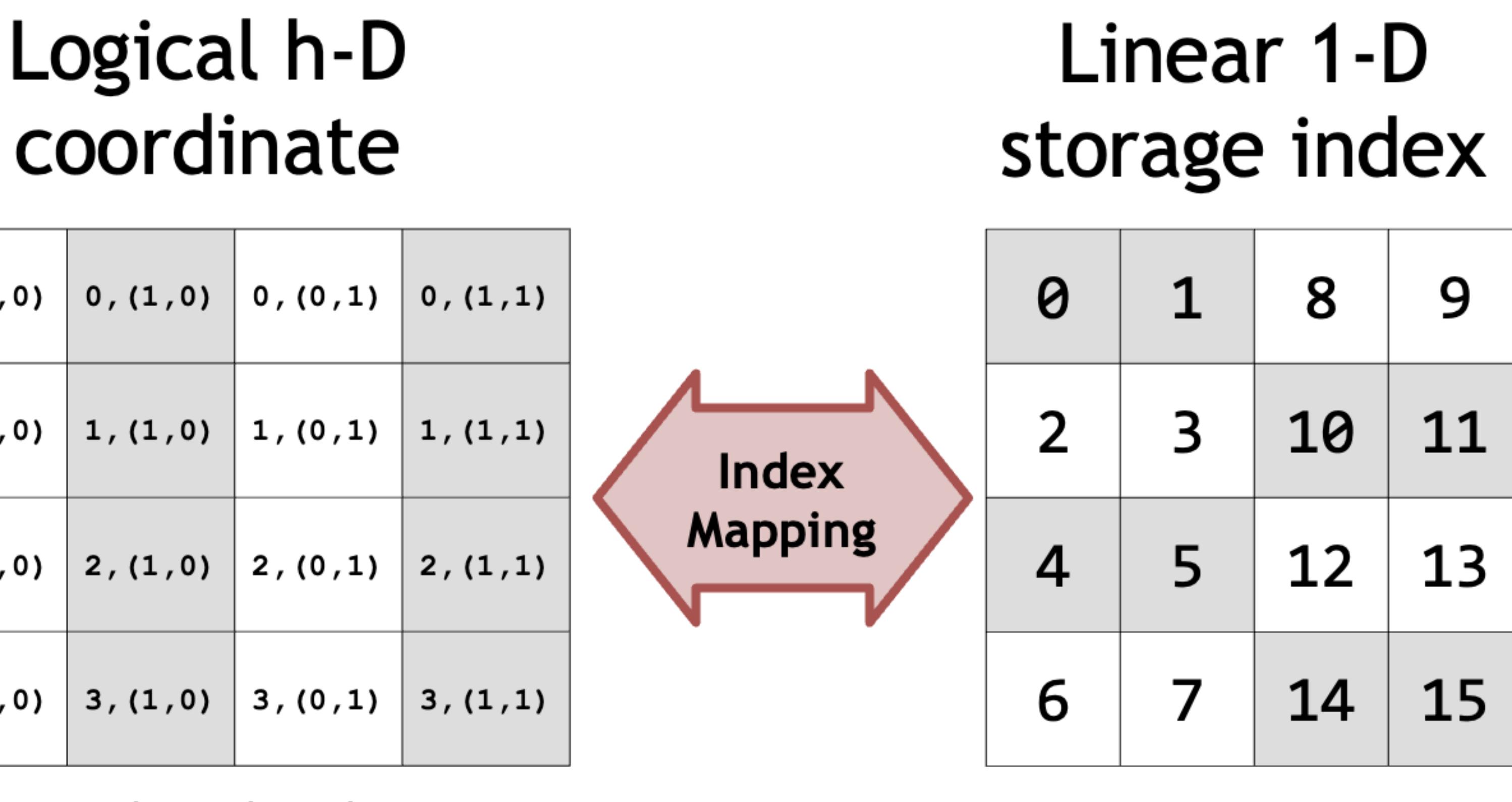

 $A[k]$ 

# Stride defines the *index* mapping  $(i, (j_1, j_2)) \leftrightarrow [k]$

# Logical product:  $f_A \otimes g_B = (f_A, f_A^* \circ g_B) \rightarrow (f_A, h_{B'})$

"Produce a layout where every element of layout B is a layout A."

## **Logical divide:**

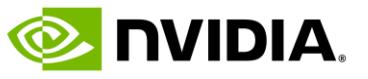

 $f_A \oslash g_B = f_A \circ (g_B, g_B^*) \rightarrow (h_{B'}, \ell_C)$ 

"Produce a layout of Bs from a layout A."

# **Layout Algebra: functional composition**

17  $\overline{2}$ 19

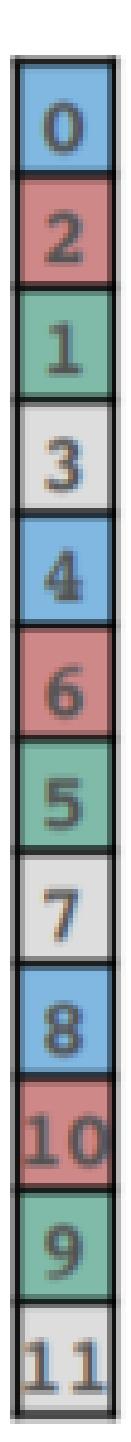

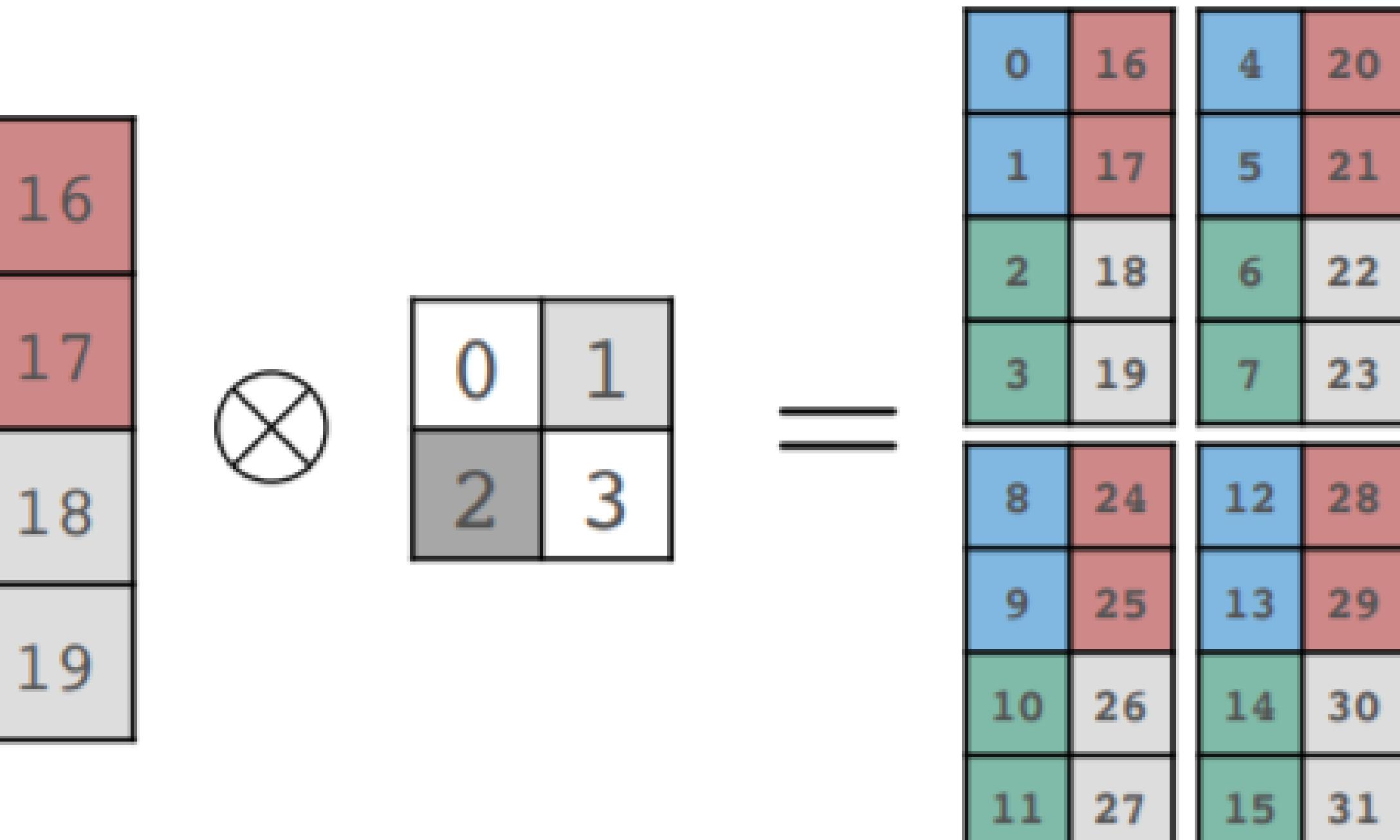

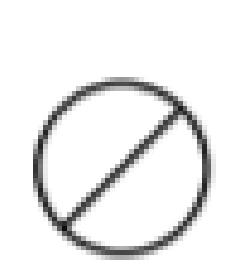

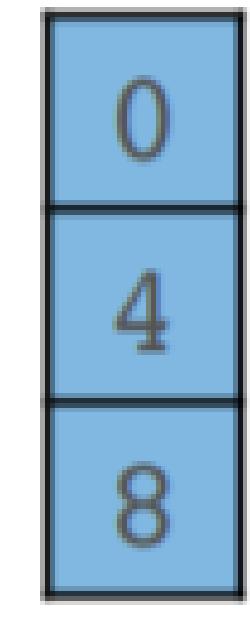

 $=$ 

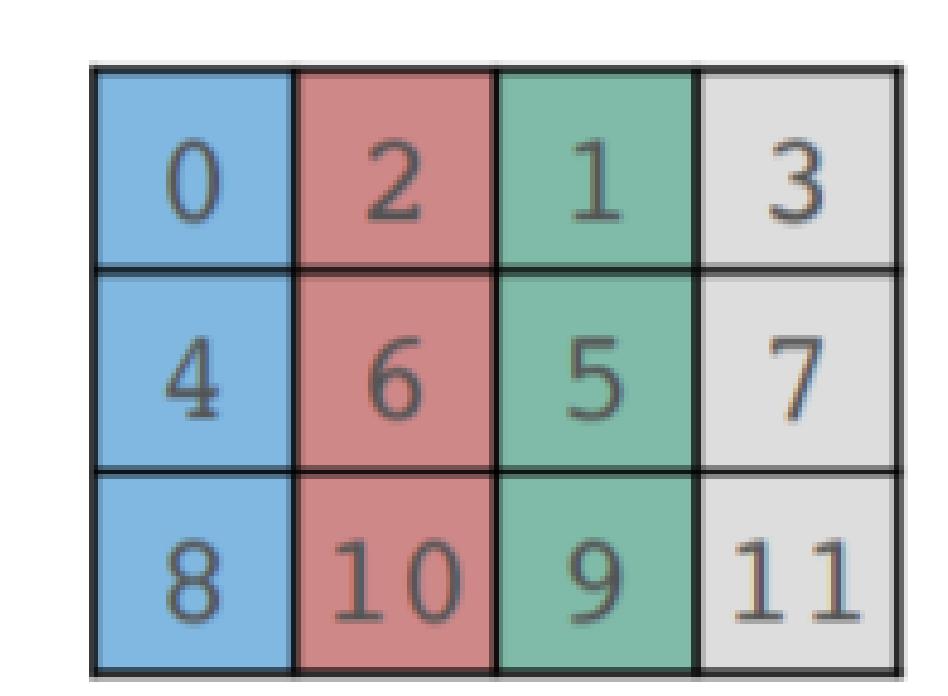

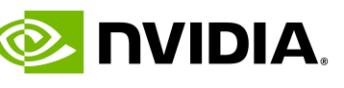

## **CUTLASS 3.x API Entry Points** Reduced API Surface Area

• Temporal Microkernel layer : cutlass::gemm::collective::Collective{Mma|Epilogue|Conv}<> • Dispatched against by policies that also define the set of kernel schedules they can be composed with

• Kernel layer: cutlass::gemm::kernel::GemmUniversal<>

- Spatial Microkernel layer: cute::Tiled{Mma|Copy}<>
	- Robust representation power across a wide range GPU architectures
- -
- -
	-
- - Can be used with 2.x or 3.x API kernels
	- A stateless wrapper around a kernel type
- 

• Treats GEMM as a composition of a collective mainloop and a collective epilogue • Each new kernel schedule is a specialization dispatched against with schedule tags

• Device layer: cutlass::gemm::device::GemmUniversalAdapter<>

• Static asserts everywhere to guard against invalid compositions or incorrect layouts

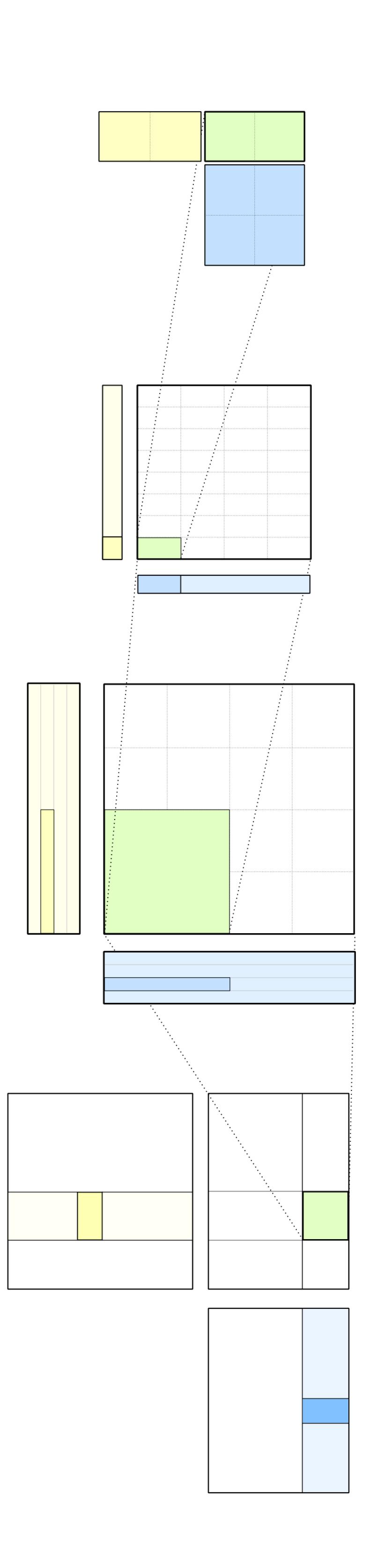

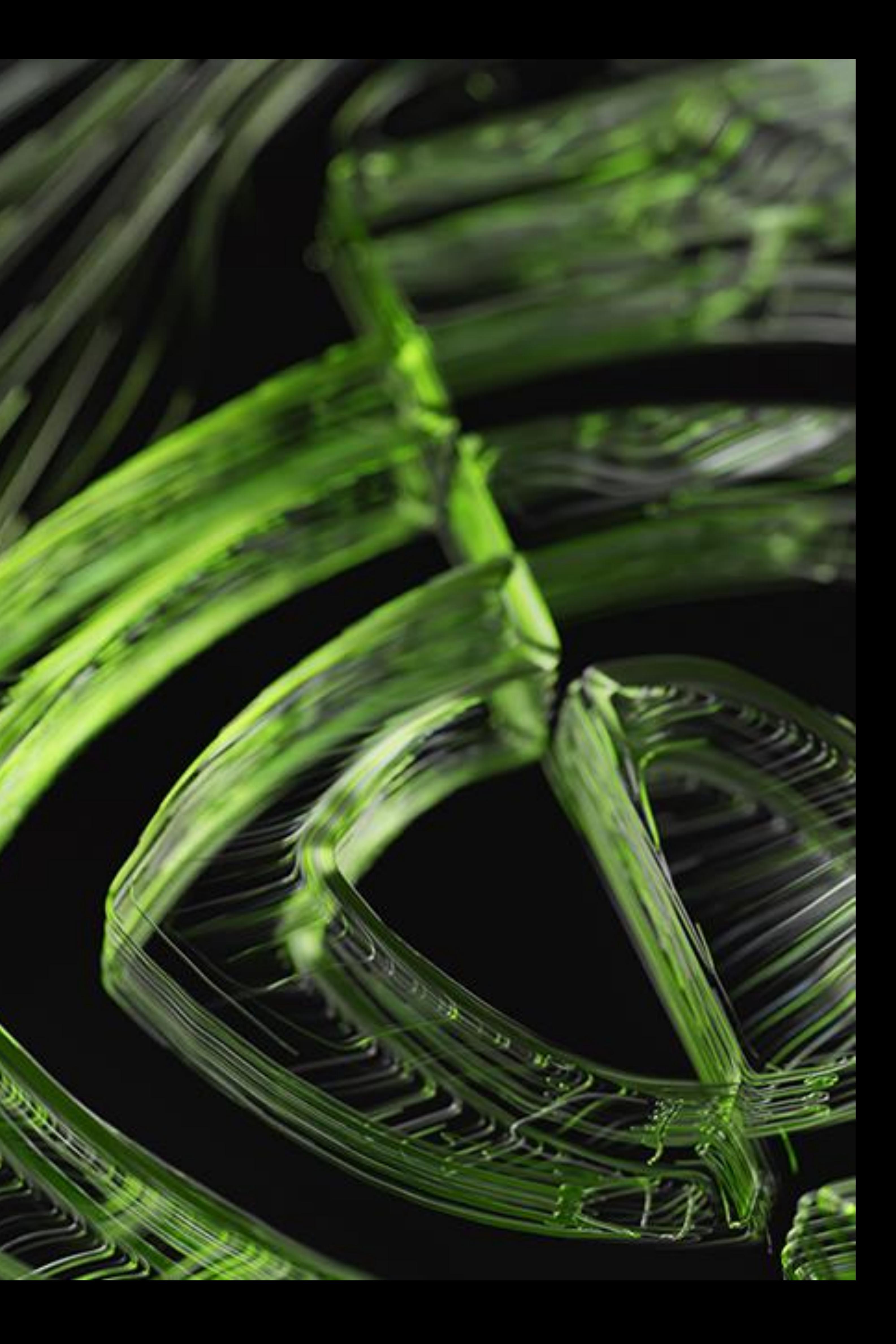

# **Unified representation of arch primitives: MMA Atoms**

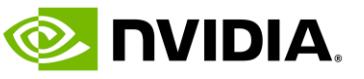

- Smallest amount of math that can be performed by one or more threads
	- Regardless of thread count in the collective
	- Regardless of architecture specific quirks (threads, quad-pairs, warps, warp-groups)
- MMA atoms encode semantics of the operation not represented in the ISA
- Value types the operation is performed on
	- Thread layout of collective operations
	- Data layouts: [thr\_id,val\_id] domain to logical coord codomain

# **MMA Atom – Unified Abstraction for any MMA**

```
struct MMA_Traits<UniversalFMA<D,A,B,C>>
```
using ElementDVal =  $D$ ; using ElementAVal =  $A$ ; using ElementBVal =  $B$ ; using ElementCVal =  $C$ ;

// Logical shape of the MMA using Shape\_MNK = Shape<\_1, \_1, \_1>;

// Logical thread id  $(tid) \rightarrow tidx$ using ThrID =  $Layout < _1>$ ;

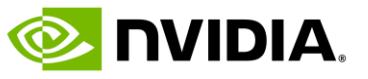

//  $(tid, vid) \rightarrow (m, k)$ using ALayout = Layout<Shape< $1, _1>>;$ //  $(tid, vid) \rightarrow (n,k)$ using BLayout = Layout<Shape< $1, _1>>;$ //  $(tid, vid) \rightarrow (m,n)$ 

# **Trivial Case First – SIMT FMA**

- 
- 
- // (Logical thread id (tid), Logical value id (vid)) -> coord
	-
	-
- using  $Clayout = Layout < Shape < 1, _1 >>;$ 
	-

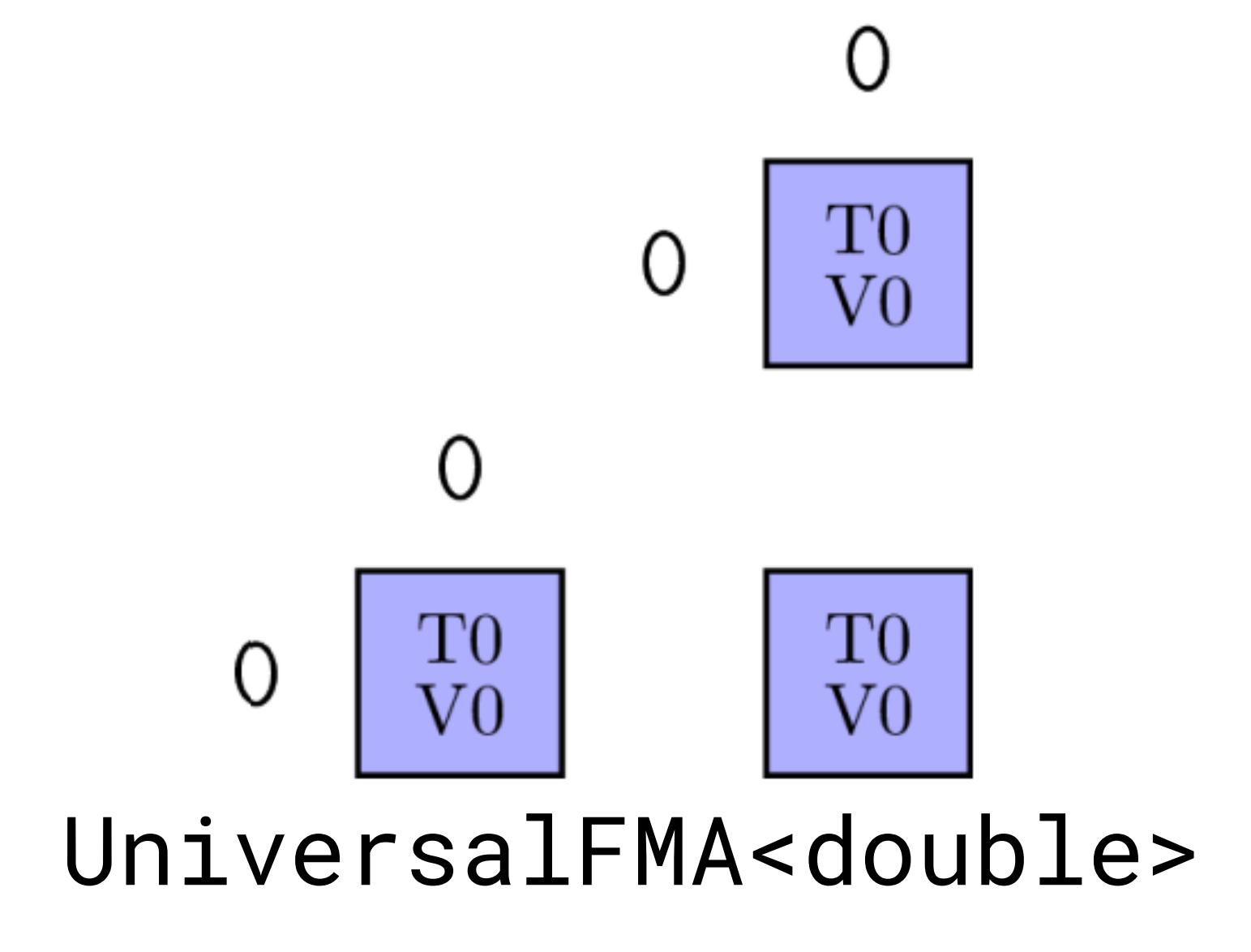

}; NOTE: These layouts map thread/value ID (domain) to MNK logical coordinate. We generally think of their inverse() : MNK->thr,val

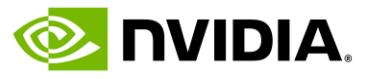

# **SIMD MMA Atoms – SM61 packed int8 FMA**

```
template <>
struct MMA_Traits<SM61_DP4A>
{
  using ElementDVal = int32_t;
  using ElementAVal = int8_t;
  using ElementBVal = int8_t;
  using ElementCVal = int32_t;
  using ThrID = Layout < Shape < _1 >>;
  using ALayout = Layout <Shape<_1, _4>>;
  using BLayout = Layout <Shape\leq 1, \leq 4>>;
  using Clayout = Layout < Shape <_1, _1 >>;};
```
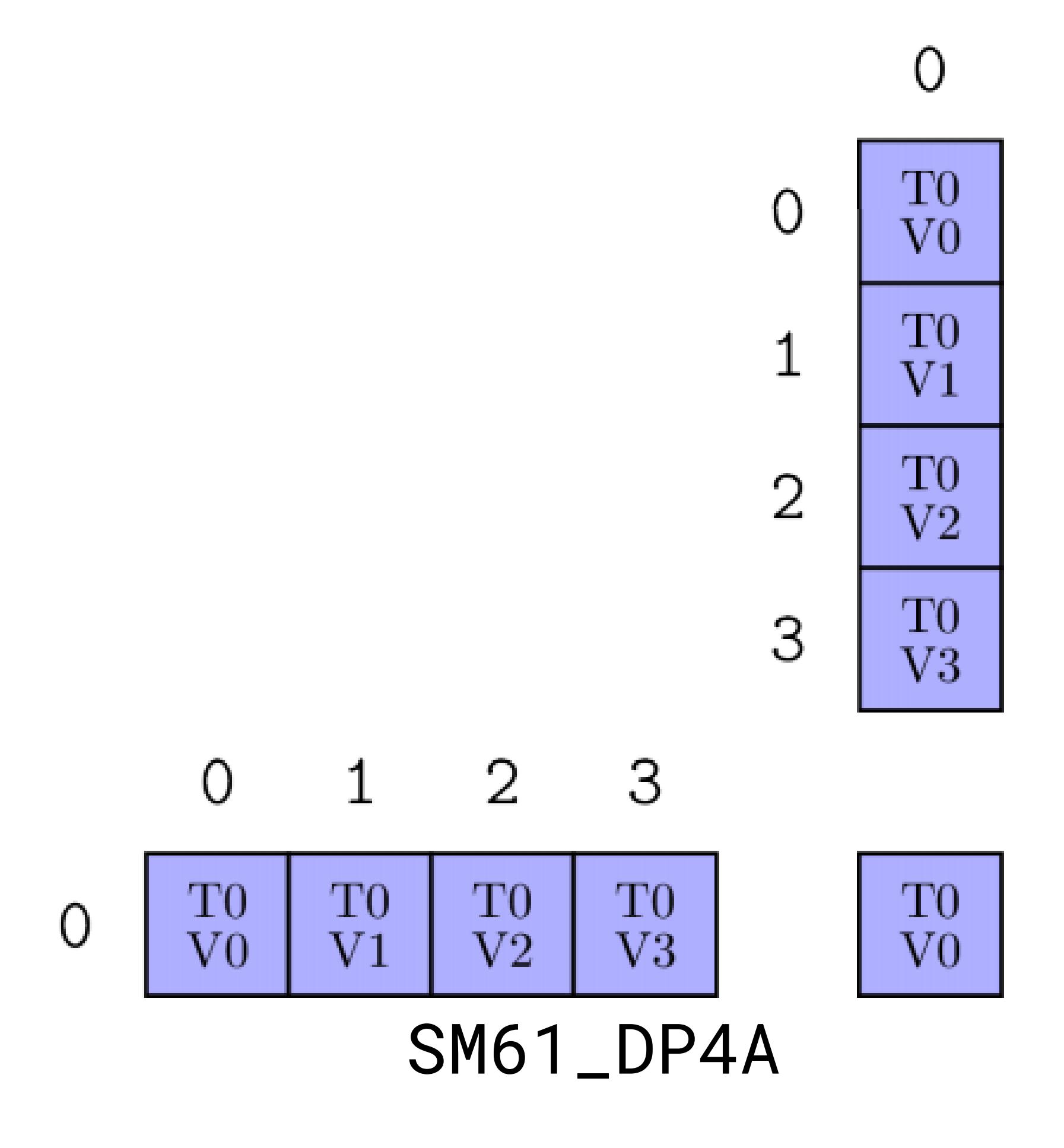

Note the difference between architectural interface and logical element type.

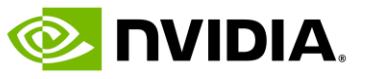

# **First Tensor Core – Volta FP16 8x8x4**

ΠÛ  $\circ$  $_{\rm T0}$ ЛO 2  $V<sub>2</sub>$  $_{\rm T0}$ 3 Stride<Stride<\_8,\_4>,\_1>>;  $_{\rm V3}$  $T16$ 4  $_{\rm V0}$ 5 Stride<Stride<\_8,\_4>,\_1>>; T16 6  $V<sub>2</sub>$  $_{\mathrm{V3}}^{\mathrm{T16}}$ Stride<Stride<\_1,\_16,\_4>,Stride<\_8,\_2,\_32>>>;

 $\circ$ 

```
template <>
struct MMA_Traits<SM70_8x8x4_F32F16F16F32_NT>
{
  using ElementDVal = float;
  using ElementAVal = half_t;
  using ElementBVal = half_t;using ElementCVal = float;
  using Shape_MNK = Shape < 8, 8, 4>;
  using ThrID = Layout<Shape < -4, -2,
                          Stride<_1,_16>>;
   // (T8,V4) -> (M8,K4)
  using ALayout = Layout<Shape <Shape < 4, 2, 4, 4,
  // (T8,V4) -> (N8,K4)
  using ALayout = Layout<Shape <Shape < 4, 2, 4, 4,
  // (T8,V8) -> (M8,N8)
  using CLayout = Layout<Shape <Shape <_2, \angle2, \angle2>,Shape <\angle2, \angle2, \angle2>>,
};
```
SM70\_8x8x4\_F32F16F16F32\_NT

|                      |                |                |   | V U               | V 1             | VZ.               | V J                           | V U.                  | V 1                            | VZ.                         | V J                        |
|----------------------|----------------|----------------|---|-------------------|-----------------|-------------------|-------------------------------|-----------------------|--------------------------------|-----------------------------|----------------------------|
|                      |                |                | 3 | T3<br>$_{\rm V0}$ | T3<br>$\rm V1$  | T3<br>$_{\rm V2}$ | T <sub>3</sub><br>$_{\rm V3}$ | T19<br>V <sub>0</sub> | $_{\rm T19}$<br>V <sub>1</sub> | $_{\rm T19}$<br>$_{\rm V2}$ | $_{\rm T19}$<br>${\rm V3}$ |
| 1                    | 2              | 3              |   |                   |                 |                   |                               |                       |                                |                             |                            |
| $\overline{\Gamma}1$ | T <sub>2</sub> | T <sub>3</sub> |   | T <sub>0</sub>    | $_{\rm T0}$     | T <sub>2</sub>    | T <sub>2</sub>                | T <sub>0</sub>        | T <sub>0</sub>                 | T <sub>2</sub>              | T <sub>2</sub>             |
| 70                   | $\rm V0$       | $_{\rm V0}$    |   | $\rm V0$          | $_{\rm V1}$     | $_{\rm V0}$       | V1                            | $_{\rm V4}$           | $_{\rm V5}$                    | $_{\rm V4}$                 | V <sub>5</sub>             |
| $\overline{\Gamma}1$ | T2             | T3             |   | $\rm T1$          | $_{\rm T1}$     | T3                | T3                            | T1                    | T1                             | $\rm{T}3$                   | T3                         |
| $\scriptstyle{71}$   | $\rm V1$       | $_{\rm V1}$    |   | $\rm V0$          | $\rm V1$        | $_{\rm V0}$       | $_{\rm V1}$                   | V <sub>4</sub>        | ${\rm V5}$                     | $_{\rm V4}$                 | V5                         |
| [']                  | $\rm{T2}$      | T3             |   | T <sub>0</sub>    | T <sub>0</sub>  | $_{\mathrm{T2}}$  | T2                            | T <sub>0</sub>        | T0                             | T2                          | T2                         |
| 72                   | $\rm V2$       | $\rm V2$       |   | $\rm V2$          | $_{\rm V3}$     | $_{\rm V2}$       | V3                            | $_{\rm V6}$           | $_{\rm V7}$                    | $_{\rm V6}$                 | V7                         |
| $\mathbb{P}1$        | T2             | T3             |   | T1                | $\mathbf{T}1$   | T3                | T3                            | $\rm{T}1$             | $\mathbf{T}1$                  | T3                          | T <sub>3</sub>             |
| 73                   | $_{\rm V3}$    | $_{\rm V3}$    |   | $_{\mathrm{V2}}$  | V3              | $_{\rm V2}$       | $_{\rm V3}$                   | $_{\rm V6}$           | $_{\rm V7}$                    | $_{\rm V6}$                 | V <sub>7</sub>             |
| '17                  | T18            | $_{\rm T19}$   |   | T16               | $_{\rm T16}$    | T <sub>18</sub>   | <b>T18</b>                    | T <sub>16</sub>       | <b>T16</b>                     | $_{\rm T18}$                | T18                        |
| 70                   | $_{\rm V0}$    | $_{\rm V0}$    |   | $_{\rm V0}$       | V1              | $_{\rm V0}$       | $\rm V1$                      | V <sub>4</sub>        | $_{\rm V5}$                    | $_{\rm V4}$                 | $_{\rm V5}$                |
| '17                  | T18            | T19            |   | $_{\rm T17}$      | $\rm T17$       | T19               | $_{\rm T19}$                  | $_{\rm T17}$          | T17                            | $_{\mathrm{T19}}$           | $_{\rm T19}$               |
| 71                   | $_{\rm V1}$    | V1             |   | $\rm V0$          | V <sub>1</sub>  | $_{\rm V0}$       | V <sub>1</sub>                | V <sub>4</sub>        | V5                             | V <sub>4</sub>              | V5                         |
| 17                   | T18            | $\rm{T}19$     |   | $_{\mathrm{T}16}$ | T <sub>16</sub> | T <sub>18</sub>   | T <sub>18</sub>               | T <sub>16</sub>       | T <sub>16</sub>                | T18                         | T <sub>18</sub>            |
| 72                   | $\rm V2$       | $_{\rm V2}$    |   | $\rm V2$          | V3              | V <sub>2</sub>    | V3                            | V6                    | $_{\rm V7}$                    | $_{\rm V6}$                 | V7                         |
| '17                  | T18            | $\rm{T}19$     |   | T <sub>17</sub>   | T17             | T <sub>19</sub>   | T <sub>19</sub>               | T17                   | T17                            | T19                         | T19                        |
| 73                   | $\rm V3$       | $_{\rm V3}$    |   | $\rm V2$          | V3              | $\rm V2$          | V3                            | V6                    | V7                             | V6                          | V7                         |
|                      |                |                |   |                   |                 |                   |                               |                       |                                |                             |                            |

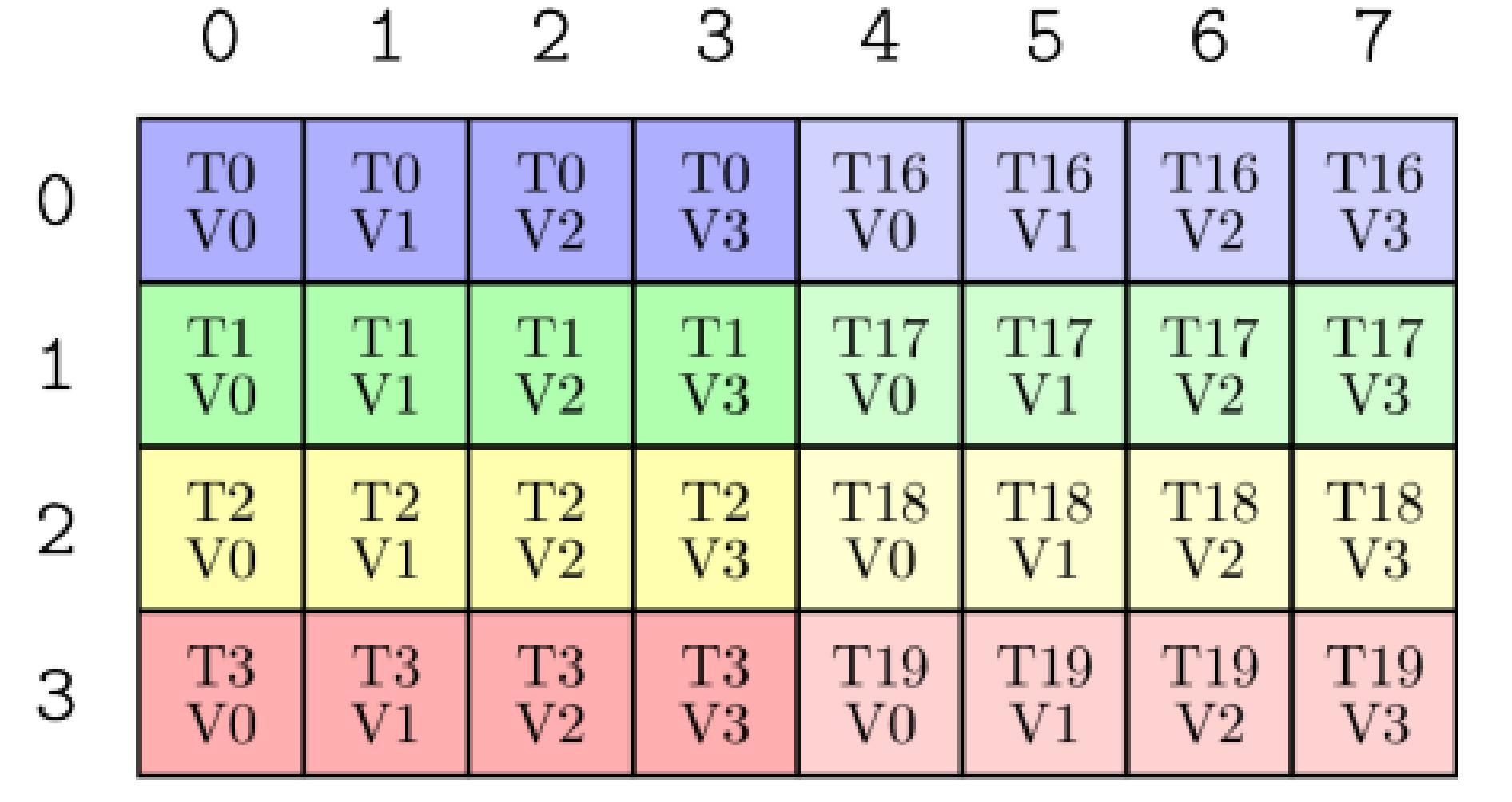

 $\cap$ 

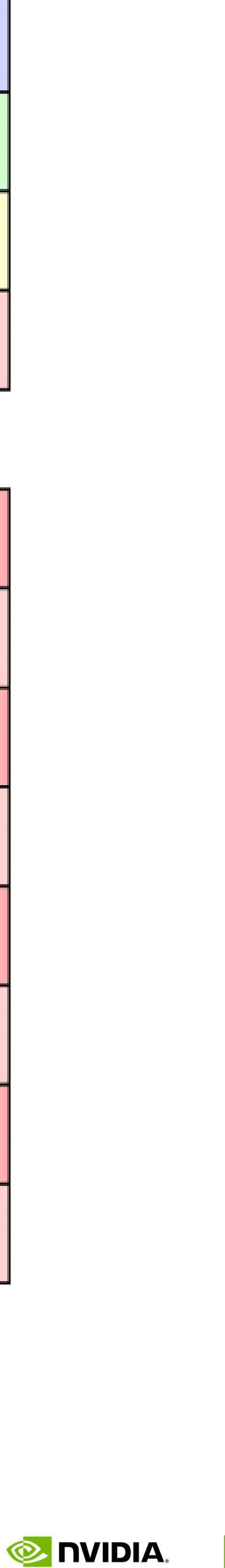

```
template <>
struct MMA_Traits<SM80_8x8x4_F64F64F64F64_TN>
{
 using ElementDVal = double;
 using ElementAVal = double;
 using ElementBVal = double;
 using ElementCVal = double;
 using Shape_MNK = Shape<-8, -8, -4>;
 using ThrID = Layout < _32>;
  // (T32,V1) -> (M8,K4)
 using ALayout = Layout<Shape <Shape < -4, -8>, -1>,
  // (T32,V1) -> (N8,K4)
 using BLayout = Layout<Shape <Shape < -4, -8, -1,
  // (T32,V2) -> (M8,N8)
 using Clayout = Layout < Shape < Shape < 4, 8, 2,
```
## **Ampere FP64 MMA**

Stride<Stride< \_8, \_1>, \_0>>; Stride<Stride< \_8, \_1>, \_0>>; Stride<Stride<\_16,\_1>,\_8>>;

T<sub>0</sub>  $\overline{0}$  $V_{0}$  $T8$ 2  $V<sub>0</sub>$  $T12$ З  $_{\rm V0}$  $T16$ 4  $V<sub>0</sub>$  $T20$ 5  $V<sub>0</sub>$  $T24$ 6  $V<sub>0</sub>$ **T28**  $\overline{7}$  $V<sub>0</sub>$ 

O

}; SM80\_8x8x4\_F64F64F64F64\_TN

|            |                |                   | 3 | TΟ<br>$\rm V0$  | $\pm$ 1<br>$_{\rm V0}$ | TTT<br>$_{\rm V0}$ | T TO<br>V <sub>0</sub> | T T 2<br>$\rm V0$ | 1 40<br>${\rm V}0$ | エムし<br>${\rm V0}$ | TOT<br>$_{\rm V0}$ |
|------------|----------------|-------------------|---|-----------------|------------------------|--------------------|------------------------|-------------------|--------------------|-------------------|--------------------|
| 1          | 2              | З                 |   |                 |                        |                    |                        |                   |                    |                   |                    |
| Γ1         | $\rm{T2}$      | T <sub>3</sub>    |   | T0              | T0                     | T1                 | T1                     | T <sub>2</sub>    | T2                 | T3                | T <sub>3</sub>     |
| $\sqrt{0}$ | $\rm V0$       | $\rm V0$          |   | $\rm V0$        | $\operatorname{V1}$    | $_{\rm V0}$        | $\rm V1$               | $\rm V0$          | $\rm V1$           | $\rm V0$          | $\rm V1$           |
| $\Gamma 5$ | T <sub>6</sub> | $\rm{T}7$         |   | T <sub>4</sub>  | T4                     | T5                 | T5                     | T <sub>6</sub>    | T <sub>6</sub>     | T7                | T7                 |
| $\sqrt{0}$ | $\rm V0$       | $\rm V0$          |   | $\rm V0$        | $\rm V1$               | $_{\rm V0}$        | $\rm V1$               | $_{\rm V0}$       | $\rm V1$           | $_{\rm V0}$       | $_{\rm V1}$        |
| L∂         | T10            | T11               |   | T <sub>8</sub>  | T8                     | T9                 | T9                     | $\rm T10$         | $_{\rm T10}$       | $\rm T11$         | T11                |
| $\sqrt{0}$ | $\rm V0$       | $\rm V0$          |   | $\rm V0$        | $\rm V1$               | $\rm V0$           | $\rm V1$               | ${\rm V}0$        | $\rm V1$           | V <sub>0</sub>    | V <sub>1</sub>     |
| 13         | T14            | T15               |   | T <sub>12</sub> | T12                    | T13                | $\rm{T}13$             | T <sub>14</sub>   | T14                | T15               | T15                |
| $\sqrt{0}$ | $\rm V0$       | ${\rm V0}$        |   | $\rm V0$        | $\rm V1$               | $_{\rm V0}$        | $_{\rm V1}$            | $_{\rm V0}$       | $\rm V1$           | $\rm V0$          | V1                 |
| "17"       | <b>T18</b>     | $\rm{T}19$        |   | T16             | T <sub>16</sub>        | ${\rm T}17$        | ${\rm T}17$            | T <sub>18</sub>   | <b>T18</b>         | T <sub>19</sub>   | T19                |
| 70         | $\rm V0$       | $\rm V0$          |   | $\rm V0$        | $_{\rm V1}$            | $\rm V0$           | $\rm V1$               | $\rm V0$          | $\,{\rm V}1$       | $\rm V0$          | $\rm V1$           |
| 21         | T22            | $\rm{T}23$        |   | T20             | T20                    | $\mathrm{T}21$     | $\mathrm{T}21$         | $\rm{T}22$        | $\rm{T}22$         | $_{\rm T23}$      | T23                |
| 70         | V <sub>0</sub> | $\rm V0$          |   | ${\rm V0}$      | $_{\rm V1}$            | ${\rm V0}$         | $\rm V1$               | $\rm V0$          | $_{\rm V1}$        | $\rm V0$          | $_{\rm V1}$        |
| 25         | $_{\rm T26}$   | $_{\mathrm{T27}}$ |   | $_{\rm T24}$    | $_{\rm T24}$           | $_{\rm T25}$       | $_{\rm T25}$           | $_{\rm T26}$      | $\rm{T}26$         | $_{\rm T27}$      | T27                |
| $\sqrt{0}$ | $\rm V0$       | $\rm V0$          |   | $\rm V0$        | $\operatorname{V1}$    | $\rm V0$           | $\rm V1$               | $\rm V0$          | $\rm V1$           | $\rm V0$          | $\rm V1$           |
| 29         | T30            | $_{\rm T31}$      |   | T28             | T28                    | $_{\rm T29}$       | T29                    | T30               | $_{\rm T30}$       | T31               | <b>T31</b>         |
| 70         | $\rm V0$       | $\rm V0$          |   | $\rm V0$        | V1                     | $_{\rm V0}$        | $_{\rm V1}$            | V <sub>0</sub>    | $\mathrm{V1}$      | $_{\rm V0}$       | $_{\rm V1}$        |

2

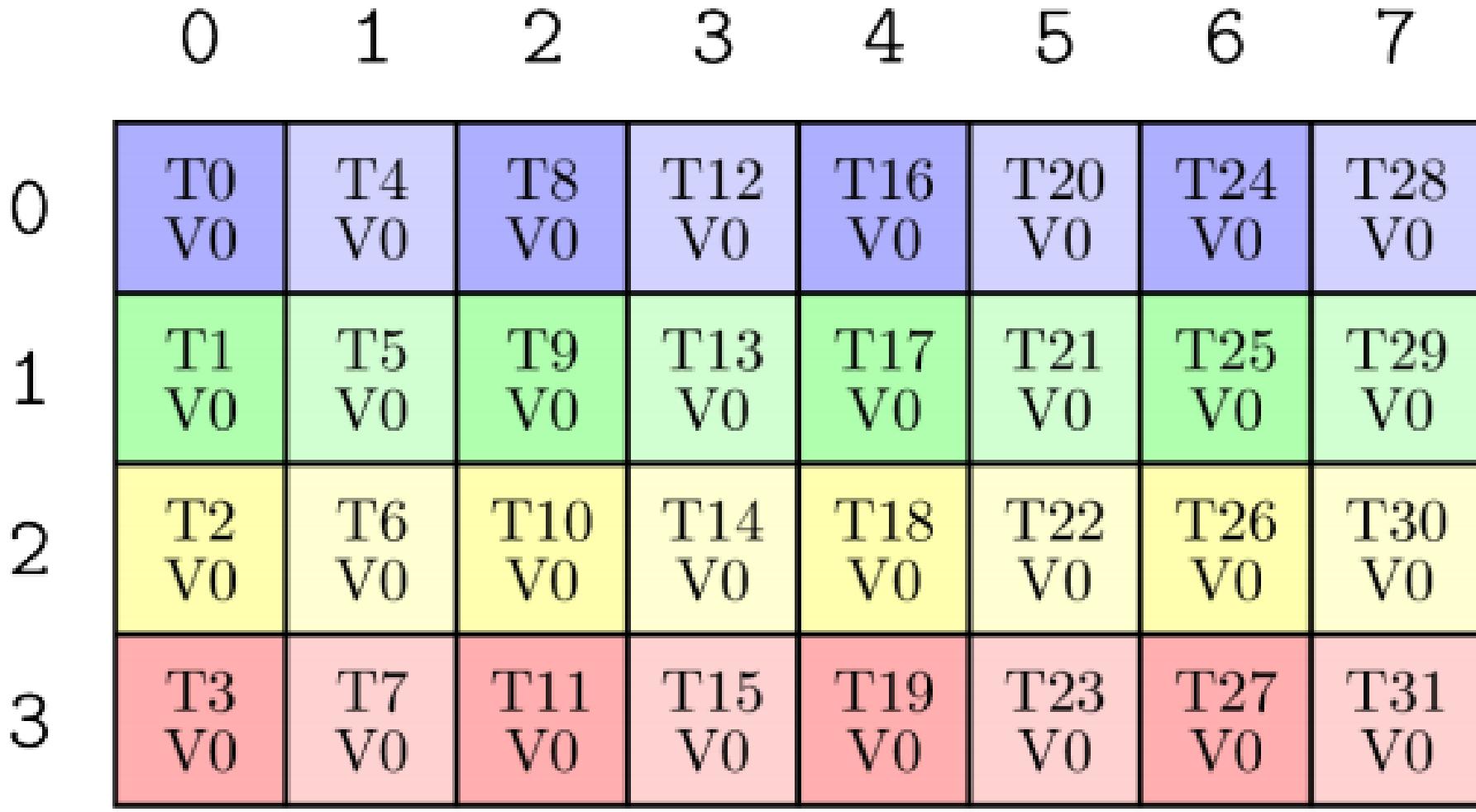

30

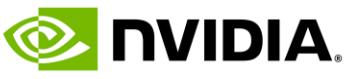

```
template <>
struct MMA_Traits<SM80_16x8x8_F32F16F16F32_TN>
{
 using ElementDVal = float;
 using ElementAVal = half_t;using ElementBVal = half_t;using ElementCVal = float;
  using Shape_MNK = Shape<16, 8, 8, -8, -8using ThrID = Layout < _32>;
  // (T32,V4) -> (M16,K8)
 using ALayout = Layout<Shape <Shape < -4, -8, -1,
  // (T32,V2) -> (N8,K8)
 using BLayout = Layout<Shape <Shape < -4, -8, -1,
  // (T32,V4) -> (M16,N8)
 using Clayout = Layout < Shape < Shape < 4, 8, 2,
```
# **Ampere/Turing FP16 MMA**

Stride<Stride< \_8, \_1>, \_0>>;

Stride<Stride< \_8, \_1>, \_0>>;

Stride<Stride<\_16,\_1>,\_8>>;

};

## SM80\_16x8x8\_F32F16F16F32\_TN

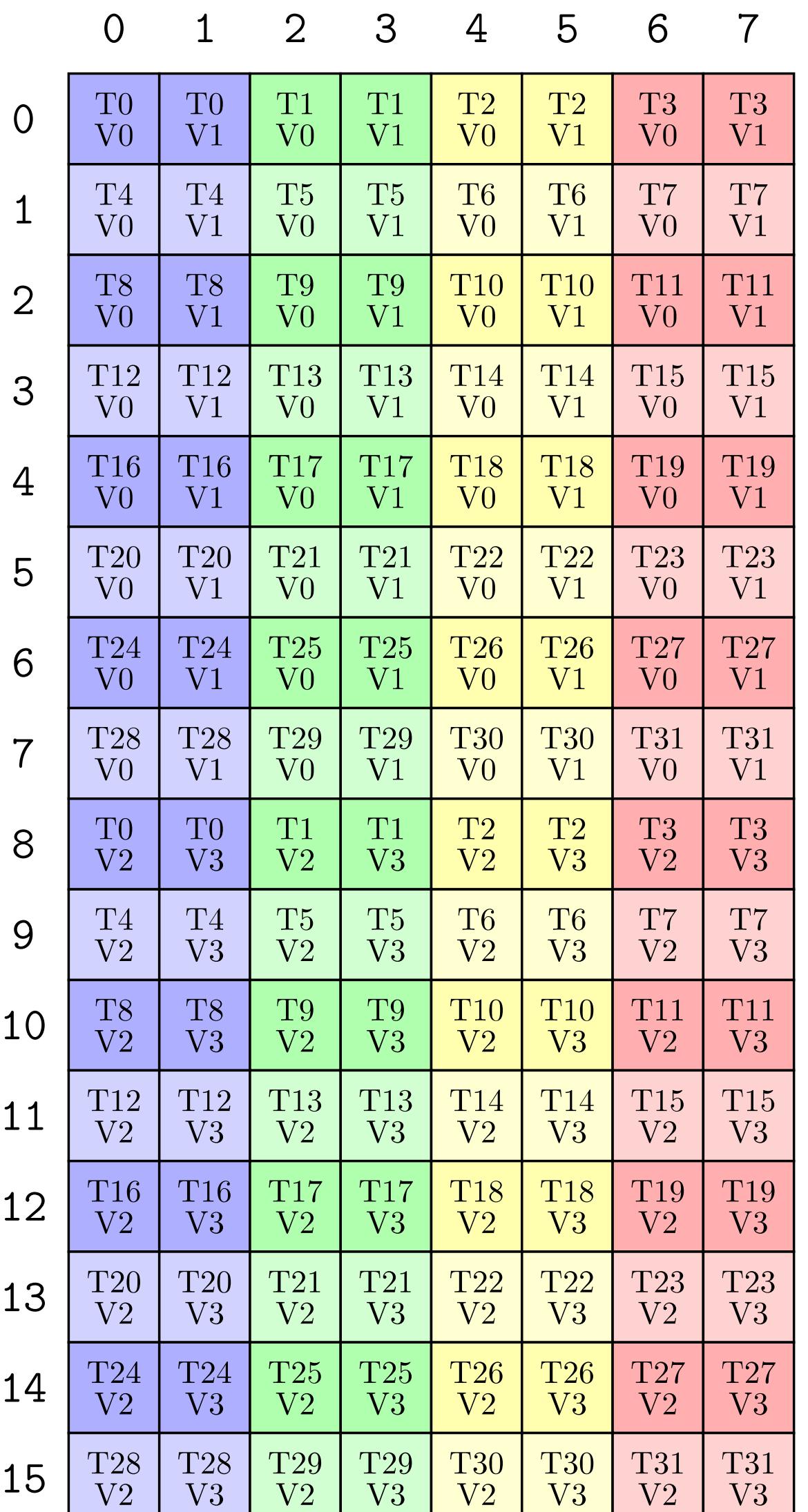

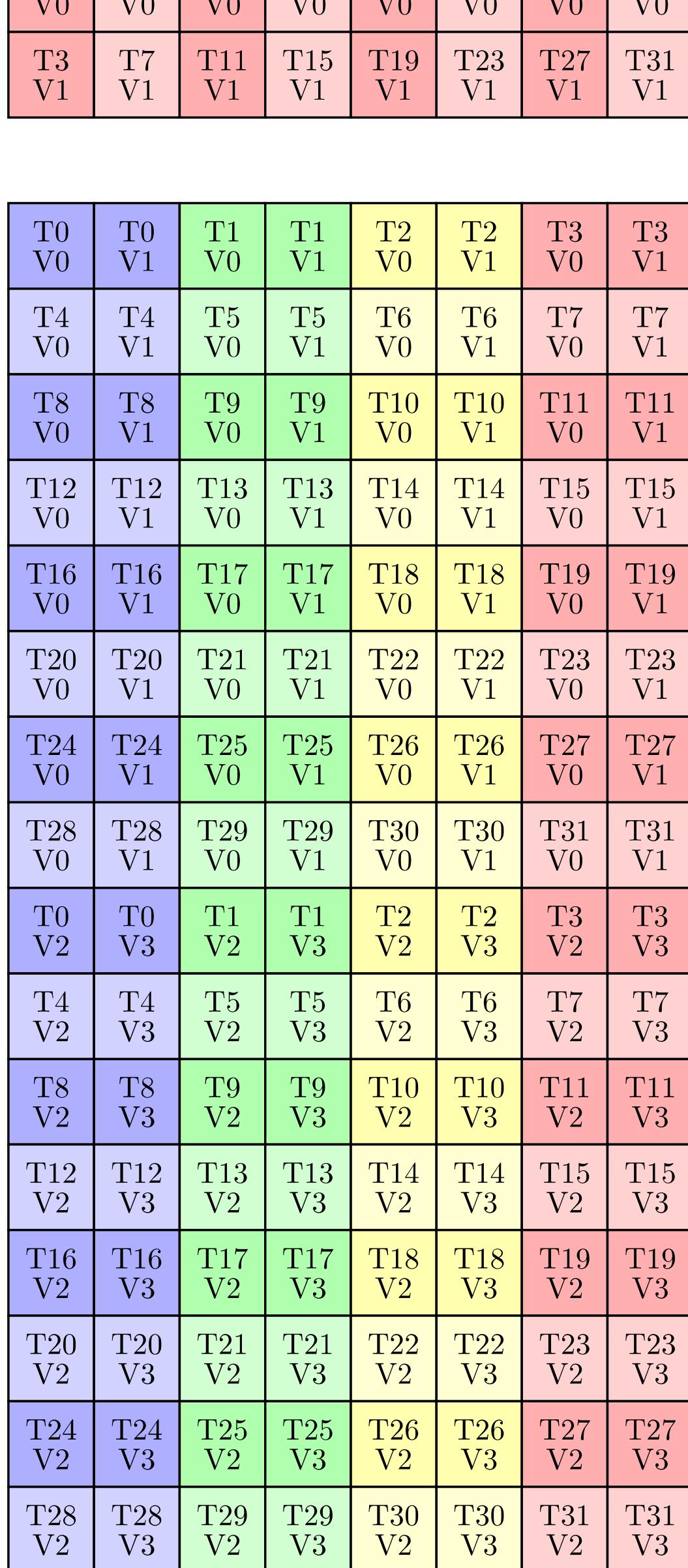

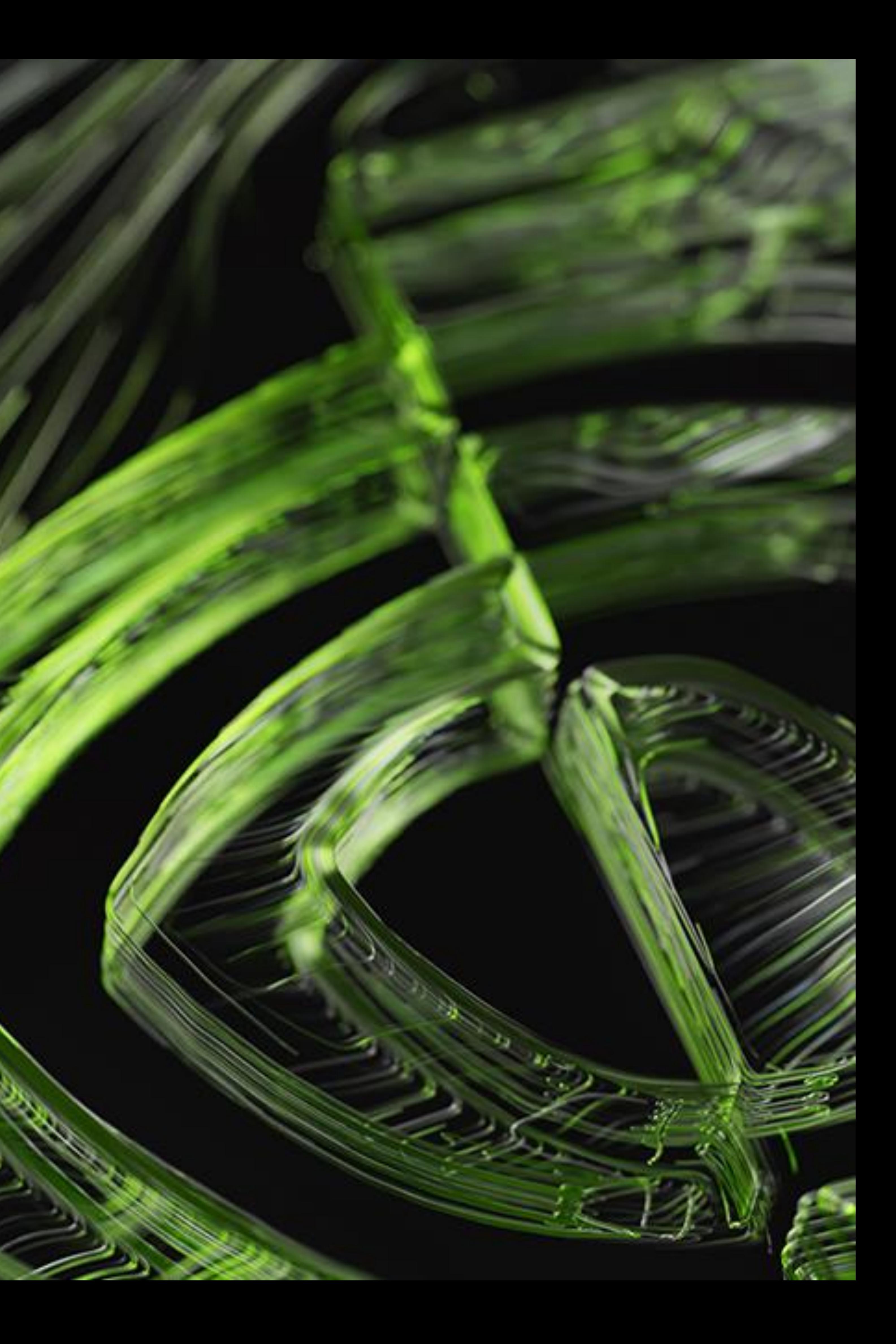

# **Tiled MMA: Spatial Micro-kernels**

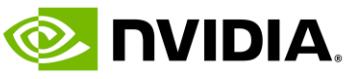

# **Tiled MMA**

• The innermost loop optimized sequence of math/copy instructions often tiled

- - Across both threads and data
- -
- -
- 

We may wish to permute the data tilings for friendlier data layouts • Can make smem layouts easier to design (e.g. Volta interleaving)

• Tiled MMA allows us to describe all these three as CuTe layouts! • Use the CuTe algebra to generate the TV layout partitioners from our atoms

### • **Tiled MMA generalizes the partitioning of data across threads to** *all* **architectures**

```
template <class MMA_Atom,
          class AtomLayoutMNK = Layout<Shape<_1,_1,_1>>,
          class ValLayoutMNK = Layout<Shape<1, -1, -1>, -1class PermutationsMNK = Tile<Underscore,Underscore,Underscore>>
struct TiledMMA : MMA_Atom
{
  // thrid = (ThrV,ThrM,ThrN,ThrK) \rightarrow thr_idx
 using ThrLayoutVMNK = decltype(tiled_product(AtomThrID{}, AtomLayoutMNK{}));
  \bullet \bullet \bullet};
```
33

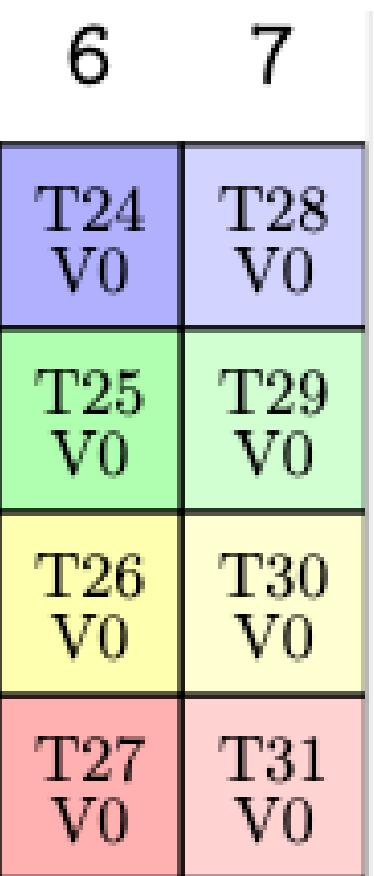

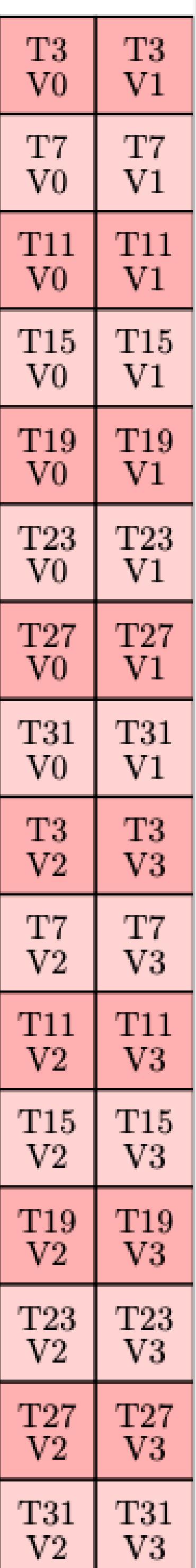

**SONIDIA** 

**MMA\_Atom<SM90\_16x8x4\_F64F64F64F64\_TN>{};**

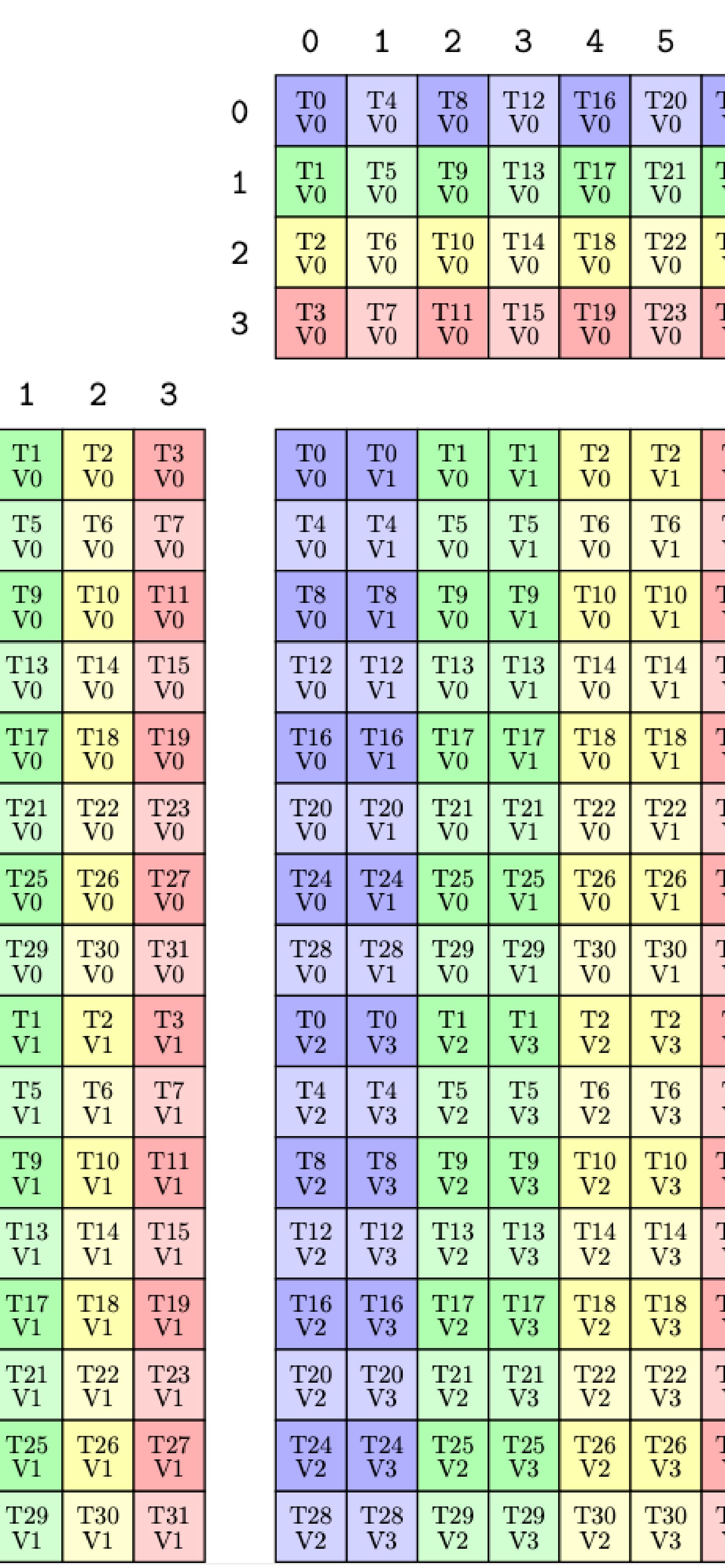

0  $\mathbf{1}$ 

 $\circ$ 

 $_{\rm V0}^{\rm T0}$ 

 $_{\rm V0}^{\rm T4}$ 

 $_{\rm V0}^{\rm T8}$ 

 $_{\rm V0}^{\rm T12}$ 

 $_{\rm V0}^{\rm T16}$ 

 $_{\rm V0}^{\rm T20}$ 

 $_{\rm V0}^{\rm T24}$ 

 $_{\rm V0}^{\rm T28}$ 

 $_{\mathrm{V1}}^{\mathrm{T0}}$ 

 $_{\mathrm{V1}}^{\mathrm{T4}}$ 

 $_{\mathrm{V1}}^{\mathrm{T8}}$ 

## MMA Traits PTX meta-info

 $_{\mathrm{V1}}^{\mathrm{T12}}$ 

 $_{\mathrm{V1}}^{\mathrm{T16}}$ 

 $_{\mathrm{V1}}^{\mathrm{T20}}$ 

 $_{\mathrm{V1}}^{\mathrm{T24}}$ 

 $_{\mathrm{V1}}^{\mathrm{T28}}$ 

 $T1$ 

V<sub>0</sub>

 $\rm{T}5$ 

V<sub>0</sub>

 $T9$ 

 $V<sub>0</sub>$ 

T<sub>13</sub>

V0

**T17** 

 $T21$ 

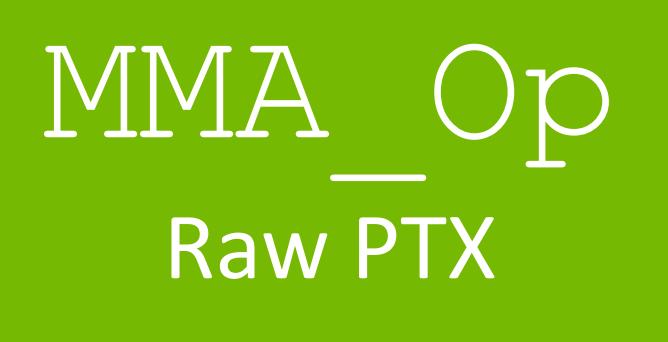

 $V<sub>0</sub>$ 

 $\frac{\text{T25}}{\text{V0}}$ 

 $T29$ 

 $V<sub>0</sub>$ 

 $_{\rm T1}$ 

 $V<sub>1</sub>$ 

T5

 $V<sub>1</sub>$ 

 $T9$ 

 $V<sub>1</sub>$ 

 $\begin{bmatrix} T13 \\ V1 \end{bmatrix}$ 

T17

 $V<sub>1</sub>$ 

 $\frac{1}{1}$ 

 $\frac{\text{T25}}{\text{V1}}$ 

 $\begin{array}{c} T29 \\ V1 \end{array}$ 

 $\boldsymbol{2}$ 

3

 $\overline{4}$ 

5

6  $\overline{7}$ 

8

# **MMA\_Atom** Example SM90 MMA

9

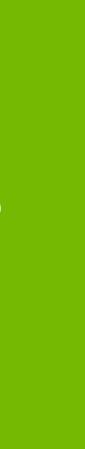

10

11 12

13

14

15

### MMA\_Atom Checked call interfaces Fragment generation

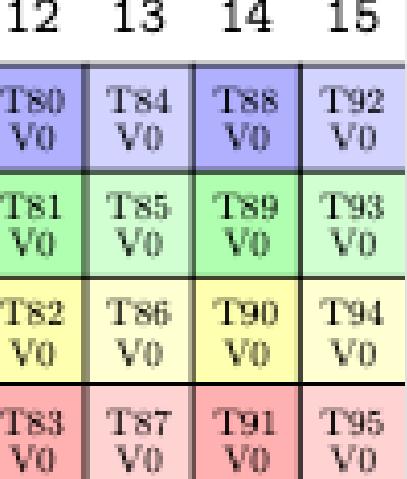

**EX DVIDIA.** 

# **Tiled\_MMA** Construct larger operations

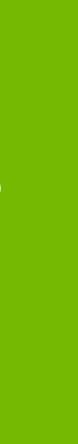

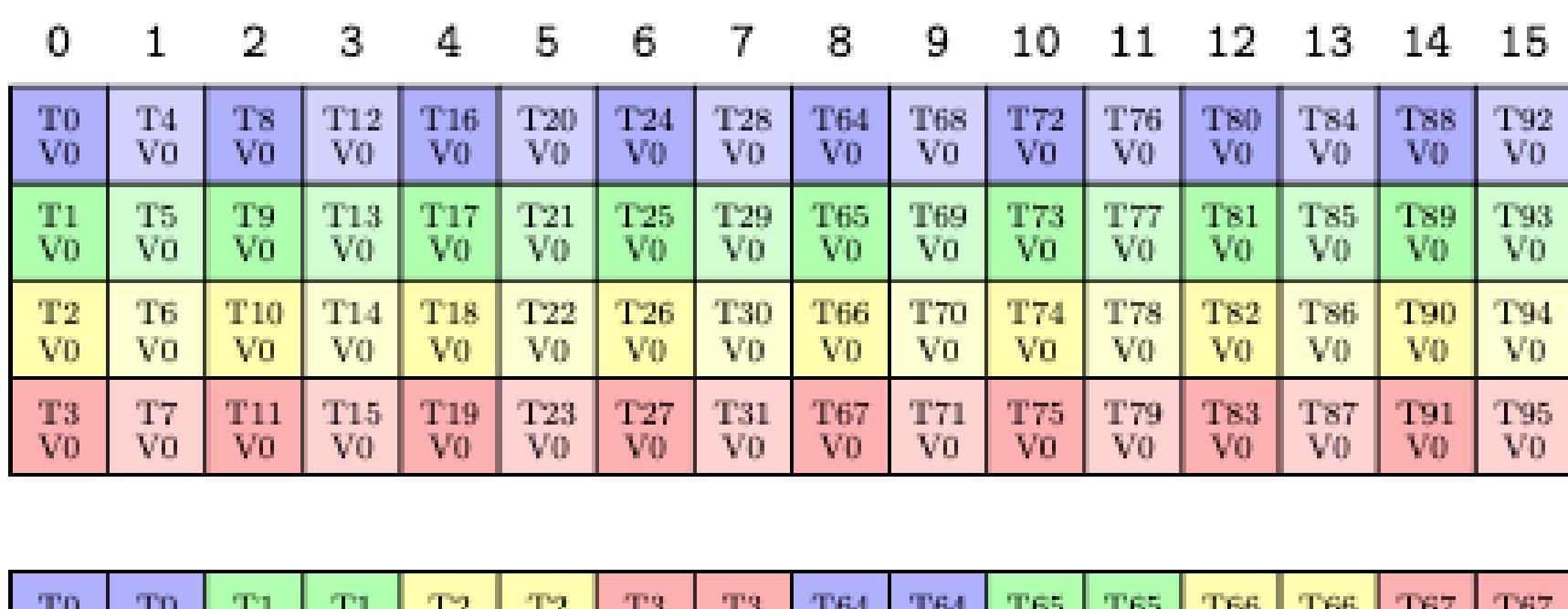

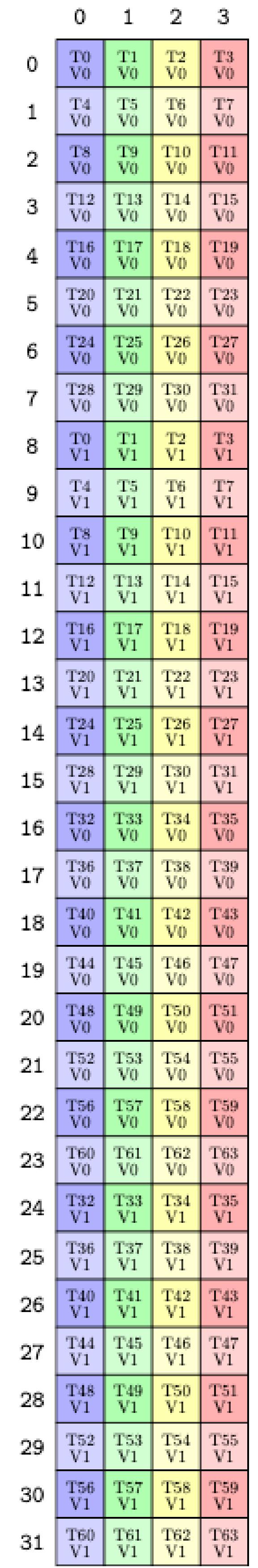

 $\Omega$ 

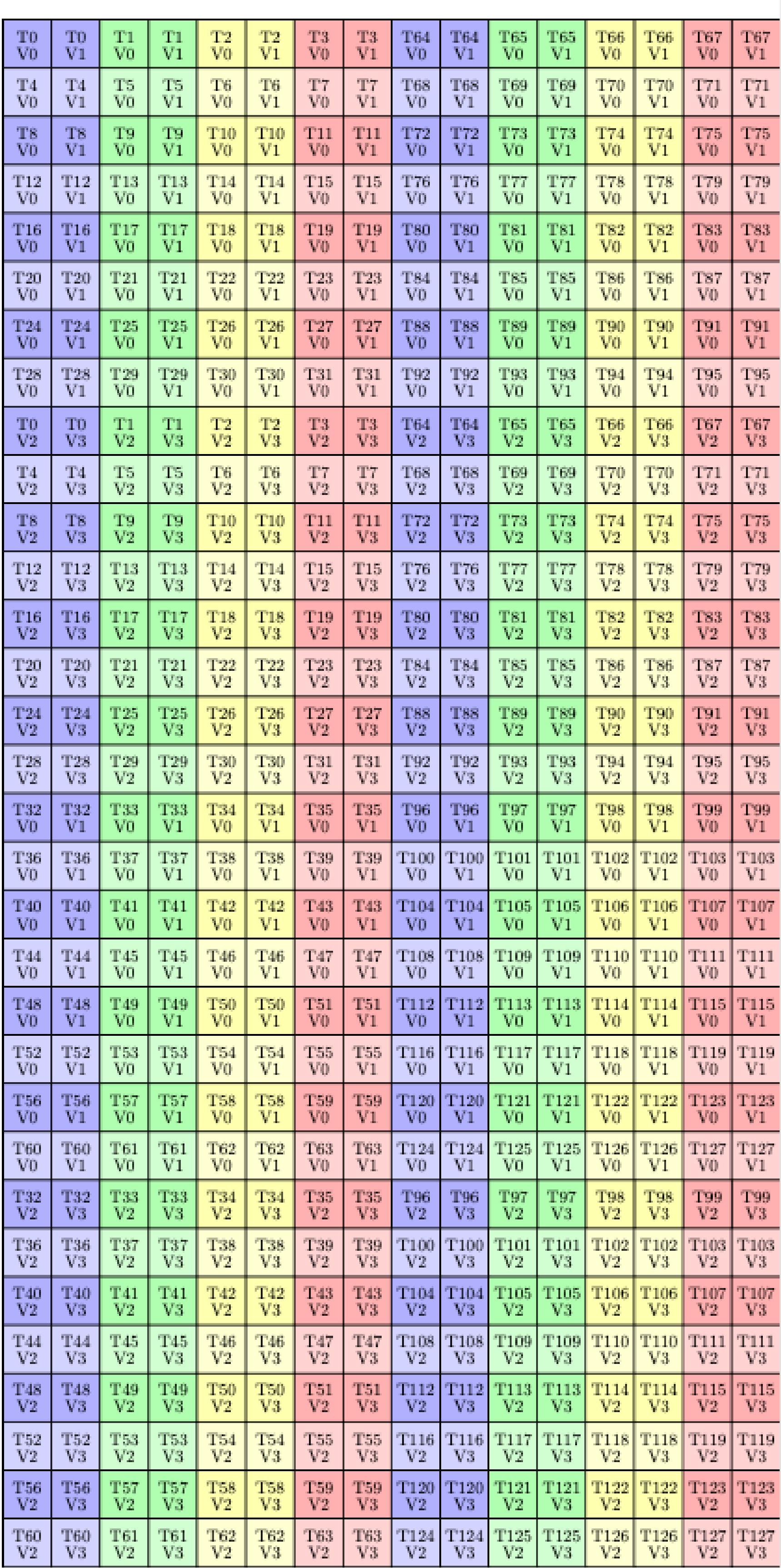

## MMA Traits PTX meta-info

![](_page_33_Picture_0.jpeg)

### MMA\_Atom Checked call interfaces Fragment generation

![](_page_33_Picture_3.jpeg)

## TiledMMA

Layout of MMA\_Atoms **Partition utilities**

**Tiled\_MMA mma = make\_tiled\_mma( SM90\_16x8x4\_F64F64F64F64\_TN{}, Layout<Shape<\_2,\_2>>{}); // 2x2 atom tile** 

35

**E** DVIDIA.

# **Tiled\_MMA** Construct larger operations

![](_page_34_Picture_9.jpeg)

## MMA Traits PTX meta-info

```
Tiled_MMA mma = make_tiled_mma(
   SM90_16x8x4_F64F64F64F64_TN{},
   Layout<Shape<_2,_2>>{}, // 2x2 atom tile 
   Layout<Shape<_1,_1>>{}, // 1x1 value tile
   tuple<Layout<_2,_8>,_,_>{}); // M-perm
```
![](_page_34_Picture_92.jpeg)

![](_page_34_Picture_93.jpeg)

![](_page_34_Picture_0.jpeg)

## MMA\_Atom Checked call interfaces

Fragment generation

![](_page_34_Picture_4.jpeg)

## TiledMMA

Layout of MMA\_Atoms **Partition utilities**

![](_page_35_Picture_6.jpeg)

*// Ampere tensor core MMA, 128 threads* TiledMMA< MMA\_Atom<SM80\_16x8x8\_F32TF32TF32F32\_TN>, Layout<Shape  $\leq 2, -2, -1$ , Stride<\_2,\_1,\_1>>, *// 2x2x1 Atom tiling* Layout<Shape<\_1,\_2,\_1>> *// 1x2x1 Val tiling*  $>$ ; *// Volta tensor core MMA, 128 threads* TiledMma< MMA\_Atom<SM70\_8x8x4\_F32F16F16F32\_NT>, ComposedLayout<Swizzle<1,0,-1>{}, *// Swizzled Atom layout* Layout<Shape <Shape < $2, -2$ , Shape < $2, -2$ , 2>>, Stride<Stride<\_1,\_4>,Stride<\_2,\_8>>>>, Layout<Shape<\_2,\_2>>{}, *// 2x2x1 Val tiling* Tile<Layout<Shape<\_4,\_2,\_2>,Stride<\_1,\_32,\_8>>, *// Permute M* Layout<Shape<\_4,\_2,\_2>,Stride<\_1,\_32,\_8>>> *// Permute N*  $>$ ; *// Maxwell SIMT fp32 MMA* TiledMMA< MMA\_Atom<UniversalFMA<float>>, Layout<Shape<\_8, \_16,\_1>>, *// Atom tiling* Layout<Shape<\_2, \_2,\_1>>, *// Val tiling* Tile<Underscore, *// No Permute* Layout<\_2,\_16>> *// Permute N*  $>$ ; *// Hopper tensor core MMA, 128 threads* TiledMma<MMA\_Atom<SM90\_64x128x16\_F32F16F16\_SS>> *// Pascal int8->int32 SIMT MMA, 256 threads* TiledMma< MMA\_Atom<SM61\_DP4A>, Layout<Shape<\_16,\_16>>, *// 16x16x1 atom tiling* Layout<Shape< \_4, \_1>>, *// 4x1x1 Val tiling* Tile<Layout<\_4,\_16>>. *// Permute M*  $>$ ;

# **Robust and Universal Representation Power** TiledMma across generations

37

**E** DVIDIA

Tensor A = // … could be any layout Tensor  $B = //$  ... could be any layout

# **Generalized Partitioning** Write canonical loops for *all* GPU

```
Tiled_MMA mma = make_tiled_mma(
   SM90_16x8x4_F64F64F64F64_TN{},
   Layout<Shape<_2,_2>>{}, // 2x2 atom tile 
   Layout<Shape<_1,_1>>{}, // 1x1 value tile
   tuple<Layout<_2,_8>,_,_>{}); // M-perm
```
Thr\_MMA thr\_mma = tiled\_mma.get\_slice(threadIdx.x);

## MMA Traits PTX meta-info

```
Tensor tCrA = thr_mma.make_fragment_A(thr_mma.partition_A(A));
Tensor tCrB = thr_mma.make_fragment_B(thr_mma.partition_B(B)); 
Tensor tCrB = thr_mma.partition_C(C);
```

```
// Canonical triple for loop for gemm()
// Despite complicated partitioning and tiling across threads
for (int k = 0; k < size<1>(tCrA); ++k) {
 for (int m = 0; m < size < 0 > (tCrA); ++m) {
    for (int n = 0; n < size<0>(tCrB); ++n) {
      cute::gemm(tiled_mma, C(m,n), A(m,k), B(n,k));
```
![](_page_36_Picture_202.jpeg)

![](_page_36_Picture_203.jpeg)

# } } }

## MMA\_Op Raw PTX

### MMA\_Atom Checked call interfaces Fragment generation

TiledMMA

Layout of MMA\_Atoms **Partition utilities**

## ThrMMA

Thread slice of a TiledMMA **Partition+Slicing utilities**

![](_page_37_Picture_15.jpeg)

**E** NVIDIA.

## **Tiled Copy** Layouts of COPYs

 $Copy\_Atom$  copy\_atom =  $Copy\_Atom\$ ;

![](_page_37_Picture_8.jpeg)

## Copy\_Traits PTX meta-info

## Copy\_Atom Checked call interfaces

## TiledCopy Layout of Copy\_Atoms **Partition utilities**

*// Perform a (V,M) -> (V,M) copy via LDSM*  $copy(copy\_atom, thr_A(\_,\_,\kappa_block), copy_R(\_,\kappa_block));$ 

![](_page_37_Picture_124.jpeg)

![](_page_37_Picture_125.jpeg)

*// tiled copy inherits accumulator layout from tiled\_mma* **TiledCopy** tiled\_copy = make\_tiled\_copy\_A(copy\_atom, tiled\_mma);

ThrCopy thr\_copy = tiled\_copy.get\_slice(thread\_idx); Tensor thr\_A = thr\_copy.**partition\_S**(A); *// V, M, K* Tensor cpy\_rA = thr\_copy.**retile\_D**(rA); *// V, M, K* 

## ThrCopy

Slice of a TiledCopy for a thread **Partition+Slicing+Retiling utilities**

![](_page_38_Picture_1.jpeg)

# **Temporal Micro-kernel layer: Collectives**

![](_page_39_Picture_24.jpeg)

## **CUTLASS 3: Collective API** cutlass::gemm::collective::{Gemm|Epilogue}

```
template <
                                                                 class DispatchPolicy,
                                                                  class TileShape,
                                                                  class ElementA,
                                                                  class SmemLayoutA,
                                                                  class ElementB,
                                                                  class SmemLayoutB,
                                                                  class ElementC,
                                                                  class ArchTag,
                                                                  class TiledMma,
                                                                  class GmemCopyAtomA,
                                                                  class SmemCopyAtomA,
                                                                  class GmemCopyAtomB,
                                                                  class SmemCopyAtomB
                                                                >
// Dispatch policy examples struct CollectiveMma;
```
- Implements a temporal microkernel
- Pipelined execution of multiple spatial microkernels
	- Can be warp-specialized
	- Can have async spatial microkernels (Producer-Consumer pipelines)
- Each collective computes only one full or partial output tile
- Dispatch policies used for composability with any outer loop schedule
	- Load balancing: stream/split K
	- Output tile swizzling for L2 locality
	- Static or dynamic persistent scheduling
	- Mainloop fusions

// 2 stage pipeline through 1 stage in smem, 1 in rmem, with predicated gmem loads struct MainloopSm70TwoStage;

// n-buffer in smem (cp.async), pipelined with registers, WITHOUT predicated gmem loads struct MainloopSm80CpAsyncUnpredicated;

// n-buffer in smem (TMA), pipelined with Hopper GMMA and TMA, Warp specialized dynamic schedule Struct MainloopSm90TmaGmmaWarpSpecialized;

![](_page_40_Picture_14.jpeg)

# **Writing Custom Kernels**

Plug and play with dispatch policies

• Write custom mainloops (micro-kernels), compose with existing schedule (outer loops) via dispatch policies

• Write custom schedules (outer loops), compose with existing mainloops (micro-kernels) via dispatch policies

• Kernel layer totally agnostic of # of in/out tensors and the semantics of the computation itself

• Kernel is a composition of a mainloop and an epilogue: compose any epilogue with mainloop

- 
- 
- 
- 

```
template<
  int Stages_,
 class ClusterShape_ = Shape<_1, _1, _1>,
 class KernelSchedule = KernelTmaWarpSpecialized // or KernelTmaWarpSpecializedPersistent
>struct MyCustomHopperMainloopWoot {
  constexpr static int Stages = Stages_;
  using ClusterShape = ClusterShape_;
  using ArchTag = arch::Sm90;
  using Schedule = KernelSchedule;
};
```
42

![](_page_41_Picture_5.jpeg)

# **Batched GEMM**

Rank -3 Algorithm

```
template <class AEngine, class ALayout
,
          class BEngine, class BLayout
,
          class CEngine, class CLayout
>
CUTE_HOST_DEVICE constexpr void
gemm(Tensor<AEngine,ALayout> const& A, // (M,K,
L
)
     Tensor<BEngine,BLayout> const& B, // (N,K,
L
)
     Tensor<CEngine,CLayout> & C) // (M,N,
L
)
{
  for (int l = 0; l < size<2>(A); ++1) {
    for (int k = 0; k < size<1>(A); ++k) {
      for (int m = 0; m < size<0>(A); + + m) {
        for (int n = 0; n < size<0>(B); ++n) {
          cute::gemm(C(m, n, 1), A(m, k, 1), B(n, k, 1));}
      }
    }
  }
}
```
template <class AEngine, class ALayout , class BEngine, class BLayout , class CEngine, class CLayout > gett(Tensor<AEngine,ALayout> const& A, *// (M,K,L)* Tensor<BEngine,BLayout> const& B, *// (N,K,L)* Tensor<CEngine,CLayout> & C) *// (M,N,L)* for  $(int l = 0; l < size < 2>(A); ++1)$  {

![](_page_42_Picture_7.jpeg)

for (int  $k = 0$ ;  $k <$  size<1>(A);  $++k$ ) { for (int  $m = 0$ ;  $m <$  size<0>(A);  $+ + m$ ) { for (int  $n = 0$ ;  $n <$  size<0>(B); ++n) {  $cute::gemm(C(m, n, 1), A(m, k, 1), B(n, k, 1));$ 

"Batch mode"  $C_{mn\ell p} = A_{mnkpr} B_{\ell nrk} \left\langle \frac{1}{\sqrt{1-\gamma}} \right\rangle C_{(mp)(\ell)(n)} = A_{(mp)(kr)(n)} B_{(kr)(\ell)(n)}$ "Row mode" "Reduction mode" "Col mode"

```
CUTE_HOST_DEVICE constexpr void
{
         }
       }
     }
  }
}
```
## **GETT** Rank -3 Algorithm

![](_page_43_Picture_7.jpeg)

## **GETT Strides** Power of hierarchical layouts

![](_page_43_Figure_5.jpeg)

// Stride for A multi-modes, major mode in contraction dims using RowModeStridesA = Stride<int64\_t, int64\_t, int64\_t, int64\_t>; using RedModeStridesA = Stride< Int<1>, int64\_t, int64\_t>; using BatModeStridesA = Stride<int64\_t, int64\_t, int64\_t, int64\_t>;

// Stride for B multi-modes, major mode in column dims using ColModeStridesB = Stride< Int<1>, int64\_t, int64\_t, int64\_t>; using RedModeStridesB = Stride<int64\_t, int64\_t, int64\_t>; using BatModeStridesB = Stride<int64\_t,  $int64_t$ ,  $int64_t$ ,  $int64_t$ ;

// Compose full tensor strides from components, following mode order convention using StrideA = Stride<RowModeStridesA, RedModeStridesA, BatModeStridesA>; using StrideB = Stride<ColModeStridesB, RedModeStridesB, BatModeStridesB>; using StrideC = Stride<RowModeStridesC, ColModeStridesC, BatModeStridesC>;

// Stride for C multi-modes using RowModeStridesC = Stride<int64\_t, int64\_t, int64\_t, int64\_t>; using ColModeStridesC = Stride<int64\_t, int64\_t, int64\_t, int64\_t>; using BatModeStridesC = Stride<int64\_t, int64\_t, int64\_t, int64\_t>;

![](_page_44_Picture_13.jpeg)

// Device layer handle to the kernel using Gett = cutlass::gemm::device::GemmUniversalAdapter<GettKernel>;

```
// Build the mainloop type
using CollectiveMainloop = typename cutlass::gemm::collective::CollectiveBuilder<
// Build the epilogue type
using CollectiveEpilogue = cutlass::epilogue::collective::DefaultEpilogue<
```
## **CUTLASS 3.0 GETT** CUTLASS 3.0 Hopper GEMMs are GETTs in Disguise

```
ArchTag, OperatorClass,
 ElementA, StrideA, AlignmentA,
 ElementB, StrideB, AlignmentB,
 ElementAccumulator,
  TilesShape, ClusterShape,
 cutlass::gemm::collective::StageCountAuto,
 cutlass::gemm::collective::KernelScheduleAuto
>::CollectiveOp;
 StrideC,
 StrideD,
 cutlass::epilogue::thread::LinearCombination<
    ElementC, 1, ElementAccumulator, ElementAccumulator>>;
```

```
// Compose both at the kernel layer, and define the type of our problem shape tuple
using GettKernel = cutlass::gemm::kernel::GemmUniversal<
    ProblemShape_MNKL, // still a rank-4 tuple, but now is hierarchical
```
CollectiveMainloop, CollectiveEpilogue>;

![](_page_45_Picture_23.jpeg)

# **Conclusions**

• Arch agnostic, two level micro-kernel abstraction for GPU programming model

## • **CUTLASS 3.x is an embodiment and generalization of the BLIS philosophy for GPU linear algebra**

- 
- Usability and extensibility across the conceptual hierarchy
- Emphasis on composability
- Easy paths to incremental optimizations
- Correctness by construction
- -
	-
	- Freely composable with temporal micro-kernels
	- **Generalizes partitioning** as composition followed by a slice

• **Spatial Micro kernels** provide a uniform representation for highly optimized math/copy operation sequences • Robust representation power across Maxwell, Pascal, Volta, Turing, Ampere, Hopper architectures • Native tile-based programming model with thread layouts as first-class citizens

### • **Temporal micro-kernels** generalize deep async software pipelines

- Each temporal micro-kernel uses arch-specific synchronization pattern
- Allows for composability with arbitrary spatial micro-kernel for code reuse
- Freely composable with any outer loops schedule

![](_page_46_Picture_10.jpeg)

# **Thank You!**

### • **Come check us out on GitHub! <https://github.com/nvidia/cutlass>**

- Thriving community of HPC and ML experts
- Nearly 2 million downloads per month
- Adoption across hundreds of applications and frameworks

![](_page_47_Picture_0.jpeg)

![](_page_47_Picture_1.jpeg)

![](_page_48_Picture_1.jpeg)

# **Generalizing Partitioning With CuTe**

![](_page_49_Picture_12.jpeg)

Algebra construction

# $f:(i,j)\mapsto$  offset  $F : e \Leftrightarrow (i, j) \mapsto \text{offset}$

# $(F_A \circ F_B)(c) = F_A(F_B(c)) = F_{B'}(c)$

where layout B' has a *compatible shape* with layout B.

That is, all coordinates (1-D, n-D, h-D) of B are also coordinates of B'

# **Layout Composition**

## **Shape:**  $((2, (2, 2)), (2, (2, 2)))$ Stride:  $(1, (4, 16))$ ,  $(2, (8, 32))$

![](_page_50_Picture_103.jpeg)

![](_page_50_Picture_17.jpeg)

**E** NVIDIA.

# **Indexing/Slicing Into Hierarchical Layouts**

 $A(37) = 49$  $A(5, 4) = 49$  $A((1,2), (0,2)) = 49$  $A((1, (0, 1)), (0, (0, 1))) = 49$  $A(\_2,2) = [8; 9; 12; 13; 24; 26; 28; 29]$  $A((\_1,1),(\_2,2)) = [36, 38;$ 37, 39]

- **Tensor A = make\_tensor(counting{}, morton3);**
- Logical coordinates are 1D, 2D, hD
	-
	-
- 
- Slice along logical sub-boundaries
	-
- 
- 

```
Layout morton1 = make_layout(Shape<_2,_2>{}, Stride<_1,_2>{})
Layout morton2 = blocked_product(morton1, morton1);
Layout morton3 = blocked_product(morton1, morton2);
```
![](_page_51_Picture_6.jpeg)

![](_page_51_Figure_0.jpeg)

## Example a hypothetical new instruction

![](_page_51_Picture_15.jpeg)

![](_page_52_Picture_4.jpeg)

![](_page_52_Picture_0.jpeg)

![](_page_52_Picture_10.jpeg)

![](_page_53_Picture_6.jpeg)

![](_page_53_Figure_0.jpeg)

![](_page_53_Picture_2.jpeg)

![](_page_53_Picture_17.jpeg)

![](_page_54_Picture_6.jpeg)

![](_page_54_Figure_0.jpeg)

![](_page_54_Figure_1.jpeg)

![](_page_54_Picture_3.jpeg)

![](_page_54_Picture_25.jpeg)

![](_page_55_Picture_0.jpeg)

# $((2, 3))$  $(1,4)$ <br>Values

![](_page_55_Picture_24.jpeg)

![](_page_55_Picture_6.jpeg)

![](_page_55_Figure_4.jpeg)

![](_page_56_Picture_0.jpeg)

 $((2, 2))$   $\frac{6}{6}$ <br> $((2, 12))$   $\frac{6}{6}$ 

![](_page_56_Picture_7.jpeg)

![](_page_56_Picture_31.jpeg)

![](_page_56_Figure_5.jpeg)

![](_page_57_Picture_0.jpeg)

 $((2, 2))$   $\frac{9}{6}$ <br> $((2, 12))$   $\stackrel{1}{\cong}$ 

![](_page_57_Picture_47.jpeg)

![](_page_57_Picture_10.jpeg)

![](_page_57_Picture_11.jpeg)

# **Composition Power**

![](_page_57_Figure_5.jpeg)

Val Thr  $((2, 2), (2, 3))$ <br> $((2, 12), (1, 4))$ 

![](_page_57_Figure_7.jpeg)

![](_page_58_Figure_0.jpeg)

 $((2, 2))$   $\frac{9}{6}$ <br> $((2, 12))$   $\frac{9}{6}$ 

![](_page_58_Picture_42.jpeg)

![](_page_58_Picture_11.jpeg)

![](_page_58_Figure_4.jpeg)

![](_page_58_Picture_12.jpeg)

# **Composition Power**

![](_page_58_Figure_6.jpeg)

![](_page_58_Figure_7.jpeg)

![](_page_58_Picture_8.jpeg)

![](_page_59_Figure_0.jpeg)

<u>ທ</u>  $((2, 2))$   $\frac{9}{6}$ <br> $((2, 12))$   $\frac{9}{5}$ 

![](_page_59_Picture_47.jpeg)

![](_page_59_Picture_13.jpeg)

![](_page_59_Figure_4.jpeg)

![](_page_59_Picture_14.jpeg)

# **Composition Power**

![](_page_59_Figure_6.jpeg)

![](_page_59_Picture_48.jpeg)

![](_page_59_Picture_8.jpeg)

![](_page_59_Picture_9.jpeg)

![](_page_59_Figure_11.jpeg)

![](_page_60_Figure_0.jpeg)

<u>ທ</u>  $((2, 2))$   $\frac{\ddot{\sigma}}{2}$ <br> $((2, 12))$   $\Xi$ 

![](_page_60_Picture_50.jpeg)

![](_page_60_Picture_51.jpeg)

![](_page_60_Figure_4.jpeg)

![](_page_60_Picture_14.jpeg)

![](_page_60_Picture_15.jpeg)

# **Composition Power**

![](_page_60_Figure_6.jpeg)

![](_page_60_Picture_52.jpeg)

![](_page_60_Picture_8.jpeg)

![](_page_60_Picture_9.jpeg)

![](_page_60_Figure_11.jpeg)

![](_page_61_Figure_0.jpeg)

# $((2,3))$  $((1,4))$

![](_page_61_Picture_43.jpeg)

![](_page_61_Picture_44.jpeg)

![](_page_61_Figure_4.jpeg)

**EX DVIDIA.** 

![](_page_61_Picture_10.jpeg)

![](_page_61_Picture_6.jpeg)

![](_page_62_Picture_46.jpeg)

**E** NVIDIA.

![](_page_62_Figure_0.jpeg)

![](_page_62_Picture_47.jpeg)

![](_page_62_Figure_4.jpeg)